*Schema nazionale volontario "Made Green in Italy"*

Regole di Categoria di Prodotto (RCP) Formaggio Asiago DOP (NACE 10.51.40)

Versione: 0.1 Data di pubblicazione: Settembre 2023 Validità: Settembre 2027

1

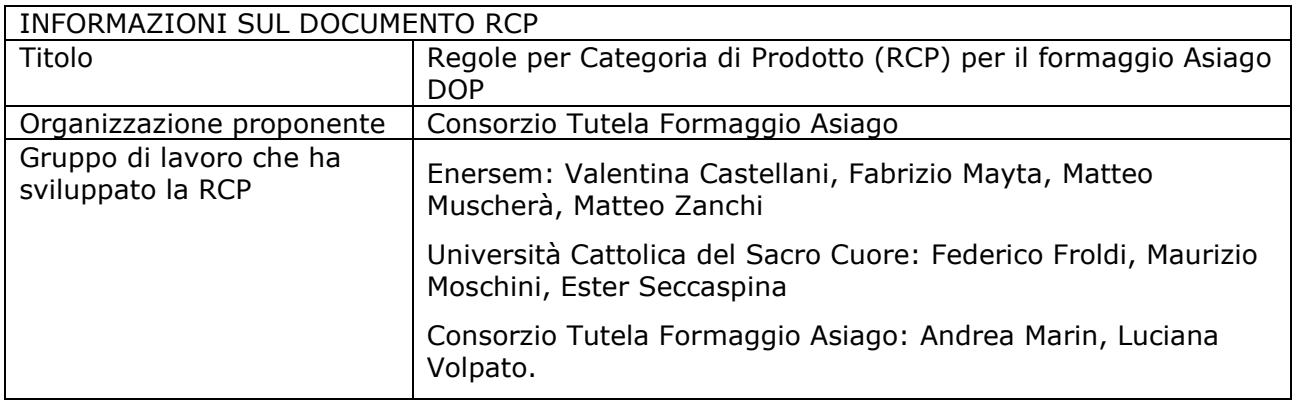

# Sommario

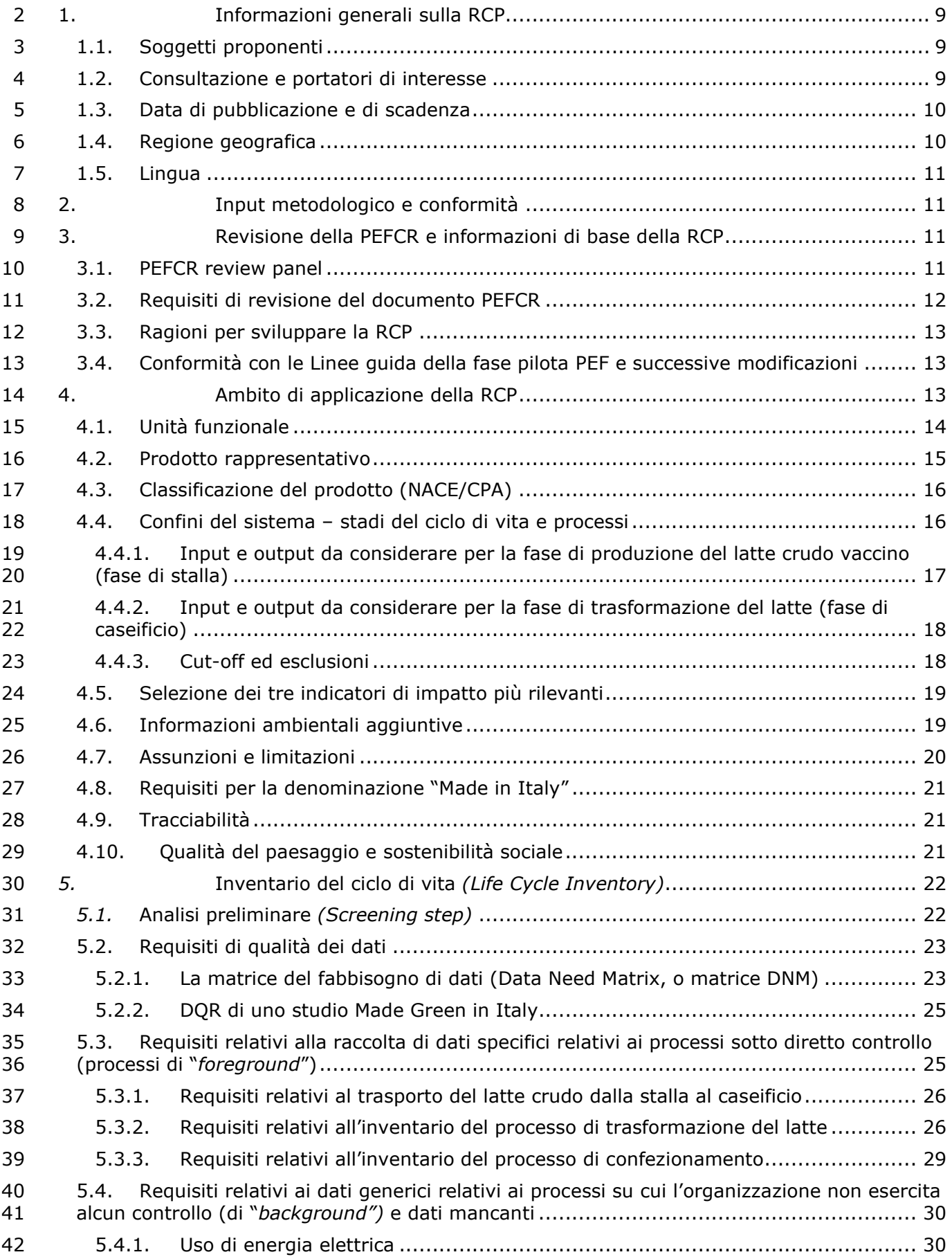

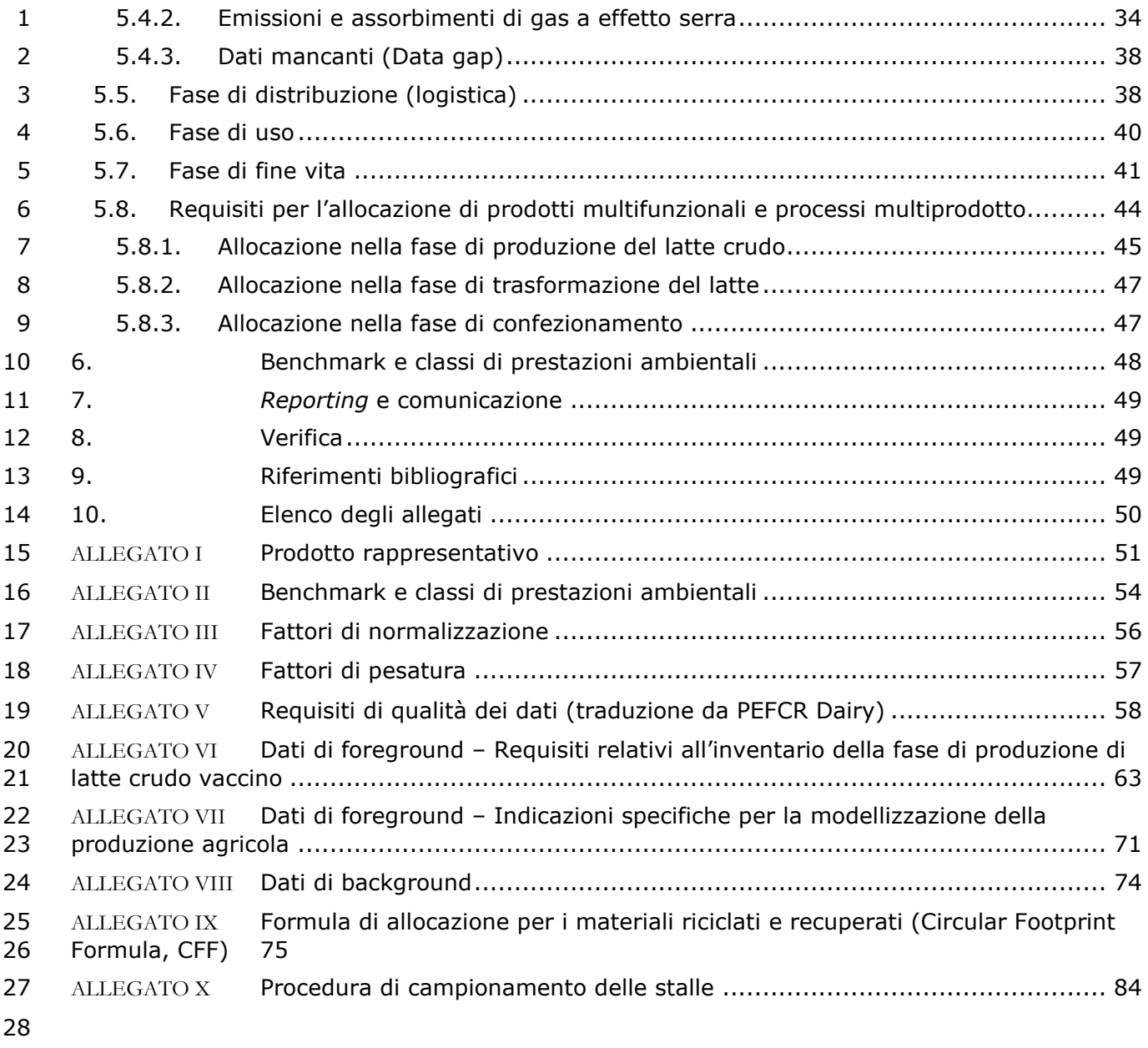

- **Acronimi**
- 
- **CFF (Circular Footprint Formula):** Formula dell'impronta circolare
- **CPA:** Classificazione statistica dei prodotti associata alle attività
- **DC (Distribution Centre):** Centro di distribuzione
- **DMI (Dry Matter Intake):** Assunzione di sostanza secca
- **DNM (Data Needs Matrix):** Matrice del fabbisogno di dati
- **DOP:** Denominazione di Origine Protetta
- **DQR (Data Quality Rating):** Valutazione della qualità dei dati
- **EDA:** European Dairy Association
- **EF (Environmental Footprint):** Impronta ambientale
- **EoL (End of Life):** Fine vita
- **FPCM:** Fat and Protein Corrected Milk
- **GHG (GreenHouse Gas):** Gas ad effetto serra
- **GR:** Rappresentatività geografica (parametro)
- **ILCD (International Reference Life Cycle Data System):** Sistema internazionale di
- riferimento sui dati relativi al ciclo di vita
- **JRC (Joint Research Centre):** Centro comune di ricerca
- **LCA (Life Cycle Assessment):** Valutazione del ciclo di vita
- **LCDN (Life Cycle Data Network):** Rete di dati del sistema ILCD
- **LCI (Life Cycle Inventory):** Inventario del ciclo di vita
- **LCIA (Life Cycle Impact Assessment):** Valutazione d'impatto del ciclo di vita
- **LUC:** Land Use Change
- **MGI:** Made Green in Italy
- **NACE:** Nomenclature Générale des Activités Economiques dans les Communautés Européennes
- **P:** Precisione (parametro)
- **p.a.:** principio attivo
- **PEF (Product Environmental Footprint):** Impronta ambientale dei prodotti
- **PEFCR (Product Environmental Footprint Category Rules):** Regole di categoria relative
- all'impronta ambientale dei prodotti
- **RCP:** Regole di categoria di prodotto
- **s.s.:** sostanza secca
- **SETAC:** Society of Environmental Toxicology and Chemistry
- **TeR:** Rappresentatività tecnologica (parametro)
- **TiR:** Rappresentatività temporale (parametro)
- **UF:** Unità funzionale
- **UNEP (United Nations Environment Programme):** Programma delle Nazioni Unite per
- l'ambiente
- 

# **Definizioni**

 **Allocazione** – Metodo volto alla risoluzione di problemi di multifunzionalità. Si riferisce alla "ripartizione dei flussi in ingresso o in uscita di un processo o di un sistema di prodotto tra il sistema di prodotto allo studio e uno o diversi altri sistemi di prodotto" (ISO 14040:2006).

 **Campione** – Sottoinsieme contenente le caratteristiche di una popolazione più ampia. Si utilizza nelle analisi statistiche quando le dimensioni della popolazione sono troppo ampie per poter includere tutti i membri o le osservazioni possibili. Un campione dovrebbe essere rappresentativo dell'intera popolazione e non dovrebbe privilegiare un attributo specifico.

 **Campione rappresentativo** – Un campione rappresentativo di una o più variabili è un campione in cui la distribuzione delle variabili corrisponde esattamente (o è analoga) a quella della popolazione di cui il campione è un sottoinsieme.

 **Caratterizzazione** – Calcolo dell'entità del contributo che ciascun elemento in ingresso/in uscita classificato rappresenta per le rispettive categorie d'impatto dell'impronta ambientale, e l'aggregazione dei contributi all'interno di ciascuna categoria. Il calcolo richiede una 16 moltiplicazione lineare dei dati di inventario per i fattori di caratterizzazione di ciascuna sostanza<br>17 e categoria d'impatto dell'impronta ambientale allo studio. Per esempio, per quanto riguarda la e categoria d'impatto dell'impronta ambientale allo studio. Per esempio, per quanto riguarda la 18 categoria d'impatto dell'impronta ambientale "cambiamenti climatici", la CO<sub>2</sub> è scelta come sostanza di riferimento e un chilogrammo di CO2-equivalente come unità di riferimento.

 **Categoria di prodotto** – Gruppo di prodotti (o servizi) che possono soddisfare funzioni analoghe (ISO 14025:2006).

 **Ciclo di vita** – Fasi consecutive e interconnesse di un sistema di prodotto, dall'acquisizione delle materie prime o dalla generazione delle risorse naturali, fino allo smaltimento finale (ISO 14040:2006).

 **Confine del sistema** – Definizione degli aspetti inclusi o esclusi dallo studio. A titolo di esempio, per un'analisi dell'impronta ambientale "dalla culla alla tomba", il confine del sistema include tutte le attività a partire dall'estrazione delle materie prime fino allo smaltimento o riciclaggio, passando dalla trasformazione, la distribuzione, lo stoccaggio e l'uso.

 **Co-prodotto** – Due o più prodotti risultanti dalla stessa unità di processo o dallo stesso sistema di prodotto (ISO 14040:2006).

**Dataset LCI** — Ciclo di vita completo o parziale di un sistema di prodotto che insieme ai flussi<br>32 elementari (ed eventuali quantità non rilevanti di flussi di rifiuti e di rifiuti radioattivi), enumera elementari (ed eventuali quantità non rilevanti di flussi di rifiuti e di rifiuti radioattivi), enumera nell'elenco degli elementi in ingresso e in uscita esclusivamente il o i prodotti del processo come flussi di riferimento, ma non altri beni o servizi.

 **Dataset conforme ai requisiti EF** – Dataset sviluppato conformemente ai requisiti EF di cui all'indirizzo hiip://eplca.jrc.ec.europa.eu/LCDN/developer.xhtml .

 **Dati di processo** - Informazioni associate ai processi utilizzati per la modellizzazione degli inventari del ciclo di vita (LCI). Nell'LCI, ciascun risultato aggregato delle catene di trasformazione che rappresentano le attività di un processo è moltiplicato per i corrispondenti dati di processo[1](#page-5-0) e dalla loro combinazione si ricava l'impronta ambientale associata al processo. La quantità di kilowattora di energia elettrica utilizzata, la quantità di combustibile utilizzato, gli elementi in uscita di un processo (ad es. i rifiuti), il numero di ore di servizio delle apparecchiature, la distanza percorsa, la superficie calpestabile di un edificio, sono tutti esempi di dati sull'attività. Sinonimo di "flusso non elementare".

**Dati primari[2](#page-5-1)** – Dati tratti da processi specifici nella catena di approvvigionamento dell'utilizzatore del metodo di calcolo della PEF o delle PEFCR. Possono assumere la forma di dati sull'attività o di flussi elementari di foreground (inventario del ciclo di vita). I dati primari sono specifici del sito, specifici dell'impresa (se esistono più siti per lo stesso prodotto) o specifici della

<span id="page-5-1"></span><span id="page-5-0"></span> Sulla base della definizione dell'ambito di applicazione 3 del protocollo sulle emissioni di gas a effetto serra, tratta da Corporate Accounting and Reporting Standard (World resources institute, 2011).

 Sulla base della definizione dell'ambito di applicazione 3 del protocollo sulle emissioni di gas a effetto serra, tratta da Corporate Accounting and Reporting Standard (World resources institute, 20011).

 catena di approvvigionamento. Possono essere ricavati da contatori, registrazioni degli acquisti, bollette, modelli tecnici, monitoraggio diretto, bilanci di materiali/prodotti, stechiometria o altri metodi per ottenere dati da processi specifici della catena di valore dell'utilizzatore del metodo di calcolo della PEF o della PEFCR. Nel presente metodo, "dati primari" è sinonimo di "dati specifici dell'impresa" o di "dati specifici della catena di approvvigionamento".

**Dati secondari[3](#page-6-0)** – Dati non provenienti da un processo specifico della catena di approvvigionamento dell'impresa che effettua uno studio sulla PEF. Si tratta di dati non direttamente raccolti, misurati o stimati dall'impresa, ma tratti da una banca dati LCI di terze parti o da altre fonti. I dati secondari comprendono i dati medi del settore (ad esempio, i dati pubblicati sulla produzione, le statistiche delle amministrazioni pubbliche e i dati forniti dalle associazioni di categoria), gli studi compilativi, gli studi tecnici e i brevetti, e possono anche essere basati su dati finanziari e contenere dati vicarianti e altri dati generici. I dati primari sottoposti ad aggregazione orizzontale sono considerati dati secondari.

 **Dati specifici** – Dati direttamente misurati o raccolti, rappresentativi delle attività di un'installazione o serie di installazioni specifica. È sinonimo di "dati primari".

 **Dati specifici del sito** – Dati direttamente misurati o raccolti presso un'unica installazione (sito di produzione). È sinonimo di "dati primari".

 **Dati specifici dell'impresa** – Dati direttamente misurati o raccolti presso una o più installazioni (dati specifici del sito) rappresentativi delle attività dell'impresa. È sinonimo di "dati primari". Per determinare il livello di rappresentatività si può applicare una procedura di campionamento.

 **Flussi elementari** – Nell'inventario del ciclo di vita, comprendono il "materiale o l'energia che entra nel sistema allo studio, prelevati dall'ambiente senza alcuna preventiva trasformazione operata dall'uomo, il materiale o l'energia che esce dal sistema allo studio, rilasciati nell'ambiente senza alcuna ulteriore trasformazione operata dall'uomo" (ISO 14040, sezione 3.12). Ad 25 esempio, le risorse reperite in natura o le emissioni rilasciate nell'aria, nell'acqua, nel suolo che 26 sono direttamente collegate ai fattori di caratterizzazione delle categorie d'impatto dell'impronta sono direttamente collegate ai fattori di caratterizzazione delle categorie d'impatto dell'impronta ambientale.

 **Inventario del ciclo di vita (LCI)** – Combinazione dell'insieme degli scambi di flussi elementari, flussi di rifiuti e flussi di prodotti in una serie di dati LCI.

 **Metodo di valutazione dell'impatto dell'impronta ambientale (EF)** – Protocollo per la traduzione quantitativa dei dati LCI in contributi all'impatto ambientale allo studio.

 **Multifunzionalità** – Se svolge più di una funzione, ossia se fornisce più beni e/o servizi ("coprodotti"), un processo o un'installazione è detto "multifunzionale". In tali situazioni, tutti gli elementi in ingresso e le emissioni connessi al processo devono essere ripartiti tra il prodotto allo studio e altri coprodotti secondo procedure chiaramente indicate.

 **Normalizzazione** – Dopo la fase di caratterizzazione, la normalizzazione è la fase in cui i risultati della valutazione d'impatto del ciclo di vita sono moltiplicati per i fattori di normalizzazione che rappresentano l'inventario generale di un'unità di riferimento (per esempio, un intero paese o un cittadino medio). I risultati normalizzati della valutazione d'impatto del ciclo di vita esprimono le quote degli impatti del sistema analizzato in funzione dei contributi totali a ciascuna categoria d'impatto per unità di riferimento. Mettendo a confronto i risultati normalizzati della valutazione d'impatto del ciclo di vita dei vari tipi d'impatto, si vede chiaramente quali sono le categorie d'impatto più interessate dal sistema analizzato e quelle che lo sono meno. I risultati normalizzati della valutazione d'impatto del ciclo di vita riflettono solo il contributo del sistema analizzato all'impatto potenziale totale e non la gravità/rilevanza del corrispondente impatto totale. I risultati normalizzati sono adimensionali, ma non addizionabili.

 **Pesatura** – Fase che facilita l'interpretazione e la comunicazione dei risultati delle analisi. I risultati della PEF sono moltiplicati per un insieme di fattori di pesatura che rispecchiano l'importanza relativa percepita delle categorie d'impatto considerate. I risultati pesati dello studio sull'impronta ambientale possono essere usati direttamente per confrontare le categorie

<span id="page-6-0"></span> Sulla base della definizione dell'ambito di applicazione 3 del protocollo sulle emissioni di gas a effetto serra, tratto da Corporate Accounting and Reporting Standard (World resources institute, 2011).

- d'impatto e possono essere sommati tra tutte le categorie per ottenere un punteggio complessivo unico.
- **Processi di background**  Processi nel ciclo di vita del prodotto per i quali non è possibile accedere direttamente alle informazioni. Per esempio, la maggior parte dei processi del ciclo di vita a monte e, in genere, tutti i processi più a valle saranno considerati parte dei processi di background.
- **Processi di foreground** Processi nel ciclo di vita del prodotto per i quali è possibile accedere direttamente alle informazioni. Per esempio, il sito del produttore e altri processi gestiti dal produttore o dai contraenti (come il trasporto merci, i servizi della sede principale ecc.) fanno parte dei processi di foreground.
- **Prodotto**  Qualsiasi bene o servizio (ISO 14040:2006).
- **Regole di categoria di prodotto (RCP)** Serie di regole, requisiti e linee guida specifici per lo sviluppo di dichiarazioni ambientali di tipo III per una o più categorie di prodotti (ISO 14025:2006).
- **Regole di categoria relative all'impronta ambientale dei prodotti (PEFCR)** Regole 16 specifiche di una categoria di prodotti, basate sul ciclo di vita, che completano gli orientamenti<br>17 metodologici generali per gli studi PEF fornendo ulteriori specifiche a livello di una data categoria metodologici generali per gli studi PEF fornendo ulteriori specifiche a livello di una data categoria di prodotti. Queste regole contribuiscono a incentrare lo studio sulla PEF sugli aspetti e i parametri che interessano di più, favorendo quindi una maggiore rilevanza, riproducibilità e coerenza dei risultati e riducendo i costi rispetto a uno studio basato sui requisiti generali del metodo di calcolo della PEF. Solo le PEFCR elencate nel sito Internet della Commissione europea (hiip://ec.europa.eu/environment/eussd/smgp/PEFCR\_OEFSR\_en.htm ) sono riconosciute conformi a tale metodo.
- **Stoccaggio temporaneo di carbonio**  Fenomeno che si verifica quando un prodotto riduce i gas a effetto serra nell'atmosfera o genera emissioni negative, assorbendo o stoccando carbonio 26 per un determinato periodo di tempo.
- **Suddivisione** Disaggregazione dei processi o delle installazioni multifunzionali per isolare i flussi in ingresso direttamente associati a ciascun elemento in uscita dal processo o dall'installazione. Il processo è studiato per accertarne l'eventuale suddivisibilità. Laddove la suddivisione sia possibile, i dati di inventario dovrebbero essere raccolti solo per quelle unità di processo direttamente imputabili ai prodotti/servizi considerati.
- **Unità funzionale**  Elemento che definisce gli aspetti qualitativi e quantitativi della o delle funzioni e/o dei servizi forniti dal prodotto oggetto della valutazione. La definizione di unità funzionale risponde alle domande "cosa?", "quanto?", "quale livello di qualità?" e "per quanto tempo?".
- **Valutazione della qualità dei dati (DQR)** Valutazione semiquantitativa dei criteri di qualità di una serie di dati basata sulla rappresentatività tecnologica, geografica e temporale e sulla precisione. La qualità dei dati deve essere considerata come la qualità della serie di dati elaborata.
- 

## <span id="page-8-0"></span>**1. Informazioni generali sulla RCP**

 Il presente documento riassume i requisiti e le linee guida necessarie alla conduzione di uno studio di Impronta Ambientale di Prodotto per il formaggio a Denominazione di Origine Asiago funzionale all'ottenimento della certificazione Made Green in Italy, schema nazionale volontario istituito dall'articolo 21 comma 1 dalla Legge n. 221 del 28 dicembre 2015 e promulgato attraverso il decreto 21 marzo 2018, n. 56 del Ministero dell'Ambiente e della Tutela del Territorio e del Mare.

- Nel presente documento viene adottata la terminologia seguente per indicare i requisiti vincolanti, le raccomandazioni e le opzioni che possono essere scelte nell'elaborazione di uno studio PEF conforme alla presente RCP:
- 11 "deve" indica un requisito vincolante
- 12 "dovrebbe" indica una raccomandazione. Ogni deviazione dalle raccomandazioni indicate nella presente RCP deve essere giustificata e riportata nella documentazione dello studio PEF
- "può" indica una o più opzioni possibili. Nei casi in cui la RCP indica più opzioni ammissibili, la documentazione dello studio PEF deve contenere una adeguata giustificazione della scelta effettuata.

 In merito all'applicazione della presente RCP, si sottolinea che gli EF-Compliant Dataset vengono forniti per uso gratuito solo nell'ambito di studi condotti secondo le PEFCR e OEFSR sviluppate in sede Europea. L'uso gratuito degli EF-Compliant Dataset in studi condotti nell'ambito dello schema Made Green in Italy in conformità alla presente RCP non è consentito. Pertanto, si è deciso di sviluppare lo studio sul prodotto benchmark utilizzando i dataset del database ecoinvent 3.9.1. Questa scelta rappresenta uno scostamento rispetto al metodo PEF e a quanto indicato nella PEFCR di riferimento, ma è stata ritenuta dal gruppo di lavoro la scelta migliore per garantire una maggiore applicabilità della presente RCP. 

<span id="page-8-1"></span>

## 1.1.Soggetti proponenti

 La presente RCP è proposta dal Consorzio Tutela Formaggio Asiago (CTFA), sito in Via Giuseppe 29 Zampieri 15-36100 Vicenza (VI), Italia (hiips://asiagocheese.it).

- Il CTFA è un'associazione composta da produttori di formaggio e stagionatori. I soci del Consorzio sono suddivisi in n. 6 stagionatori e n. 35 produttori, questi ultimi suddivisi in n. 2 aziende-stalle classificate come caseifici (possono produrre tutto l'anno solare); n. 10 malghe (con produzione solo nel periodo estivo di monticazione) e n. 23 caseifici che comprendono cooperative e industriali.
- Il Consorzio ha compiti di tutela, di promozione, di valorizzazione e di informazione del consumatore relativi al formaggio Asiago DOP. Il Consorzio:
- − segue il prodotto dalla raccolta della materia prima alla produzione nei caseifici e durante il confezionamento, fino all'etichettatura e alla commercializzazione, verificando il rispetto del disciplinare di produzione;
- − promuove il marchio, la denominazione e il formaggio Asiago DOP in Italia e all'estero;
- − divulga la conoscenza e la corretta informazione sulle specificità di questa grande produzione DOP, patrimonio importante dell'agro-alimentare nazionale;
- − difende la denominazione da falsi e illeciti, in Italia e all'estero.
- Ogni forma di formaggio Asiago DOP ha dunque la garanzia di un rispetto totale del Disciplinare di produzione e di un processo produttivo la cui tracciabilità è garantita dal Consorzio stesso.
- <span id="page-8-2"></span>1.2.Consultazione e portatori di interesse

 Il presente documento è stato sviluppato recependo ed in parte integrando le Product Environmental Footprint Category Rules (PEFCR) for Dairy Products della European Dairy 9 Association<sup>4</sup>.

<span id="page-8-3"></span> Product Environmental Footprint Category Rules for Dairy Products, v. 1.0 April 2018. hiips://ec.europa.eu/environment/eussd/smgp/pdf/PEFCR -DairyProducts\_2018-04-25\_V1.pdf

1 *Lo sviluppo della PEFCR Dairy ha coinvolto numerosi portatori di interesse, membri del*

- 2 *segretariato tecnico (v. [Tabella](#page-9-2) 1).*
- 3
- <span id="page-9-2"></span>4 *Tabella 1: Membri del segretariato tecnico della PEFCR on Dairy products*

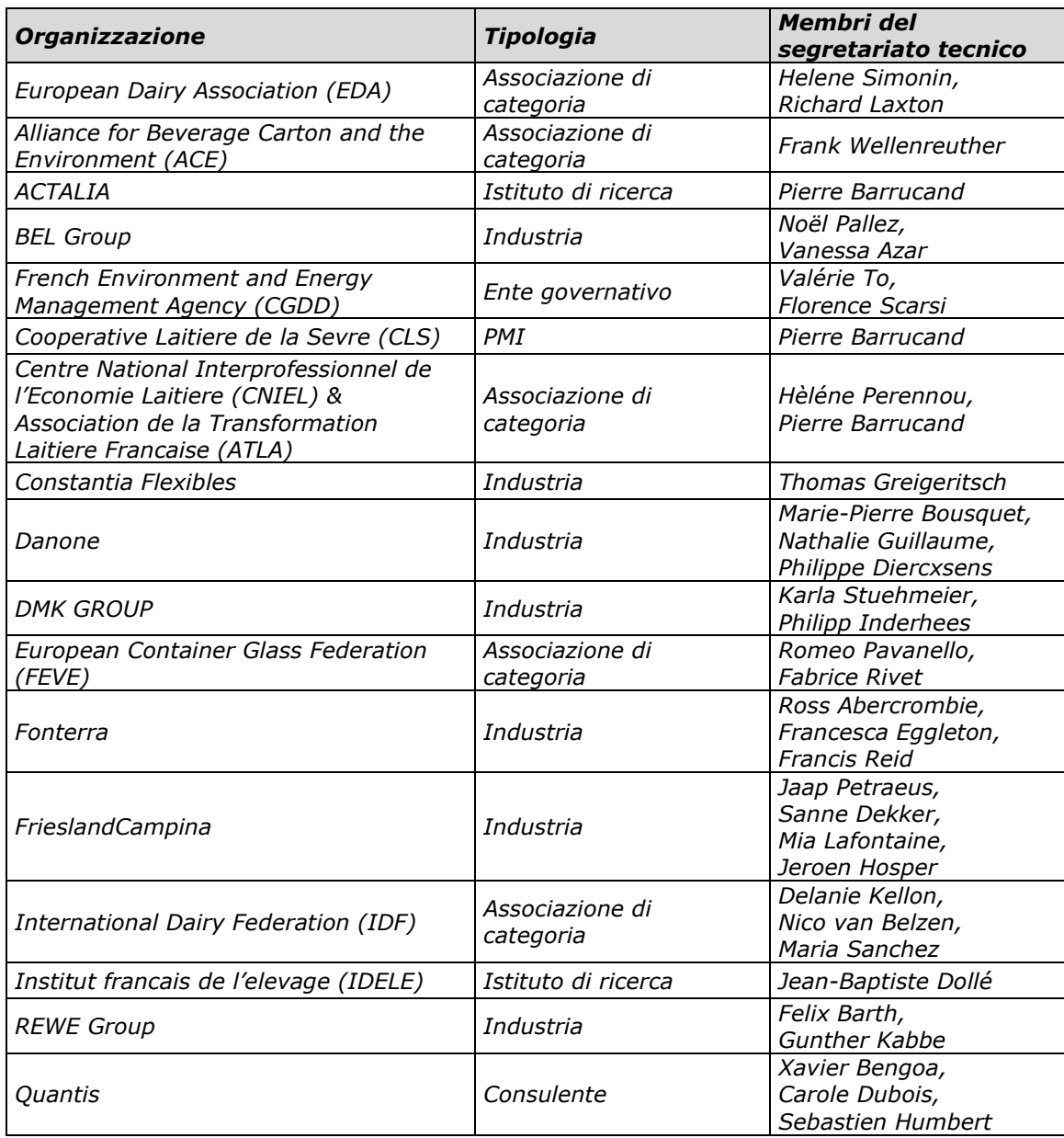

5 Le sezioni di questa RCP che non derivano dalla PEFCR europea sono state sottoposte a 6 consultazione pubblica secondo quanto previsto dal Regolamento dello schema Made Green in

7 Italy.<br>8 **La cor** La consultazione pubblica si è chiusa il xx xxxx 2023 ed ha portato alle seguenti modifiche 9 rispetto alla versione precedente delle RCP:

- <span id="page-9-0"></span>10 -
- 11 1.3. Data di pubblicazione e di scadenza

#### 12 Settembre 2023 – Settembre 2027

# <span id="page-9-1"></span>13 1.4. Regione geografica

14 La regione geografica di riferimento per la presente RCP è il territorio europeo, poiché il 15 benchmark considerato per definire le classi di performance ambientale è il formaggio Asiago  DOP prodotto in Italia e commercializzato in tutto il mondo compresa l'Europa e perché la presente RCP è stata sviluppata a partire dalle regole di prodotto europee relative ai prodotti caseari (PEFCR on Dairy products).

## <span id="page-10-0"></span>1.5. Lingua

 La presente RCP è redatta in lingua italiana, e riporta la traduzione dall'inglese delle parti recepite dai documenti europei PEFCR Dairy e PEF method (le parti tradotte sono riportate in corsivo nel testo).

#### <span id="page-10-1"></span>**2. Input metodologico e conformità**

 La presente RCP è stata sviluppata in conformità al Regolamento per l'attuazione dello schema nazionale volontario Made Green in Italy, per la valutazione e la comunicazione dell'impronta ambientale dei prodotti.

 Lo schema Made Green Italy utilizza la metodologia per la quantificazione dell'impronta ambientale dei prodotti (PEF) come definita nella Raccomandazione 2021/9332/UE della Commissione Europea del 16 dicembre 2021. Il Regolamento per l'attuazione dello schema Made Green in Italy prevede che lo sviluppo della proposta di RCP debba essere conforme alla 16 raccomandazione 2021/9332/UE nonché alle Linee guida PEF<sup>[5](#page-10-4)</sup>. Tale sviluppo si fonda in<br>17 particolare su uno studio di impronta ambientale per ciascun prodotto rappresentativo particolare su uno studio di impronta ambientale per ciascun prodotto rappresentativo individuato per la specifica categoria di prodotto.

 La metodologia PEF fornisce dettagliate istruzioni tecniche su come condurre studi PEF che siano riproducibili, coerenti, robusti, verificabili e comparabili. I risultati degli studi PEF sono la base

per la creazione di informazioni sull'impronta ambientale dei prodotti, e possono essere utilizzati

- in numerosi ambiti di applicazione, compresi l'utilizzo interno alle organizzazioni e la partecipazione a programmi volontari o obbligatori di valutazione dell'impronta ambientale dei
- prodotti.

 La metodologia PEF prevede lo sviluppo di regole specifiche per categorie di prodotto (Product Environmental Footprint Category Rules – PEFCR). Il Regolamento Made Green in Italy indica

- che, qualora per una specifica categoria di prodotto sia stata definita una PEFCR in sede europea, 28 questa deve essere recepita nella RCP ed integrata con i requisiti addizionali obbligatori e<br>29 facoltativi. facoltativi.
- Il prodotto oggetto della presente RCP, formaggio Asiago DOP, ricade nell'ambito di applicazione 31 della PEFCR for Dairy Products<sup>[6](#page-10-5)</sup>. Pertanto, la presente RCP recepisce la PEFCR europea,<br>32 adattandola allo specifico contesto italiano e alle caratteristiche dei processi di produzione adattandola allo specifico contesto italiano e alle caratteristiche dei processi di produzione regolati dal disciplinare Asiago DOP, e integrandola con i requisiti addizionali obbligatori e
- facoltativi previsti dal Regolamento Made Green in Italy.
- <span id="page-10-2"></span>**3. Revisione della PEFCR e informazioni di base della RCP**
- <span id="page-10-3"></span>3.1. PEFCR review panel

 *La PEFCR for Dairy Products è stata sottoposta a revisione da parte di un panel di esperti indipendenti, in due passaggi successivi: il primo in Ottobre e Novembre (2016), con riferimento alla prima bozza di PEFCR, ed il secondo nel Febbraio 2018, con riferimento al documento finale della PEFCR.*

 

<span id="page-10-4"></span><sup>&</sup>lt;sup>5</sup>Product Environmental Footprint Category Rules Guidance, v. 6.3, May 2018. hiips://ec.europa.eu/environment/eussd/smgp/pdf/PEFCR\_guidance\_v6.3.pdf and Zampori, L. and Pant, R., Suggestions for updating the Product Environmental Footprint (PEF) method, EUR 29682 EN, Publications Office of the<br>Furonean Union Luxembourg. 2019. ISBN 978-92-76-00654-1, doi:10.2760/424613, JRC115959. European Union, Luxembourg, 2019, ISBN 978-92-76-00654-1, doi:10.2760/424613, JRC115959. hiips://eplca.jrc.ec.europa.eu//permalink/PEF\_method.pdf<br><sup>6</sup>Product Environmental Footprint Category Rule

<span id="page-10-5"></span><sup>6</sup>Product Environmental Footprint Category Rules for Dairy Products, v. 1.0 April 2018. hiips://ec.europa.eu/environment/eussd/smgp/pdf/PEFCR -DairyProducts\_2018-04-25\_V1.pdf

*Tabella 2: PEFCR review panel (fonte: PEFCR on Dairy products)*

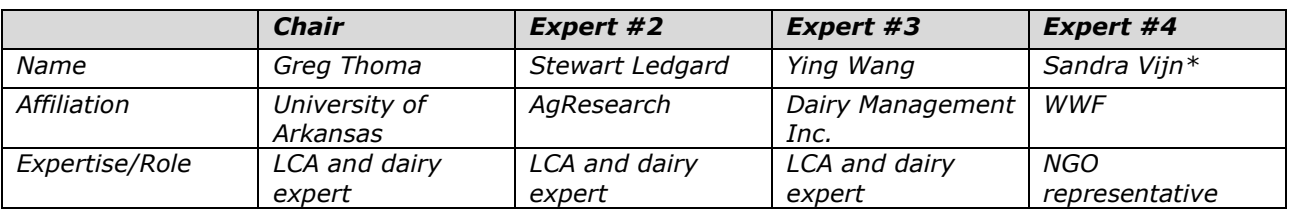

*\*Ha revisionato la bozza di PEFCR (Ottobre 2016), ma non la PEFCR finale*

- *I revisori hanno verificato il rispetto dei seguenti requisiti:* - *La PEFCR è stata sviluppata in conformità a quanto indicato nella PEFCR Guidance versione 6.3 e, quando appropriato, in conformità con la versione più recente della PEF Guide, e permette lo sviluppo di profili PEF coerenti e credibili;*
- *L'unità funzionale, le regole di allocazione e le regole di calcolo sono adeguate alla categoria di prodotto oggetto della PEFCR;*
- *Gli indicatori LCIA e le informazioni ambientali aggiuntive selezionate sono appropriate per la categoria di prodotto considerata e la selezione è stata effettuata secondo le linee guida indicate nella PEFCR Guidance versione 6.3 e la versione più recente della PEF Guide;*
- *I benchmark sono definiti correttamente;*
- *Sia i dati derivanti dallo studio LCA che le informazioni ambientali aggiuntive indicate dalla PEFCR descrivono gli aspetti ambientali rilevanti associati al prodotto considerato.*
- *Si riconosce anche il contributo di Ugo Pretato (Studio Fieschi) e Marc-Andree Wolf (Maki Consulting), per il loro lavoro a supporto dello sviluppo e della revisione della PEFCR, al PEF screening study e a diversi PEF supporting studies.*
- *Il report della revisione è pubblicato nell'Annex 3 del documento PEFCR for Dairy products.*
- <span id="page-11-0"></span>

#### 3.2.Requisiti di revisione del documento PEFCR

- *Il panel dei revisori della PEFCR Dairy ha dichiarato che:*
- *La PEFCR Dairy è stata sviluppata in conformità alla versione 6.3 della PEFCR Guidance e alla PEF Guide adottata dalla Commissione il 9 Aprile 2013, e le deviazioni sono giustificate.*
- *I prodotti rappresentativi descrivono in modo ragionevole i prodotti venduti in Europa per la tipologia di prodotto considerata dalla PEFCR (secondo l'Annex 4 della PEFCR).*
- *Gli studi PEF condotti secondo la PEFCR Dairy dovrebbero ragionevolmente produrre risultati riproducibili e le informazioni in essi contenute possono essere usate per confronti e asserzioni comparative per prodotti differenti appartenenti alla stessa sotto-categoria, nelle condizioni previste (v. capitolo sulle limitazioni).*
- *L'unità funzionale, le regole di allocazione e le regole di calcolo sono adeguate per la categoria di prodotto considerata.*
- *Il benchmark e le classi di performance sono definite correttamente, oppure la mancanza di classi di performance è giustificata.*
- *Sia i dati derivanti dallo studio LCA che le informazioni ambientali aggiuntive indicate dalla PEFCR descrivono gli aspetti ambientali rilevanti associati al prodotto considerato.*
- *Gli indicatori LCIA e le informazioni ambientali aggiuntive selezionati sono appropriate per la categoria di prodotto considerata e la selezione è stata effettuata secondo le linee guida indicate nella PEFCR Guidance versione 6.3 e la versione più recente della PEF Guide;*
- *Il panel di revisione non ha potuto valutare la rilevanza, la rappresentatività e l'affidabilità dei dataset primari e secondari utilizzati nello screening study e nei supporting studies, a causa dei vincoli di proprietà dei dataset utilizzati dal consulente che ha sviluppato i benchmark. Tuttavia, i risultati riportati sono ragionevolmente in linea con quelli di altri studi pubblicati nella letteratura scientifica per i prodotti medi considerati.*
	-

## <span id="page-12-0"></span>3.3.Ragioni per sviluppare la RCP

 La presente RCP è stata sviluppata nell'ambito dell'iniziativa Made Green in Italy, promossa dal Ministero dell'Ambiente e della Sicurezza Energetica (MASE), con riferimento all'iniziativa Product Environmental Footprint promossa dalla Commissione Europea.

 Il programma Made Green in Italy si propone di rafforzare l'immagine, il richiamo e l'impatto comunicativo dei prodotti "Made in Italy" al fine di sostenerne la competitività sui mercati nazionali e internazionali. In particolare, ha l'obiettivo di definire le modalità più efficaci per valutare e comunicare l'impronta ambientale dei prodotti del sistema produttivo italiano, attraverso l'adozione del metodo PEF - Product Environmental Footprint come definito nella raccomandazione 2013/179/CE e s.m.i, e associandovi aspetti di tracciabilità, qualità ambientale, qualità del paesaggio e sostenibilità sociale.

<span id="page-12-1"></span>3.4.Conformità con le Linee guida della fase pilota PEF e successive modificazioni

 La PEFCR Dairy è stata sviluppata conformemente a quanto indicato nei seguenti documenti (in ordine di importanza):

- PEFCR Guidance versione 6.3
- 16 Product Environmental Footprint (PEF) Guide; Annex II to the Recommendation
- 2013/179/EU, 9 April 2013. Published in the official journal of the European Union Volume 56, 4 May 2013
- 19 A common carbon footprint approach for Dairy. The IDF guide to standard life cycle 20 assessment methodology for the dairy sector<sup>[7](#page-12-3)</sup>.<br>21 . Nello sviluppo della presente RCP si è preso in co
- Nello sviluppo della presente RCP si è preso in considerazione anche l'Annex I Product Environmental Footprint Method (indicato nel presente testo come "PEF Method") della Raccomandazione 2021/9332/EU, pubblicata successivamente alla pubblicazione della PEFCR
- Dairy.
- La principale non conformità metodologica rispetto alle prescrizioni dei documenti citati riguarda la scelta di utilizzare ecoinvent 3.9.1 come banca dati di default, dettata dall'attuale limitazione esistente in relazione all'uso delle banche dati EF.
- Inoltre, il metodo di impatto utilizzato per il calcolo del punteggio e la definizione delle classi Made Green in Italy è il metodo EF 3.1, più recente rispetto al metodo indicato nella PEFCR (EF  $2.0$ ).
- <span id="page-12-2"></span>

# **4. Ambito di applicazione della RCP**

La presente RCP si applica al Asiago DOP (Denominazione di Origine Protetta).

- La denominazione di origine protetta (DOP) "Asiago" è riservata al formaggio a pasta semicotta, prodotto esclusivamente con latte vaccino, ottenuto nel rispetto del disciplinare di produzione,
- distinto in due diverse tipologie di formaggio, "Asiago Fresco" (altrimenti detto "Asiago pressato") e "Asiago Stagionato" (altrimenti detto "Asiago d'allevo").
- Il formaggio "Asiago" si produce con latte di allevamenti bovini ubicati all'interno della zona delimitata ed in caseifici ubicati all'interno della zona stessa, che corrisponde a:
- − provincia di Vicenza: tutto il territorio;
- 41 provincia di Trento: tutto il territorio;
- − provincia di Padova: il territorio dei comuni di Carmignano di Brenta, S. Pietro in Gù, Grantorto, Gazzo, Piazzola sul Brenta, Villafranca Padovana, Campodoro, Mestrino, Veggiano, Cervarese S. Croce, Rovolon, Cittadella e Fontaniva;
- − provincia di Treviso: il territorio così delimitato: prendendo come punto di riferimento il paese di Rossano Veneto, in provincia di Vicenza, il limite segue la strada Rossano – Castelfranco Veneto fino al suo incrocio con la strada regionale n. 53 "Postumia". Esso costeggia tale strada, attraversa la tangenziale sud di Treviso, fino alla sua intersezione con l'autostrada di Alemagna. Il limite prosegue a nord lungo il tracciato di detta autostrada fino al fiume Piave. Piega quindi ad ovest lungo la riva destra di detto fiume fino al confine della provincia di Treviso con quella di Belluno. Da questo punto il limite si

<span id="page-12-3"></span> International Dairy Federation (IDF) (2015). A common carbon footprint approach for Dairy. The IDF guide to standard life cycle assessment methodology for the dairy sector. Brussels, Belgium. hiips://www.fil-idf.org/wpcontent/uploads/2016/09/Bulletin479-2015\_A-common-carbon-footprint-approach-for-the-dairy-sector.CAT.pdf

1 identifica con il confine della provincia di Treviso fino al punto di incontro di questo con il<br>2 confine della provincia di Vicenza.

2 confine della provincia di Vicenza.<br>3 Le zone di produzione sopraindicate che s Le zone di produzione sopraindicate che sono situate ad un'altitudine non inferiore ai 600 metri

4 vengono identificate come territorio montano.<br>5 Per ogni tipologia di Asiago DOP viene scelto il Per ogni tipologia di Asiago DOP viene scelto il miglior latte fresco della zona di origine:

6 Asiago fresco DOP: Latte intero derivante da una o più mungiture consecutive.<br>7 Asiago Stagionato DOP: Latte parzialmente scremato per affioramento d

 Asiago Stagionato DOP: Latte parzialmente scremato per affioramento derivante da più mungiture consecutive.

 Asiago DOP Prodotto della Montagna: Latte di montagna prodotto oltre i 600 metri di altitudine, da bovine da latte alimentate senza alcun tipo di insilato.

 Le forme intere di formaggio "Asiago" possono essere porzionate e preconfezionate nelle varie pezzature (quarti di forma, tranci, fettine, ecc.) con la crosta. È in ogni caso consentito confezionare in porzioni il centro della forma purché il suo peso totale non superi il 10% del peso della forma stessa. Queste porzioni dovranno comunque avere la crosta del piatto.

 Il confezionamento nelle varie pezzature (cubetti, grattugia, fettine, tranci, forma intera compresa, ecc.) qualora le operazioni di porzionamento comportino la raschiatura e/o asportazione della crosta, rendendo così invisibile la marchiatura di origine, deve avvenire con modalità che consentano di garantire la rintracciabilità del prodotto.

 La presente RCP tiene in considerazione la variabilità delle diverse tipologie di produzione, incluse 21 in un unico prodotto rappresentativo (descritto nel paragrafo [4.2\)](#page-14-0).

 Il Regolamento Made Green in Italy stabilisce che le categorie di prodotto definite nell'ambito dell'applicazione dello schema possono includere categorie aggiuntive rispetto a quanto definito nella PEFCR di riferimento, relative a specifiche peculiarità della produzione nazionale italiana.

 La presente RCP fa dunque riferimento alla PEFCR sviluppata in ambito europeo per i latticini ("PEFCR for Dairy products"), ed in particolare alla sotto-categoria "Formaggi" ("Cheeses"), per la quale declina ulteriormente le regole, adattandole al contesto italiano e facendo specifico riferimento alla loro applicazione per la categoria di prodotto finale "Asiago DOP".

 *La confezione del prodotto è parte integrante del prodotto finale, ed è quindi inclusa nell'oggetto della valutazione. Il packaging è un prodotto multi-funzione: secondo un report della UNEP/SETAC Life Cycle Initiative, "il ruolo principale del packaging è proteggere e contenere il prodotto durante la sua distribuzione e conservazione. Se progettato in modo intelligente, garantisce la sicurezza del prodotto – aspetto particolarmente importante per i prodotti alimentari – e minimizza gli scarti. Nell'industria alimentare il packaging serve anche per conservare il prodotto e prevenire gli sprechi, fornire informazioni, permette di controllare il porzionamento e ha un ruolo di promozione del prodotto nei confronti dei consumatori".*

 *Poiché l'attuale metodologia LCA e PEF non è in grado di considerare correttamente e completamente questi aspetti di multi-funzionalità, è necessario specificare che la PEFCR for Dairy Products e la presente RCP non devono essere utilizzate per confrontare direttamente o per derivare asserzioni comparative sulle diverse soluzioni di confezionamento. Tuttavia, se questo limite viene riconosciuto, è possibile utilizzare la RCP per confrontare il profilo ambientale di prodotti diversi.*

 *Dovrebbe essere fatto uno sforzo per stimare correttamente la funzionalità del prodotto analizzato (inclusa la sua confezione), specialmente per quanto riguarda lo spreco di cibo. Nel caso in cui questo non sia possibile a causa della mancanza di dati, i risultati relativi al packaging dovrebbero essere interpretati con cautela.*

#### <span id="page-13-0"></span>4.1. Unità funzionale

 La funzione della filiera oggetto della presente RCP è fornire un alimento con benefici nutrizionali e per la salute (proteine, grassi, calcio, vitamine) altamente biodisponibili e quindi in grado di essere assimilati dall'organismo per le sue funzioni.

 La PEFCR Dairy definisce l'unità funzionale (U.F.) per i latticini attraverso gli aspetti dettagliati nella [Tabella](#page-13-1) 3.

<span id="page-13-1"></span>*Tabella 3. Aspetti principali dell'unità funzionale*

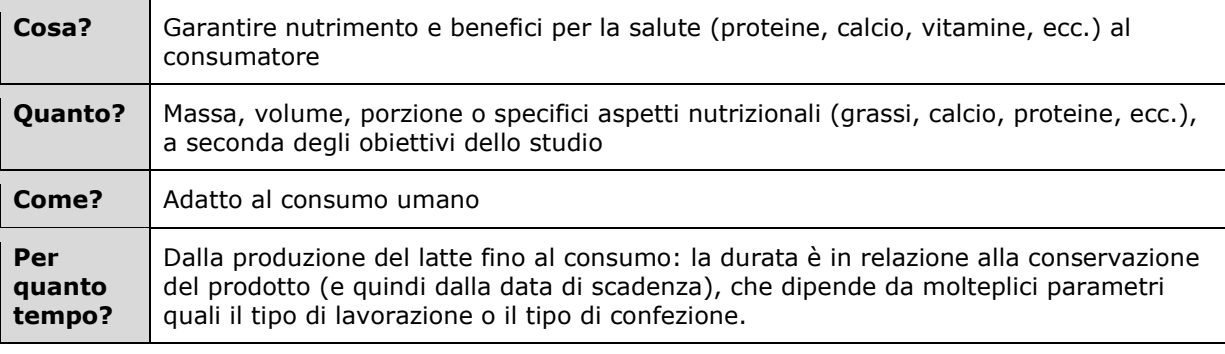

 Le PEFCR Dairy indicano che è necessario scegliere l'unità funzionale più appropriata in relazione all'ambito di applicazione dello studio PEF e dei fattori principali che determinano il processo di decisione (ad esempio, la scelta di acquistare il prodotto A piuttosto che il prodotto B).

 La presente RCP adotta come unità funzionale e relativo flusso di riferimento l'opzione indicata come default per i formaggi nel documento PEFCR Dairy, come illustrato in [Tabella](#page-14-1) 4. La scelta di non dettagliare ulteriormente l'unità funzionale ha un duplice obiettivo: i) garantire la conformità con le regole stabilite a livello europeo; ii) favorire la comparabilità dell'impronta ambientale del formaggio Asiago DOP con quella di altri formaggi a pasta dura e semidura, come indicato dal regolamento Made Green in Italy.

<span id="page-14-1"></span> *Tabella 4. Unità funzionale e flusso di riferimento per studi Made Green In Italy del prodotto Asiago DOP*

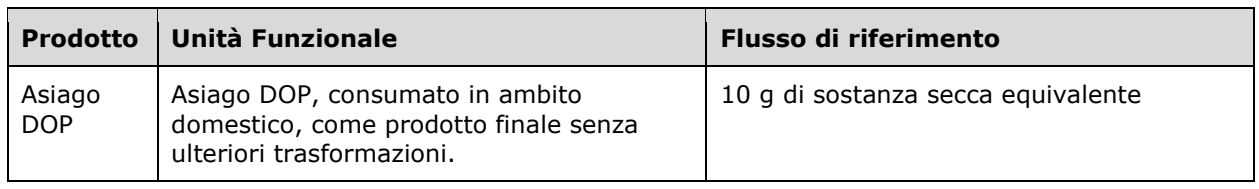

<br> $14$ 

 Il flusso di riferimento è la quantità di prodotto necessaria per garantire la funzione definita nell'unità funzionale, e deve essere misurato in g di sostanza secca (g s.s.). Tutti i dati quantitativi (input e output) utilizzati nello studio devono essere calcolati in relazione a questo flusso di riferimento.

 Il contenuto di sostanza secca utilizzato per il calcolo del flusso di riferimento influenza il risultato finale dello studio. Per questo motivo, e in considerazione del fatto che molto spesso i caseifici hanno difficoltà a reperire questo dato o comunque a fornire un dato calcolato in modo uniforme da tutti i caseifici, la RCP fornisce un valore medio fornito dal CTFA ed utilizzabile per lo studio.

- Tale valore è pari a 0,60 kg di s.s. per kg di prodotto (s.s. pari al 60%) per il prodotto "Asiago fresco" ed è pari a 0.66 kg di s.s. per kg di prodotto (s.s. pari al 66%) per il prodotto "Asiago stagionato".
- Qualora l'azienda riuscisse a reperire un valore specifico annuale medio rappresentativo per
- l'Asiago DOP prodotto in azienda potrà utilizzare tale dato che però dovrà essere oggetto di verifica da parte terza.
- La confezione del prodotto è inclusa nell'unità funzionale dello studio, poiché è parte integrante del prodotto finale. Il confezionamento dei prodotti fornisce diverse funzioni, ed in particolare:
- Contenere una certa quantità di prodotto; questa funzione è considerata nella risposta alla domanda "Quanto?" per la definizione dell'unità funzionale [\(Tabella](#page-14-1) 4)
- Proteggere la qualità del prodotto alimentare, e conservarla nel tempo; queste funzioni sono parzialmente considerate nelle risposte alle domande "Come?" e "Per quanto tempo?" per la definizione dell'unità funzionale [\(Tabella](#page-14-1) 4).

# <span id="page-14-0"></span>4.2. Prodotto rappresentativo

 Il prodotto rappresentativo considerato per la presente RCP è il Formaggio Asiago DOP medio, modellizzato nello studio di screening a partire dai dati raccolti nelle aziende oggetto di campionamento (31 stalle, di cui 24 situate in pianura e 7 in montagna, e 8 caseifici consorziati). Il prodotto rappresentativo include le due tipologie di Asiago DOP previste dal disciplinare: Asiago

fresco DOP e Asiago stagionato DOP, pesate sulla base delle percentuali di produzione nel 2022

1 (87,5% Asiago fresco e 12,5% Asiago stagionato). Le caratteristiche del prodotto 2 rappresentativo e delle tipologie di produzione considerate sono descritte in dettaglio 3 nell['ALLEGATO](#page-50-0) I.

4

#### <span id="page-15-0"></span>5 4.3.Classificazione del prodotto (NACE/CPA)

6 La presente RCP è applicabile a tutti i prodotti che hanno ottenuto il marchio Asiago DOP secondo 7 le regole stabilite dal disciplinare di produzione Asiago DOP (disponibile sul sito del Consorzio<br>8 Tutela Formaggio Asiago – CTFA: hiips://asiagocheese.it/consorzio/?sf paged=4) Tutela Formaggio Asiago – CTFA: hiips://asiagocheese.it/consorzio/?sf\_paged=4 )

9 Il prodotto Asiago DOP rientra nella classificazione NACE/CPA 10.51.40 "Cheese and curd" 10 (Formaggio parzialmente coperto e latticini non coperti).

11 Qualsiasi altro formaggio che non presenti il marchio Asiago DOP è escluso dall'ambito di applicazione della presente RCP.

#### <span id="page-15-1"></span>13 4.4.Confini del sistema – stadi del ciclo di vita e processi

 Lo studio Made Green in Italy deve comprendere tutte le fasi del ciclo di vita del formaggio Asiago DOP. Queste fasi sono: 1) Produzione del latte crudo vaccino; 2) Trasformazione del latte; 3) Confezionamento; 4) Distribuzione; 5) Uso; 6) Fine vita. I processi considerati in ciascuna delle fasi sono elencati nella [Tabella](#page-15-2) 5.

18

<span id="page-15-2"></span>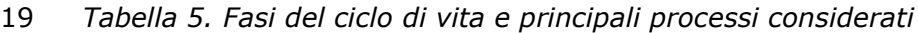

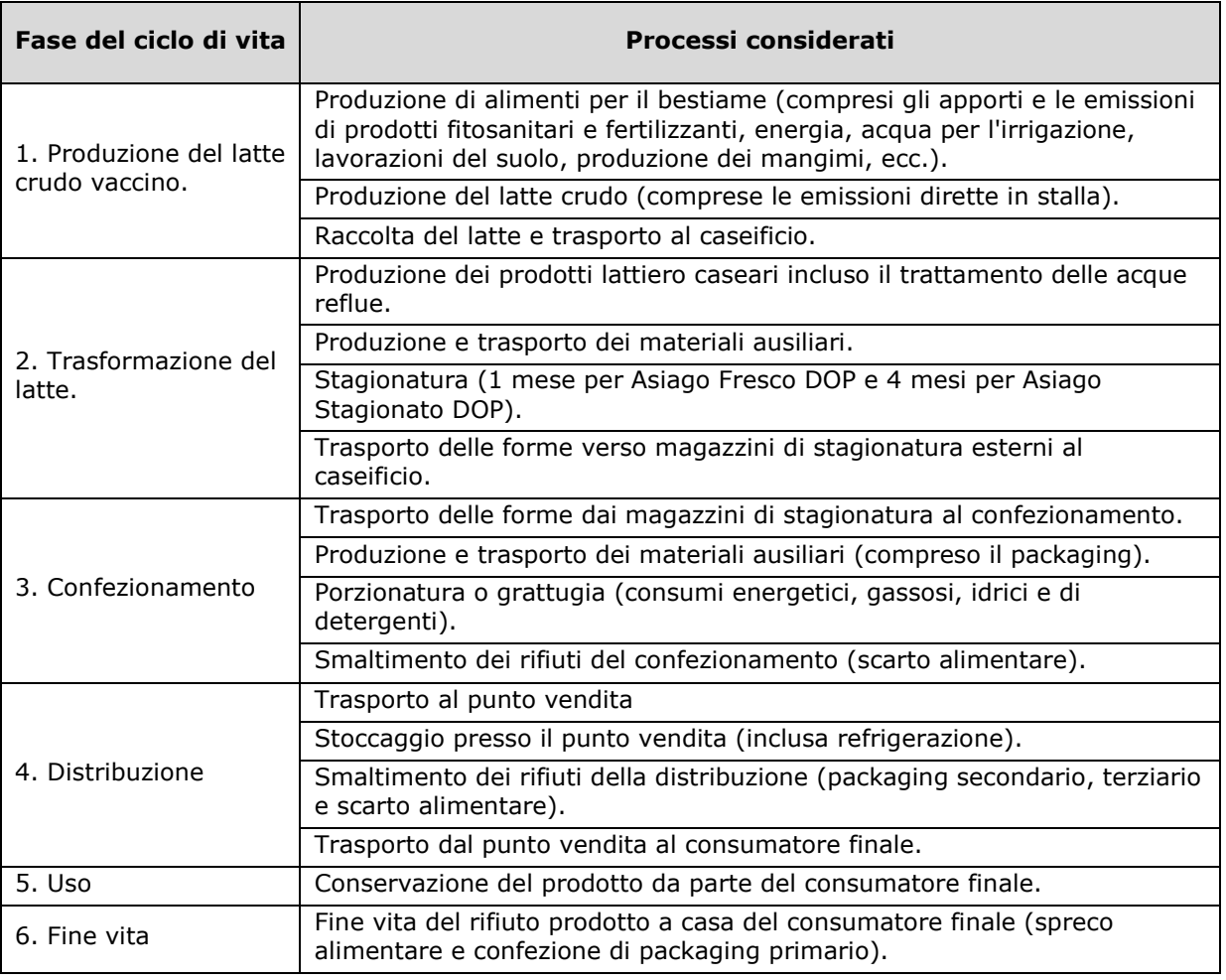

20

 La [Figura](#page-16-1) 1 illustra le fasi della filiera del Asiago DOP, individuando i processi di foreground e i processi di background, secondo la classificazione di uno studio LCA tradizionale. Tuttavia, nell'ambito della PEF e del Made Green in Italy è necessario che i processi di foreground e di background siano definiti sulla base dell'approccio principio dell'importanza relativa, che 1 considera: a) la rilevanza del processo in termini di contributo all'impatto ambientale, b) il livello 2 di controllo che l'azienda ha su quel processo. La matrice DNM combina queste due informazioni<br>2 per individuare i processi su cui concentrare l'attenzione in fase di raccolta dei dati. Per una per individuare i processi su cui concentrare l'attenzione in fase di raccolta dei dati. Per una 4 descrizione dettagliata su come utilizzare la matrice DNM si rimanda al paragrafo [5.2.1.](#page-22-1)

5

#### <span id="page-16-1"></span>6 Figura 1 *Diagramma di flusso delle fasi della filiera del Asiago DOP*

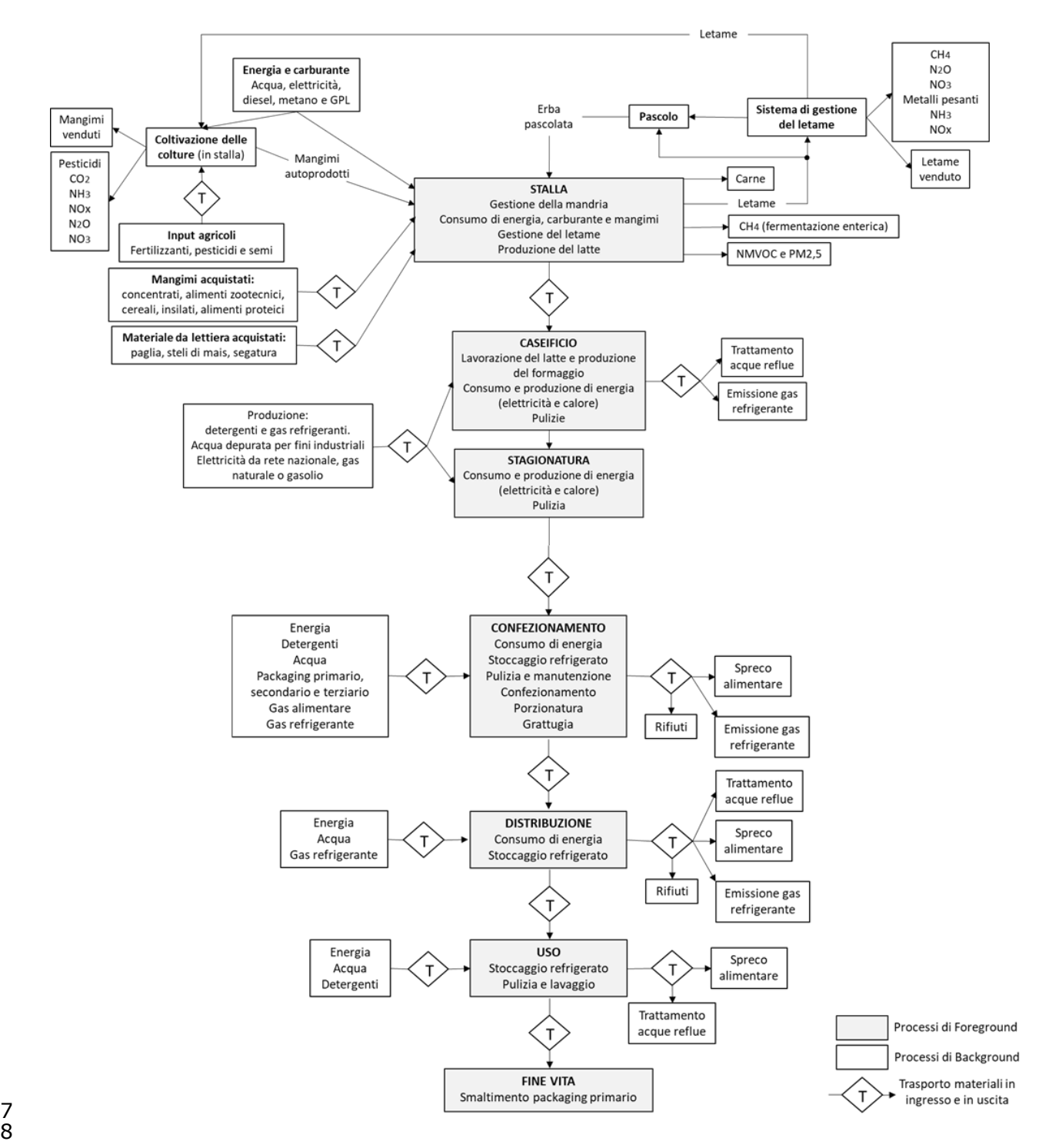

<span id="page-16-0"></span>7

9 4.4.1. Input e output da considerare per la fase di produzione del latte crudo vaccino 10 (fase di stalla)

11 Questa sezione offre una panoramica degli aspetti da considerare nella definizione dell'inventario 12 della fase di stalla, ovvero della produzione di latte crudo vaccino. Indicazioni più complete e

<span id="page-17-0"></span>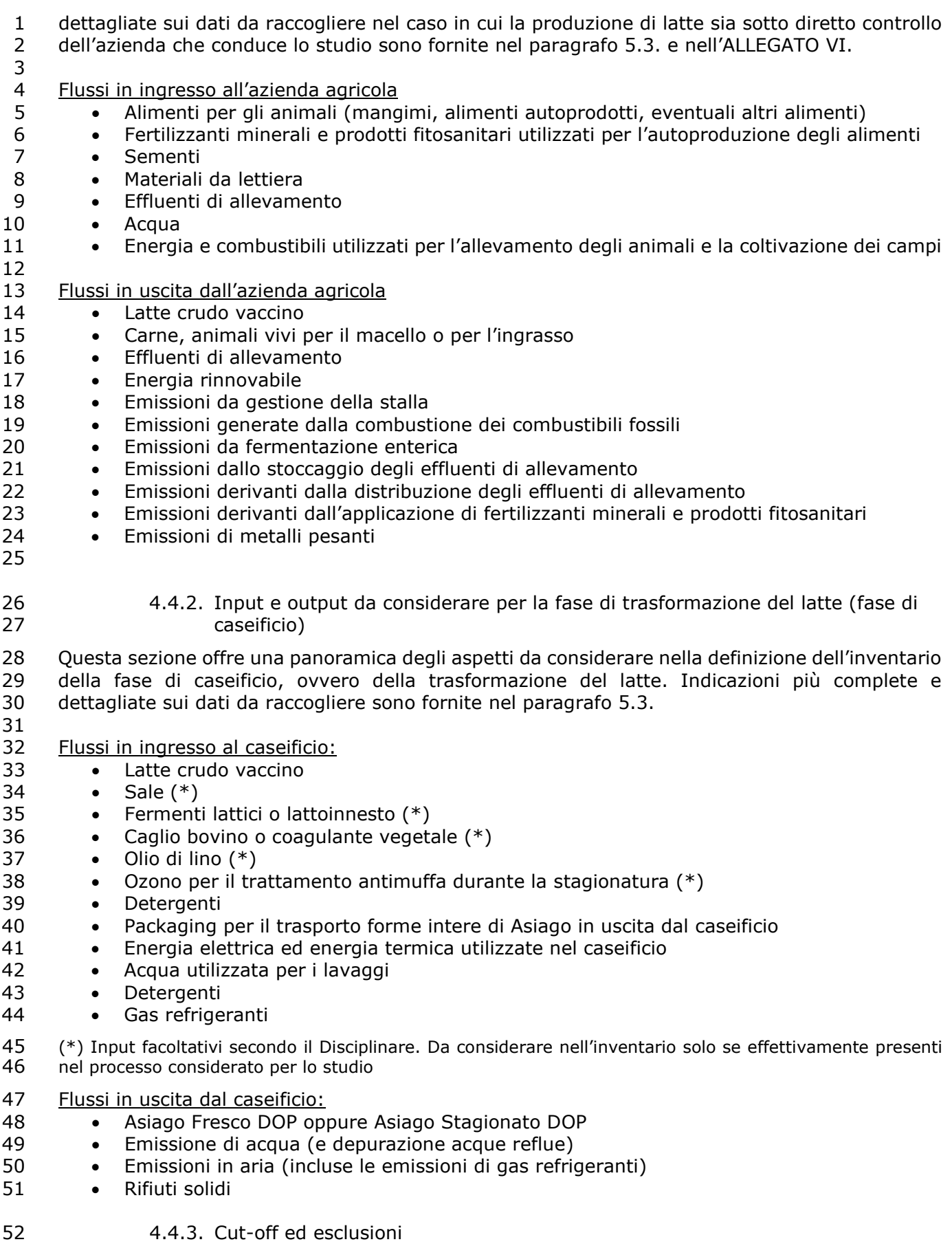

<span id="page-17-1"></span>Come indicato nelle PEFCR for Dairy Products, i seguenti processi possono essere esclusi in

- *inseminazione delle bovine e somministrazione di medicinali e antibiotici;*
- *detergenti utilizzati in stalla;*
- *gas refrigeranti utilizzati in stalla;*
- *produzione del caglio e del lisozima;*
- *trasporto di altri materiali in ingresso al caseificio con una massa inferiore all'1% rispetto alla massa del prodotto analizzato;*
- *beni mobili e immobili del caseificio;*
- *rifiuti solidi prodotti nel caseificio;*
- *beni mobili e immobili del centro di distribuzione e del distributore finale;*
- *produzione delle posate utilizzate per il consumo del Asiago DOP a casa del consumatore finale (è invece incluso il lavaggio delle posate dopo l'utilizzo).*
- <span id="page-18-0"></span>4.5.Selezione dei tre indicatori di impatto più rilevanti

 Il regolamento per l'attuazione dello schema nazionale volontario Made Green in Italy, attraverso 14 il chiarimento interpretativo del 1[8](#page-18-2)/02/2020<sup>8</sup>, indica che "Ciascuna RCP conterrà specifici valori di benchmark relativi alla categoria cui si riferisce, ma tali valori di benchmark dovranno essere calcolati come valore singolo somma dei valori pesati dei tre indicatori di impatto identificati 17 come maggiormente rilevanti dalla PEFCR di riferimento".<br>18 Pertanto, al fine di mantenere piena conformità al regola

- Pertanto, al fine di mantenere piena conformità al regolamento per l'attuazione dello schema nazionale volontario Made Green in Italy, i tre indicatori di impatto selezionati per la definizione dei valori di soglia sono quelli che la PEFCR Dairy indica come più rilevanti:
- 21 − Climate change
- 22 − Acidification
- 23 − Particulate matter

24 Poiché il contributo delle sotto-categorie "Climate change- fossil", "Climate change-biogenic" e "Climate change – land use and land transformation" è risultato essere maggiore del 5% rispetto al totale dell'impatto sul climate change calcolato per il prodotto rappresentativo, le sotto- categorie devono essere riportate separatamente nel report dello studio MGI e nella relativa Dichiarazione Ambientale di Prodotto (DIAP).

<span id="page-18-1"></span>

#### 4.6. Informazioni ambientali aggiuntive

- Non esistono Criteri Ambientali Minimi pubblicati ed applicabili ai prodotti oggetto della presente RCP.
- Le PEFCR Dairy indicano informazioni ambientali aggiuntive riguardanti le azioni intraprese per salvaguardare la biodiversità durante tutte le fasi del ciclo di vita del prodotto.
- In particolare, è necessario riportare informazioni riguardo a:
- Eventuale presenza di certificazioni applicabili alle fasi di produzione del prodotto, o al prodotto finito (es: biologico);
- Informazioni sugli impatti sulla biodiversità generati a livello locale, come specificato nel paragrafo seguente.
- In aggiunta, è possibile indicare informazioni aggiuntive riguardo all'impegno dell'azienda in
- merito alla responsabilità sociale ed ambientale, o riguardo alle caratteristiche ambientali del prodotto.
- *Impatti sulla biodiversità:*
- *L'allevamento può avere un effetto rilevante sulla biodiversità, sia in termini positivi che negativi, a seconda delle pratiche adottate in merito a: gestione dei pascoli, pratiche agricole, variazione*
- *di uso del suolo e infrastrutture agroecologiche.*

 *Nel contesto agricolo europeo, i principali aspetti che influiscono sulla biodiversità possono essere riassunti in:*

- *Mantenimento dei pascoli*
- <span id="page-18-2"></span>- *Presenza di habitat semi-naturali (siepi, alberi, fasce incolte, rive dei fiumi)*

<sup>8</sup>hiips://www.minambiente.it/sites/default/files/archivio/allegati/impronta\_ambientale/chiarimenti\_interpretativi\_regol amento mgi 18febbraio2020.pdf

 - *Deforestazione e cambiamento di uso del suolo per la produzione dei mangimi (principalmente soia e farina di palma)*

 - *Degradazione degli habitat naturali attraverso l'emissione di sostanze che causano ecotossicità, eutrofizzazione ed acidificazione (aspetti considerati dalle categorie di impatto LCA), oppure accumulo di sostanze, compattazione del suolo ed erosione del*

 *suolo (aspetti non considerati dalle categorie di impatto LCA). Come evidenziato dal documento FAO-LEAP "Principles for the assessment of livestock impacts on biodiversity" (LEAP, 2015), l'LCA non è in grado di considerare tutti gli aspetti che possono influire sulla biodiversità. Viene dunque proposto un approccio integrato con criteri aggiuntivi, dettagliati di seguito. Poiché si riconosce che c'è una mancanza di dati a livello europeo, e che le singole aziende possono non essere tecnicamente in grado di raccogliere questi dati, per il momento la lista di informazioni aggiuntive proposta di seguito rappresenta una raccomandazione e non un obbligo. Questo approccio potrà essere rivisto in futuro quando sarà raggiunto un consenso scientifico sull'argomento, possibilmente facendo riferimento al framework PSR – Pressure State Response (illustrato anche nel documento LEAP, 2015). Per il momento, possono essere riportate le seguenti informazioni aggiuntive:*

- *Frazione della razione che proviene dal pascolo, come % di sostanza secca totale ingerita (Dry Matter Intake - DMI).*
- *Presenza di habitat semi-naturali, come % della superficie agricola (per la valutazione di questo parametro possono essere utilizzati strumenti come il tool CAP2ER).*
- *Frazione di alimenti (sul totale della razione) che proviene da filiere che potrebbero implicare un rischio per la deforestazione, espresso come % di sostanza secca della razione per la quale c'è una garanzia di non-deforestazione.*
- *Schemi relativi alla biodiversità: descrizione degli schemi (con certificazione oppure no) applicati nella filiera di produzione del latte (sia nell'azienda agricola che nelle fasi precedenti di produzione degli alimenti) e di come questi siano in relazione con la conservazione della biodiversità.*
- 

# <span id="page-19-0"></span>4.7.Assunzioni e limitazioni

 Il documento PEFCR on Dairy products riporta le seguenti annotazioni riguardo ai possibili limiti di uno studio PEF sui prodotti caseari.

- *Una delle principali limitazioni della PEFCR è la scarsa disponibilità di dati sull'uso del suolo (Land use –LU) ed il cambiamento di uso del suolo (Land Use Change – LUC) e sull'uso dell'acqua per* 34 le coltivazioni nelle filiere a monte di quella casearia, e l'effetto di questi dati sulle categorie di 35 impatto "Land use" e "Water use". *impatto "Land use" e "Water use".*
- − *In genere è molto complesso tracciare l'uso del suolo ed il cambiamento di uso del suolo nelle filiere di produzione degli alimenti per il bestiame, quindi vengono utilizzati dati derivanti da statistiche a scala nazionale. Inoltre, il cambiamento di uso del suolo (LUC) generato dall'allevamento dei bovini è scarsamente considerato nei dataset secondari.*
- − *Poiché l'attuale metodologia PEF non è in grado di tenere in sufficiente considerazione la funzionalità del packaging, la PEFCR Dairy non è indicata per supportare asserzioni comparative in merito a diverse tipologie di packaging. La PEFCR Dairy non supporta neanche asserzioni comparative tra prodotti caseari e non caseari, sebbene possa essere utilizzata come base per effettuare studi PEF su prodotti caseari, da utilizzare nell'ambito di confronti di questo tipo.*
- Inoltre, la PEFCR Dairy evidenzia che i seguenti aspetti sono particolarmente rilevanti per il settore dei latticini e devono essere riportati da chi effettua lo studio PEF, nel caso in cui siano applicabili:
- − *L'uso inconsistente di dati primari o secondari per la modellizzazione della fase di produzione del latte può portare ad una errata interpretazione dei risultati. Di conseguenza, la PEFCR Dairy può supportare solo il confronto tra prodotti della medesima categoria (es: formaggi), nel caso in cui le seguenti condizioni siano rispettate:*
- o *La produzione del latte è modellizzata con dati primari per tutti i prodotti considerati; oppure*
- o *La produzione del latte è modellizzata con dati secondari per tutti i prodotti considerati; oppure*
- o *Sono stati utilizzati sia dati primari che secondari, ma il confronto viene effettuato solo rispetto al benchmark.*
- − *La produzione degli alimenti per il bestiame è una fonte importante di impatto per molte delle categorie di impatto considerate. Quindi, nel caso in cui siano utilizzati dati primari per modellare questa fase della filiera, è necessario fare riferimento alla PEFCR per "Feed for food producing animals";*
- − *Gli impatti delle filiere casearie sulla biodiversità sono considerati solo in parte dalle categorie di impatto LCA. Per questo motivo, l'attuale PEFCR Dairy raccomanda un sistema base di indicatori aggiuntivi che possono essere utilizzati in aggiunta alle categorie di impatto obbligatorie.*
- − *La scelta dell'unità funzionale può influenzare significativamente i risultati dello studio PEF. Si raccomanda dunque di valutare unità funzionali alternative (basate su criteri relativi al valore nutrizionale) come analisi di sensibilità.*
- <span id="page-20-0"></span>
- 4.8.Requisiti per la denominazione "Made in Italy"

 Al fine della presente RCP si definiscono «prodotti Made in Italy» i prodotti originari dell'Italia nel rispetto di quanto stabilito dall'articolo 60 del regolamento (UE) n. 952/2013 del Parlamento europeo e del Consiglio del 9 ottobre 2013, che istituisce il codice doganale dell'Unione, e dalle relative disposizioni di applicazione.

- Per maggiore chiarezza, si riporta il testo dell'articolo 60, del citato Regolamento (UE) n. 952, del 2013:
- «Art. 60 (Acquisizione dell'origine):
- 23 1. Le merci interamente ottenute in un unico paese o territorio sono considerate originarie di tale paese o territorio.
- 2. Le merci alla cui produzione contribuiscono due o più paesi o territori sono considerate originarie del paese o territorio in cui hanno subito l'ultima trasformazione o lavorazione sostanziale ed economicamente giustificata, effettuata presso un'impresa attrezzata a tale scopo, che si sia conclusa con la fabbricazione di un prodotto nuovo o abbia rappresentato una fase importante del processo di fabbricazione.»

# <span id="page-20-1"></span>4.9. Tracciabilità

 Il formaggio Asiago è un formaggio a Denominazione di Origine Protetta. Come tale, per legge, deve essere conforme ai requisiti previsti dal Disciplinare di produzione pubblicato sul sito del Ministero delle Politiche Agricole e riconosciuto a livello europeo. Il Disciplinare definisce gli standard qualitativi e di tracciabilità. L'organismo di controllo è CSQA Certificazioni Srl – Via S. Gaetano, 74 – 36016 Thiene (VI).

- <span id="page-20-2"></span>
- 4.10. Qualità del paesaggio e sostenibilità sociale

 Nella filiera Asiago si può utilizzare esclusivamente latte crudo proveniente dalla zona di produzione definita nel Disciplinare.

 La zona di produzione del formaggio "Asiago" comprende un'area costituita dagli altopiani di 41 Asiago, Lavarone, Vezzena e Folgaria, che rappresentano la zona originaria, dalle montagne<br>42 trentine, da una fascia intermedia pedemontana formata dalle colline del Grappa, di Breganze, trentine, da una fascia intermedia pedemontana formata dalle colline del Grappa, di Breganze, di Schio, di Valdagno e Chiampo, nonché da una fascia della pianura irrigua padovana e trevigiana al confine con la provincia di Vicenza. In tutte le fasce altimetriche della zona è diffusa la coltura foraggera permanente, caratterizzata da essenze graminacee e leguminose naturali e la coltivazione di cereali (frumento, orzo, mais). Nella fascia altimetrica montana oltre il 90% della superficie agricola non boschiva è destinata a pascolo e prato pascolo.

 Le razze bovine maggiormente presenti negli allevamenti dell'area sono quelle della Frisona Italiana, seguita dalla Bruna Alpina, dalla Rendena e dalla Pezzata Rossa.

50 Un elemento particolarmente importante è dato dal fattore umano. La caratteristica modalità di<br>51 produzione, secondo metodi leali e costanti, è stata mantenuta intatta nel tempo attraverso la

produzione, secondo metodi leali e costanti, è stata mantenuta intatta nel tempo attraverso la

 trasmissione dell'antica arte casearia locale e delle tecniche di trasformazione del latte in formaggio. Tutte queste caratteristiche garantiscono lo stretto legame con il territorio di origine,

e l'attitudine alla tutela dello stesso da parte delle aziende consorziate.

# <span id="page-21-0"></span>*5.* **Inventario del ciclo di vita** *(Life Cycle Inventory)*

## <span id="page-21-1"></span>*5.1.*Analisi preliminare *(Screening step)*

 L'analisi preliminare che ha portato alla definizione del benchmark considerato in questa RCP è stata svolta tramite un progetto condotto da ENERSEM S.r.l. (spin-off del Politecnico di Milano) e Università Cattolica del Sacro Cuore (UCSC) in stretta collaborazione con il Consorzio Tutela Formaggio Asiago e parzialmente finanziato dal Bando di finanziamento per l'elaborazione di Regole di Categoria di Prodotto nell'ambito dello Schema "Made Green in Italy" (D.M. n.56/2018).

 Il progetto ha permesso la raccolta di dati primari sulle fasi di produzione del latte, caseificio e confezionamento, presso un campione rappresentativo di aziende appartenenti al Consorzio di Tutela del Formaggio Asiago (CTFA) e lo sviluppo di un modello LCI che rappresenta l'inventario medio del prodotto Asiago DOP (nelle due tipologie Asiago Fresco DOP e Asiago Stagionato DOP). Il progetto ha permesso di sviluppare un dataset che rappresenta l'inventario medio della fase di produzione del latte crudo vaccino ("Latte medio Asiago") il cui dettaglio è reso disponibile per l'utilizzo negli studi Made Green in Italy sul prodotto Asiago DOP condotti da aziende che non abbiano accesso diretto a dati specifici per la fase di stalla (v. [ALLEGATO](#page-73-0) VIII) 

 Lo studio di screening ha permesso di identificare le fasi più rilevanti del ciclo di vita del prodotto rappresentativo (formaggio Asiago DOP) a seguito della caratterizzazione dei dati di inventario. 20 Analogamente a quanto evidenziato da studi precedenti sui formaggi oggetto di RCP (Grana<br>21 Padano e Provolone Valpadana), la fase di stalla, in cui viene prodotto il latte crudo utilizzato per Padano e Provolone Valpadana), la fase di stalla, in cui viene prodotto il latte crudo utilizzato per la produzione del formaggio, è la fase più impattante per tutte le categorie di impatto considerate, ad eccezione della categoria "ozone depletion", per la quale l'impatto deriva in misura simile dalla fase di stalla, dalle attività del caseificio e dalla fase di distribuzione e conservazione del prodotto finito.

 Le categorie di impatto più rilevanti (a seguito della caratterizzazione, normalizzazione e pesatura dell'inventario con il metodo EF 3.1) sono in parte differenti da quelle individuate dalla PEFCR di riferimento e corrispondono a:

- Climate change
- Particulate matter
- Water use.

 Nell['ALLEGATO](#page-53-0) II sono riportate le categorie di impatto più rilevanti, i relativi processi e i flussi elementari per il prodotto Asiago DOP.

 Come evidenziato in precedenza, la fase di stalla (e quindi di produzione del latte utilizzato per produrre il formaggio) è la fase più impattante del ciclo di vita del Asiago DOP. L'impatto sul climate change è generato prevalentemente dalle emissioni dirette di metano biogenico derivanti dalla fermentazione enterica dei bovini e dalla gestione degli effluenti zoootecnici. Un ulteriore contributo è dato dall'anidride carbonica (sia di origine fossile che da trasformazione del suolo) 39 e dalle emissioni di N<sub>2</sub>O, entrambe generate durante la produzione dei mangimi e dei foraggi utilizzati per l'alimentazione delle bovine da latte, ed in particolare dalla farina di soia. Infine, la produzione di energia elettrica utilizzata nelle fasi di caseificio, confezionamento e distribuzione contribuisce a circa il 4% dell'impatto totale sul cambiamento climatico, prevalentemente a causa dell'emissione di anidride carbonica di origine fossile.

44 Il maggiore contributo all'emissione di particolato atmosferico (76% del totale) deriva dalla<br>45 aestione degli effluenti dell'allevamento, ed in particolare dalle emissioni di ammoniaca. gestione degli effluenti dell'allevamento, ed in particolare dalle emissioni di ammoniaca.

 Per quanto riguarda il consumo di acqua, il principale contributo all'impatto calcolato per il ciclo di vita di 10 g s.s. di Asiago DOP è costituito prevalentemente dal consumo di acqua necessario per la coltivazione degli alimenti delle bovine che sono autoprodotti nell'azienda agricola che gestisce anche l'allevamento (80% dell'impatto totale sul consumo di acqua), oltre che dal consumo di acqua nelle attività di produzione dei mangimi acquistati (13% del totale).

#### <span id="page-22-0"></span>5.2.Requisiti di qualità dei dati

 La metodologia PEF/Made Green in Italy indica che è necessario calcolare la qualità dei dati utilizzati per l'analisi del ciclo di vita del prodotto. La qualità dei dati deve essere calcolata per l'intero studio, a partire dal calcolo della qualità per i dataset creati appositamente per lo studio PEF/Made Green in Italy e dal calcolo della qualità per i dataset secondari utilizzati tal quali che rappresentano attività significative per lo studio in oggetto (ovvero attività che contribuiscono per più dell'80% all'impatto calcolato). L['ALLEGATO](#page-57-0) V riporta la traduzione dei paragrafi della PEFCR Dairy con le indicazioni per calcolare il DQR dello studio e dei dataset secondari (sia quelli creati appositamente che quelli ricavati da banche dati esistenti).

 Si sottolinea che la procedura indicata dalla PEFCR Dairy è stata sviluppata in riferimento ai dataset ufficiali EF ("EF compliant dataset"), ma può essere comunque applicata anche alla valutazione della rappresentatività dei datset ecoinvent utilizzati in questa RCP e negli studi che ne deriveranno.

 Il paragrafo seguente [\(5.2.1\)](#page-22-1) descrive la matrice DNM (Data Need Matrix) che serve per individuare i processi per i quali è necessario raccogliere dati specifici per il sistema oggetto di studio, sulla base del livello di controllo che l'azienda ha sulle diverse fasi del ciclo di vita, e della rilevanza che queste fasi hanno in termini di impatto del prodotto analizzato (sulla base dei risultati dello studio del prodotto rappresentativo).

 [La matrice DNM è stata leggermente modificata rispetto a quanto riportato nella PECFR Dairy, in considerazione dell'impossibilità di utilizzare dataset EF compliant]

<span id="page-22-1"></span>5.2.1. La matrice del fabbisogno di dati (Data Need Matrix, o matrice DNM)

 *La matrice DNM deve essere utilizzata per valutare tutti i processi necessari per modellizzare il prodotto allo studio in base al fabbisogno di dati (v. [Tabella](#page-23-0) 6). La matrice indica per quali processi devono o possono essere utilizzati dati specifici dell'azienda, in funzione del livello di influenza dell'azienda sul processo. La DNM contempla i tre casi seguenti:*

- *1. caso 1 – il processo è condotto dall'azienda che effettua lo studio; 2. caso 2 – il processo non è condotto dall'azienda che effettua lo studio, ma essa ha accesso a informazioni specifiche (dell'azienda che lo conduce); 3. caso 3 – il processo non è condotto dall'azienda che effettua lo studio e essa non ha accesso alle informazioni specifiche (dell'azienda che lo conduce). Chi realizza lo studio Made Green in Italy deve: 1. determinare il livello di influenza dell'azienda (caso 1, 2 o 3) su ciascun processo della catena di approvvigionamento. Tale decisione determina quale opzione tra quelle della [Tabella](#page-23-0) 6 è pertinente per ciascun processo; 2. nella relazione sullo studio, fornire una tabella che elenchi tutti i processi e il caso in cui ricadono in base alla matrice DNM; 3. seguire i requisiti in materia di dati di cui alla [Tabella](#page-23-0) 6;*
- 4. *calcolare/rivalutare i valori DQR (per ciascun criterio + totale) per i dataset relativi ai processi più rilevanti e per quelli creati ex novo, come indicato nell['ALLEGATO V.](#page-57-0)*
- 
- <span id="page-23-0"></span>1 *Tabella 6: Matrice DNM – Requisiti per le imprese che effettuano uno studio Made Green in Italy.*
- 2 *Le opzioni indicate per ciascun caso non sono elencate in ordine d'importanza. I processi più*
- 3 *rilevanti sono quelli identificati nello studio del prodotto rappresentativo (v. paragrafo [5.1\)](#page-21-1)*

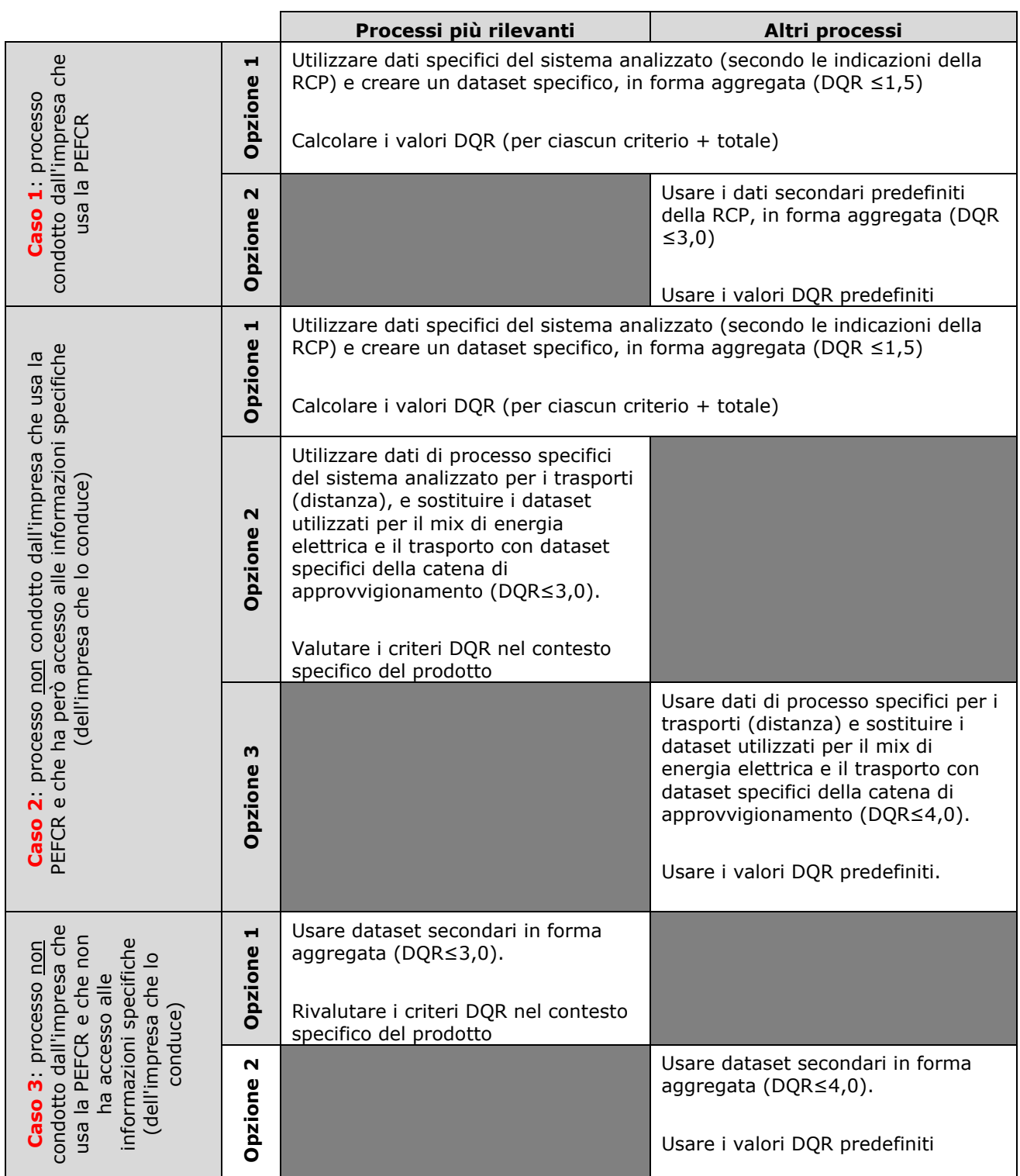

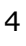

# 5 DNM - caso 1

6 *Per tutti i processi gestiti dall'impresa e se l'impresa che effettua lo studio utilizza dati specifici*  7 *per il proprio processo, il valore DQR del dataset creato ex novo conformemente ai requisiti EF*  8 *deve essere calcolato conformemente a quanto indicato nell['ALLEGATO V.](#page-57-0)*

9

#### DNM - caso 2

 *Se un processo rientra nel caso 2 (vale a dire l'impresa che effettua lo studio non conduce il processo, ma ha accesso a dati specifici dell'impresa che lo conduce), esistono due possibilità:*

- *chi conduce lo studio ha accesso a esaurienti informazioni specifiche del fornitore e vuole compilare ex novo un dataset conforme ai requisiti EF (opzione 1);*
- *l'impresa possiede alcune informazioni specifiche del fornitore e vuole apportare alcune modifiche minime (opzione 2).*
- *Caso 2/opzione 1*

 *Per tutti i processi non condotti dall'impresa per i quali l'impresa che effettua lo studio PEF/Made Green in Italy usa dati specifici dell'impresa che li conduce, il valore DQR del dataset creato ex novo è calcolato come descritto nell['ALLEGATO V.](#page-57-0)*

- *Caso 2/opzione 2*
- *Per i processi che rientrano nel caso 2/ opzione 2, si utilizza un dataset adattato al sistema oggetto di studio. L'impresa che effettua lo studio deve:*
- *usare dati specifici per i trasporti;*
- *sostituire i sottoprocessi per il mix di energia elettrica e i trasporti utilizzati nel dataset secondario con dataset specifici per il sistema oggetto di studio.*

 *Si possono utilizzare valori specifici del sistema studiato per il parametro R1. Chi realizza lo studio deve calcolare i criteri DQR per i processi nel caso 2, opzione 2. Deve inoltre calcolare il valore DQR specifico, rivalutando i criteri TeR e TiR mediante la [Tabella](#page-61-0) 30.*

DNM - caso 3

 *Se un processo rientra nel caso 3 (vale a dire l'impresa che effettua lo studio non conduce il processo e non ha accesso a dati specifici dell'impresa che lo conduce), l'impresa che effettua lo studio deve utilizzare dataset secondari.* 

<span id="page-24-0"></span>5.2.2. DQR di uno studio Made Green in Italy

*Per calcolare il valore DQR dello studio Made Green in Italy, è necessario calcolare separatamente* 

 *i criteri TeR, TiR, GeR e P come media ponderata dei punteggi DQR di tutti i processi più rilevanti, sulla base del loro contributo ambientale relativo al punteggio complessivo unico ("single score"),* 

- *mediante l'equazione 2.*
- <span id="page-24-1"></span> 5.3.Requisiti relativi alla raccolta di dati specifici relativi ai processi sotto diretto controllo (processi di "*foreground*")

 Conformemente a quanto indicato nella PEFCR for Dairy Products, si prevede che le attività che ricadono sotto il diretto controllo dell'azienda che conduce lo studio, o per le quali l'azienda abbia 34 accesso dati specifici (caso 1 e caso 2 secondo la DNM) siano:<br>35 **contra - Trasporto del latte dalla stalla al caseificio** (per le a

- **Trasporto del latte dalla stalla al caseificio** (per le aziende che hanno accesso diretto ai dati di stalla, ad esempio perché fanno parte di cooperative che comprendono sia le stalle che i caseifici)
- **Trasformazione del latte**
- **Confezionamento del prodotto** (per le aziende che si occupano direttamente del confezionamento del prodotto finito)

 I seguenti paragrafi riportano le indicazioni di dettaglio sui dati da raccogliere e la loro elaborazione per ognuna di queste fasi, e le istruzioni su come definire l'inventario nel caso in cui l'azienda non si trovi nel caso 1 o nel caso 2 (ovvero nel caso in cui queste attività non 44 debbano essere considerate processi di foreground, ma di background, e quindi non richiedano<br>45 la raccolta di dati specifici). la raccolta di dati specifici).

 Questa RCP considera la fase di produzione del latte crudo vaccino come una fase che generalmente non è sotto il controllo diretto dell'azienda che realizza lo studio Made Green in Italy sul formaggio Asiago DOP (ipotizzando che questa azienda sia un caseificio). Pertanto, per la modellizzazione di questa fase viene messo a disposizione un dataset che rappresenta il latte

 crudo vaccino medio utilizzato per la produzione di Asiago DOP. Le indicazioni per riprodurre il dataset (elenco dei dataset ecoinvent da utilizzare e delle relative quantità) sono incluse nel file di calcolo che riporta tutti i dataset di default utilizzati per il modello LCI del prodotto rappresentativo [\(ALLEGATO](#page-73-0) VIII).

 Se l'azienda che realizza lo studio non ha il controllo diretto sulla fase di stalla deve utilizzare questi due dataset, in proporzione alle quantità medie di latte proveniente da stalle di pianura e di montagna in ingresso al proprio caseificio. Se invece l'azienda ha accesso diretto ai dati di stalla (ad esempio perché fa parte di una cooperativa che comprende sia le stalle che i caseifici) deve modellizzare la fase di produzione del latte crudo vaccino con dati specifici della propria filiera, seguendo le indicazioni presenti nell['ALLEGATO](#page-62-0) VI.

# <span id="page-25-0"></span>5.3.1. Requisiti relativi al trasporto del latte crudo dalla stalla al caseificio

 I trasformatori consorziati Asiago DOP si suddividono in realtà cooperative o in singole realtà imprenditoriali. Nel primo caso le aziende agricole produttrici di latte crudo, mediamente circoscritte attorno ad una specifica area di produzione, sono generalmente le proprietarie dello stabilimento di trasformazione. Nel secondo, le realtà imprenditoriali effettuano accordi annuali 16 con singoli produttori di latte, anch'essi distribuiti mediamente nelle vicinanze dello stabilimento<br>17 di trasformazione ed all'interno dell'areale di produzione del Asiago DOP. Nella maggioranza dei di trasformazione ed all'interno dell'areale di produzione del Asiago DOP. Nella maggioranza dei casi, dunque, l'azienda che conduce lo studio dovrebbe avere accesso ai dati relativi al trasporto del latte, che viene prevalentemente raccolto dallo stabilimento di trasformazione, attraverso mezzi coibentati non refrigerati.

Le principali informazioni da raccogliere per definire l'inventario di questo processo sono:

- quantitativo di latte conferito al trasformatore (possibilmente per un intervallo di tempo di due o tre anni);
- numero di viaggi giornalieri (andata + ritorno) effettuati dai trasportatori per singola stagione (inverno, primavera, estate ed autunno);
- km medi percorsi giornalmente per ogni viaggio;
- 27  $\bullet$  peso lordo (tara + carico utile<sup>[9](#page-25-3)</sup>) dei mezzi di trasporto per ogni viaggio.

28 Nel caso in cui l'azienda che conduce lo studio sulla filiera Asiago DOP non abbia accesso a dati primari relativi al trasporto del latte, questo processo deve essere modellizzato considerando una distanza media di trasporto pari a 60 km, associata al dataset ecoinvent 3.9.1 "Transport, freight, lorry 16-32 metric ton, EURO5 {RER}| transport, freight, lorry 16-32 metric ton, EURO5 | Cut-off".

## <span id="page-25-1"></span>5.3.2. Requisiti relativi all'inventario del processo di trasformazione del latte

 Il processo di trasformazione del latte è tipicamente il processo centrale della filiera di produzione dell'Asiago DOP, e quindi si suppone che sia sotto il controllo diretto dell'azienda che conduce lo studio, la quale ha accesso a tutti i dati specifici relativi a questa fase.

 La [Tabella](#page-25-2) 7 riporta le indicazioni principali sui dati primari da raccogliere per la modellizzazione della fase di trasformazione del latte crudo.

<span id="page-25-2"></span> *Tabella 7: Principali input e output da considerare per la modellizzazione della fase di trasformazione del latte crudo*

| Input                     | <b>Descrizione</b>                                                             | <b>Note</b>                                                                                                    |
|---------------------------|--------------------------------------------------------------------------------|----------------------------------------------------------------------------------------------------|
| Latte crudo FPCM          | Principale input della fase di<br>trasformazione                               | Considerare la quantità di latte crudo FPCM<br>necessaria per la produzione di una U.F. di<br>prodotto finito (Asiago DOP). Per l'allocazione<br>degli input fare riferimento alle indicazioni<br>contenute nel paragrafo 5.8.2. |
| Ingredienti<br>ausiliari  | Sale, fermenti lattici, latto<br>innesto, coagulante vegetale,<br>olio di lino | Includere tutti gli ingredienti ausiliari utilizzati<br>per la produzione di Asiago DOP.                                                                                                    |
| Energia e<br>combustibili | Elettricità                                                                    | Consumo di elettricità da rete nazionale o<br>prodotta in situ, distinto per le diverse sezioni                                                                                                    |

<span id="page-25-3"></span><sup>&</sup>lt;sup>9</sup> Carico utile, pieno carico del mezzo.

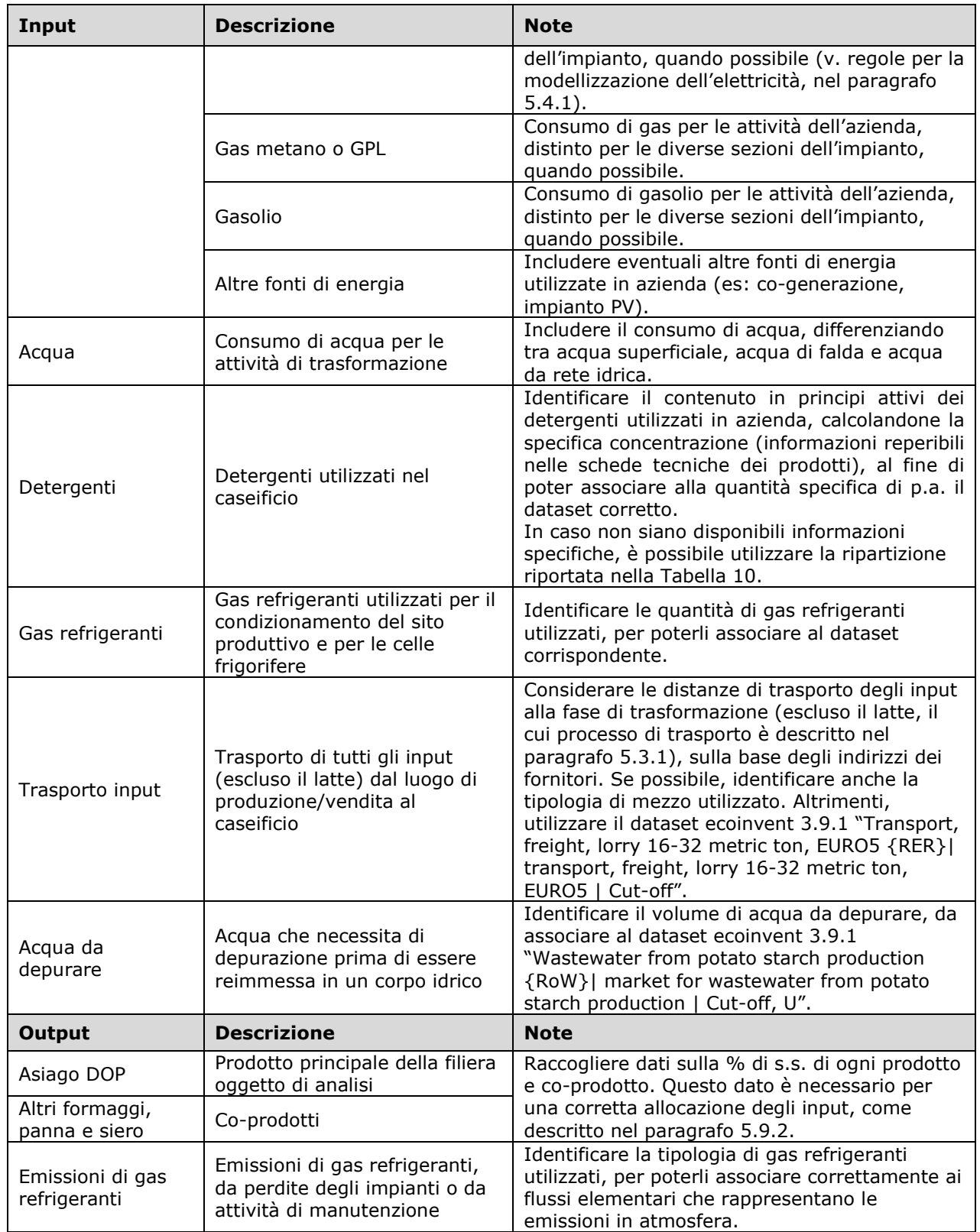

1

#### 2 5.3.2.1. Consumi energetici

3 I caseifici sono spesso realtà multifunzionali che producono più prodotti con processi produttivi<br>4 differenti (es: stagionatura di forme di altri caseifici, concentrazione del siero, produzione di altri 4 differenti (es: stagionatura di forme di altri caseifici, concentrazione del siero, produzione di altri 5 formaggi). Pertanto, può risultare difficile suddividere i consumi energetici tra le differenti

6 produzioni del caseificio.

- 1 Per la suddivisione dei consumi energetici e termici nei caseifici che soddisfano almeno una delle<br>2 seguenti condizioni (presenza di un impianto per la concentrazione del siero; Stagionatura di 2 seguenti condizioni (presenza di un impianto per la concentrazione del siero; Stagionatura di<br>3 forme di Asiago DOP non prodotte nello stabilimento: Asiago stagionato parzialmente in altri forme di Asiago DOP non prodotte nello stabilimento; Asiago stagionato parzialmente in altri 4 stabilimenti), viene qui di seguito riportato un set di approcci alternativi che devono essere<br>5 adottati dall'azienda per l'elaborazione dello studio: 5 adottati dall'azienda per l'elaborazione dello studio:
- 6 1) Installazione di contatori per la misurazione dei consumi energetici delle diverse fasi produttive.
- 8 2) Realizzazione di una diagnosi energetica nel caseificio al fine di stimare i consumi 9 specifici delle varie fasi di produzione.
- 10 3) Utilizzo delle equazioni di riferimento al fine di stimare i consumi energetici legati alla 11 stagionatura delle forme e alla concentrazione del siero.
- 12 Nei due paragrafi seguenti si forniscono dei dati di riferimento per le attività di stagionatura delle 13 forme di Asiago DOP e di concentrazione del siero, al fine di permettere un confronto con i dati 14 della diagnosi energetica o per eventuali simulazioni rispetto a bilanci energetici.
- $\frac{15}{16}$ Stagionatura delle forme di Asiago DOP
- 17 A seconda della specifica gestione del caseificio e della gestione del magazzino di stagionatura
- 18 (forme stagionate all'interno del proprio stabilimento, forme stagionate fuori o alloggio di
- 19 forme provenienti da altri caseifici), vengono forniti dei valori di riferimento per la stagionatura del formaggio Asiago DOP.
- 21
- 22 *Tabella 8: Consumo di energia elettrica e termica per la stagionatura di una forma di Asiago* 23 *Allevo da 0 a 5 mesi*

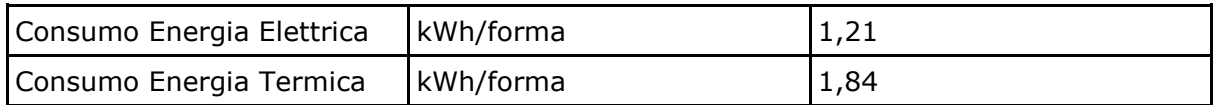

- 24
- 25 Qualora sia necessario utilizzare un valore differente di stagionatura è possibile utilizzare un
- 26 approccio lineare suddividendo il consumo sopra riportato in 5 mensilità, moltiplicando poi per 27 il numero di mesi da considerare.
- 28
- 29 *Tabella 9: Consumo di energia elettrica e termica per la stagionatura di una forma di Asiago* 30 *Fresco da 0 a 20 giorni*

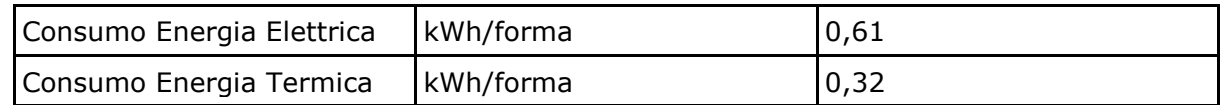

31

35

32 Qualora sia necessario utilizzare un valore differente di stagionatura è possibile utilizzare un 33 approccio lineare suddividendo il consumo sopra riportato in 20 giorni, moltiplicando poi per il numero di giorni da considerare.

- 36 Concentrazione del siero
- 37 Alcuni caseifici hanno al loro interno dei sistemi per la concentrazione del siero.
- 38 Al fine di permettere una stima dei consumi legati a questa operazione particolarmente 39 energivora si forniscono qui di seguito una serie di equazioni per il calcolo del consumo di acqua ed energia.
- 41

42  $E Esp = -0.00600 \cdot Msiero, g + 7.53975 [kW<sub>e</sub>h/t]$ <br>43  $ETsp = -0.00363 \cdot Msiero, a + 5.54818 [kW<sub>t</sub>h/t]$ 

- 43  $ETsp = -0.00363 \cdot Msiero, g + 5.54818 [kW<sub>t</sub>h/t]$ <br>44  $IDsp = -0.00022 \cdot Msiero, a + 0.20005 [m<sup>3</sup>/t]$
- $IDsp = -0.00022 \cdot Msiero, g + 0.20005 [m^3 / t]$
- 45<br>46
- 46 Dove:<br>47  $\bullet$  EEsp: consumo elettrico specifico  $\lceil kW_{e}h/t \rceil$
- 48 ETsp: consumo termico specifico [kWth/t]
- 49 IDsp: consumo idrico specifico  $\lceil m^3 / t \rceil$
- 50 Msiero,g: quantità di siero trattato media giornaliera [t]

#### 1 5.3.2.2. Utilizzo di detergenti

2 Al fine di semplificare la raccolta ed elaborazione dati per quanto riguarda i consumi di detergenti<br>3 in azienda, e per dare la possibilità di utilizzare un dato che caratterizza la filiera stessa, si rende in azienda, e per dare la possibilità di utilizzare un dato che caratterizza la filiera stessa, si rende

4 nota la composizione media rappresentativa dei detergenti utilizzati nella filiera Asiago DOP.

5 Il detergente medio utilizzato è composto dal 42,75% di principi attivi e dal 57,25% di diluente 6 generico che assumiamo essere acqua deionizzata. Il contenuto di principio attivo è ripartito

7 secondo quanto riportato nella [Tabella](#page-28-1) 10.

<span id="page-28-1"></span>8 *Tabella 10: Composizione del detergente medio utilizzato nella fase di trasformazione del latte*

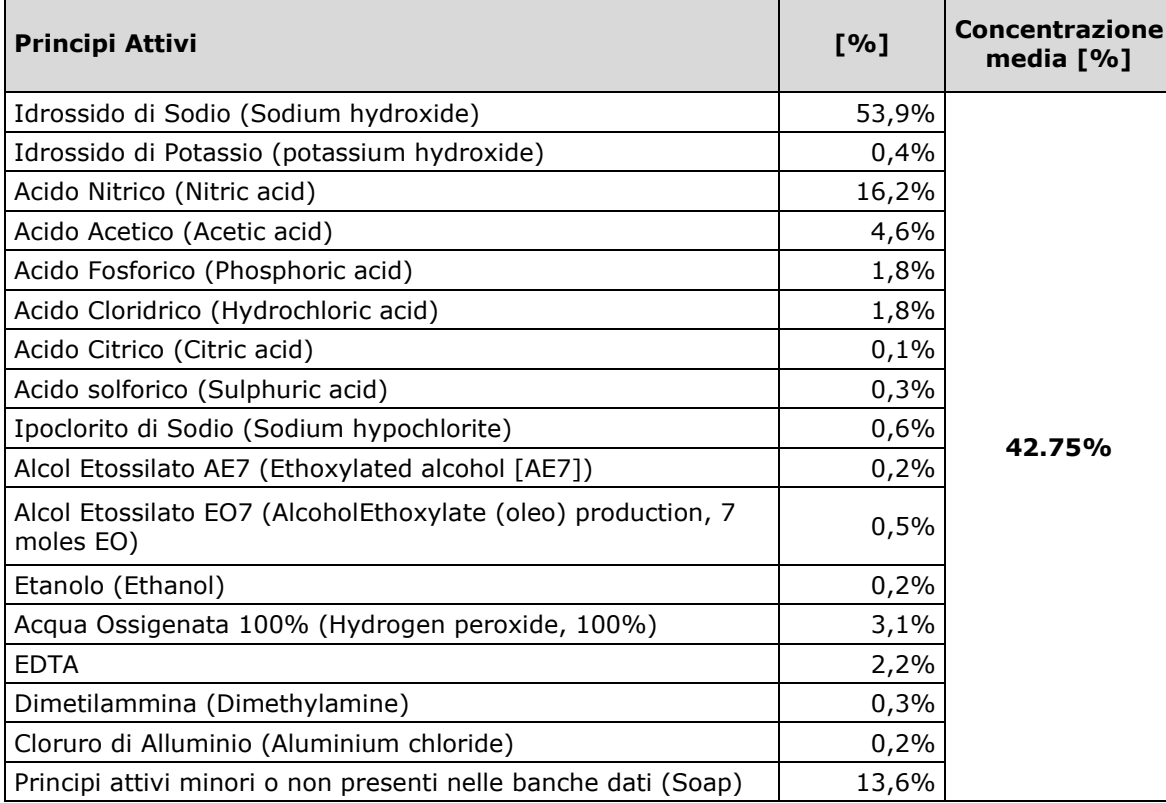

<span id="page-28-0"></span>9

#### 10 5.3.3. Requisiti relativi all'inventario del processo di confezionamento

11 Il confezionamento del prodotto può avvenire all'interno dello stabilimento di trasformazione, 12 oppure in una fase successiva, nel caso in cui le forme stagionate vengano vendute intere, senza<br>13 porzionamento. porzionamento.

 Nel caso in cui l'azienda che conduce lo studio sia direttamente responsabile della fase di confezionamento, è necessario utilizzare dati specifici per quanto riguarda il materiale, la massa ed il volume del packaging primario, considerando la quantità di materiale di packaging totale, inclusi eventuali scarti (ad esempio gli sfridi generati nel caso in cui la confezione abbia una forma non rettangolare, come nel caso dei tranci). In linea con i parametri contenuti nell'Annex C del PEF method, il contenuto di materiale riciclato (parametro R1) del packaging primario costituito da film plastico deve essere considerato pari a 0. In caso di utilizzo di altri materiali,

21 fare riferimento ai valori di R1 riportati nell'Annex C del PEF method.<br>22 Nel caso in cui il confezionamento avvenga all'interno dello stabilin 22 Nel caso in cui il confezionamento avvenga all'interno dello stabilimento di trasformazione, è<br>23 necessario utilizzare dati specifici anche per quanto riguarda i consumi, i rifiuti e le emissioni 23 necessario utilizzare dati specifici anche per quanto riguarda i consumi, i rifiuti e le emissioni 24 (incluse le emissioni di gas refrigeranti) relativi al processo di confezionamento, nonché il 25 trasporto dei materiali utilizzati.

26 Nel caso in cui l'azienda non abbia accesso a dati specifici sul confezionamento, è necessario 27 utilizzare i dati di default riportati nella [Tabella](#page-29-2) 11.

28 Nel caso in cui non siano disponibili dati sulle distanze e i mezzi di trasporto utilizzati per gli 29 input della fase di confezionamento, è necessario utilizzare la seguente modalità di trasporto,

30 come indicato nella PEFCR for Dairy Products:

- 
- 1 230 km via strada (trasporto con camion >32t, Euro 4. Utilizzare il dataset ecoinvent<br>2 3.9.1 "Transport, freight, lorry >32 metric ton, EURO4 {RER}| transport, freight, lorry 2 3.9.1 "Transport, freight, lorry >32 metric ton, EURO4 {RER}| transport, freight, lorry 3 >32 metric ton, EURO4 | Cut-off"
- 4 280 km via treno (Utilizzare il dataset ecoinvent 3.9.1 "Transport, freight train {Europe 5 without Switzerland}| transport, freight train, electricity | Cut-off"
- 6 360 km via nave (Utilizzare il dataset ecoinvent 3.9.1 "Transport, freight, inland 7<br>7 waterways, barge {RER}| transport, freight, inland waterways, barge | Cut-off"). waterways, barge {RER}| transport, freight, inland waterways, barge | Cut-off").
- 8

<span id="page-29-2"></span>9 *Tabella 11: Dati di default per la modellizzazione del packaging primario, secondario e terziario*

|                                    | <b>Materiale</b>             | Unità | Quantità per kg<br>di prodotto | R1    |  |  |
|------------------------------------|------------------------------|-------|--------------------------------|-------|--|--|
| Packaging primario                 |                              |       |                                |       |  |  |
| Film plastico                      | Film plastico poliaccoppiato | g     | 20                             | $0\%$ |  |  |
| Etichetta                          | Carta stampata               | g     | 0,04                           | $0\%$ |  |  |
| <b>Packaging secondario</b>        |                              |       |                                |       |  |  |
| Scatola                            | Cartone                      | g     | 57                             | 88%   |  |  |
| Separatori interni alla<br>scatola | Cartone                      | g     | 1,6                            | 88%   |  |  |
| Packaging terziario                |                              |       |                                |       |  |  |
| Film plastico                      | <b>LDPE</b>                  | g     | 1,5                            | $0\%$ |  |  |
| Pallet                             | Legno                        | g     | 6                              | 0%    |  |  |

10

<span id="page-29-0"></span>11 5.4.Requisiti relativi ai dati generici relativi ai processi su cui l'organizzazione non esercita 12 alcun controllo (di "*background")* e dati mancanti

 Nel presente paragrafo vengono riportati i requisiti relativi ai dati generici rispetto ai quali si prevede che l'organizzazione non eserciti alcun controllo, nonché le raccomandazioni riguardanti l'utilizzo di dati di default qualora non fossero disponibili dati di processo primari. Per eventuali 16 ulteriori aspetti non coperti dai seguenti paragrafi (es: ulteriori trasporti oltre a quelli indicati per<br>17 la logistica), si raccomanda di fare riferimento alle indicazioni contenute nel PEF method e nelle la logistica), si raccomanda di fare riferimento alle indicazioni contenute nel PEF method e nelle PEFCR for Dairy Products.

19 Per quanto riguarda invece le fasi della filiera che non sono sotto il controllo diretto dell'azienda<br>20 che realizza lo studio (distribuzione, uso e fine vita del prodotto) è necessario fare riferimento 20 che realizza lo studio (distribuzione, uso e fine vita del prodotto) è necessario fare riferimento <br>21 alle indicazioni contenute nei paragrafi 5.5, 5.6 e 0. alle indicazioni contenute nei paragrafi [5.5,](#page-37-1) [5.6](#page-39-0) e [0.](#page-39-1)

# <span id="page-29-1"></span>22 5.4.1. Uso di energia elettrica

 *L'energia elettrica fornita dalla rete deve essere modellizzata nel modo più preciso possibile privilegiando i dati specifici del fornitore. Se l'energia elettrica è in tutto o in parte rinnovabile, è importante che non si verifichino doppi conteggi. Il fornitore deve pertanto garantire che l'energia elettrica fornita all'organizzazione per la produzione del prodotto sia effettivamente generata da fonti rinnovabili e non sia più disponibile per altri consumatori.*

 *La presente sezione riguarda due diversi mix di energia elettrica: i) il mix di consumo di rete che corrisponde al mix totale di energia elettrica che è trasferito in una determinata rete e che comprende l'energia elettrica dichiarata verde o così tracciata e ii) il mix residuale di rete, mix di consumo (denominato anche mix residuale di consumo) che caratterizza solo l'energia elettrica non dichiarata, non tracciata o di uso pubblico.*

33

34 *Negli studi PEF e Made Green in Italy si devono utilizzare i seguenti mix di energia elettrica, in*  35 *ordine di priorità decrescente:*

- *(a) il prodotto specifico di un fornitore[10](#page-30-0) , se nel paese esiste un sistema di tracciamento totale o se:*
- *(i) è disponibile e*
- *(ii) sono soddisfatti i criteri minimi per garantire l'affidabilità degli strumenti contrattuali;*
- *(a) il mix di energia elettrica totale specifico del fornitore se:*
- *(i) è disponibile e*
- *(ii) sono soddisfatti i criteri minimi per garantire l'affidabilità degli strumenti contrattuali;*
- *(b) il "mix residuale di rete, mix di consumo specifico del paese". Per "specifico del paese" si intende il paese in cui avviene la fase del ciclo di vita o dell'attività. Può trattarsi di un paese dell'UE o di un paese terzo. Il mix residuale di rete permette di evitare il doppio conteggio con l'uso di mix di energia elettrica specifici di fornitori di cui alle lettere a) e b);*
- *(c) come ultima opzione, il mix residuale medio di rete, mix di consumo italiano (IT) o il mix residuale di rete, mix di consumo rappresentativo della regione.*

 *L'integrità ambientale dell'uso del mix di energia elettrica specifico del fornitore dipende dalla misura in cui gli strumenti contrattuali (per il tracciamento) garantiscono ai consumatori informazioni inequivocabili e affidabili. In caso contrario, lo studio non ha l'accuratezza e la coerenza necessarie per orientare le imprese nelle decisioni di acquisto di prodotti/energia e per determinare dichiarazioni accurate destinate ai consumatori (acquirenti di energia elettrica). È stata pertanto individuata una serie di criteri minimi relativi all'affidabilità degli strumenti contrattuali quali fonti di informazioni sull'impronta ambientale. Tali criteri rappresentano gli elementi minimi necessari per usare il mix specifico per fornitore negli studi PEF/Made Green in Italy.*

- 
- 5.4.1.1. Serie di criteri minimi per garantire l'integrità degli strumenti contrattuali dei fornitori

 *Un prodotto/mix di energia elettrica specifico del fornitore può essere utilizzato nello studio solo se il relativo strumento contrattuale soddisfa i criteri specificati di seguito. Se gli strumenti contrattuali non soddisfano i criteri, nella modellizzazione si deve utilizzare il mix residuale di consumo specifico del paese (Italia).*

 *L'elenco di criteri che segue si basa sui criteri che figurano in GHG Protocol Scope 2 Guidance – An amendment to the GHG Protocol Corporate Standard (Mary Sotos, World Resource Institute). Uno strumento contrattuale utilizzato per modellizzare un prodotto di energia elettrica deve rispondere ai criteri illustrati di seguito.*

- *Criterio 1 — Rendere noti gli attributi*
- *Rendere noto il mix energetico associato all'unità di energia elettrica prodotta.*

 *Il mix energetico deve essere calcolato sulla base dell'energia elettrica erogata, includendo i certificati procurati e cancellati (ottenuti o acquisiti o ritirati) per conto dei propri clienti. Gli attributi dell'energia elettrica proveniente da installazioni per le quali gli attributi sono stati venduti (tramite contratti o certificati) devono essere quelli del mix residuale di consumo del paese in cui è situata l'installazione.*

*Criterio 2 — Essere utilizzato come dichiarazione unica*

 *Essere l'unico strumento che reca la dichiarazione degli attributi ambientali associati con la quantità considerata di energia elettrica prodotta.*

<span id="page-30-0"></span><sup>&</sup>lt;sup>10</sup> Cfr. ISO 14067

1 *Essere tracciato e riscattato, ritirato o cancellato da o per conto dell'impresa (ad esempio per*  2 *mezzo di audit dei contratti, certificazione da parte di terzi oppure trattamento automatico*  3 *tramite altri registri, sistemi o meccanismi di informazione).*

4 *Criterio 3 — Rispecchiare un periodo di riferimento il più vicino possibile ai fattori di emissione*  5 *del prodotto di energia elettrica utilizzato nella modellizzazione*

6

7 *Tabella 12 Criteri minimi per garantire gli strumenti contrattuali dei fornitori – Orientamenti* 8 *per adempiere ai criteri*

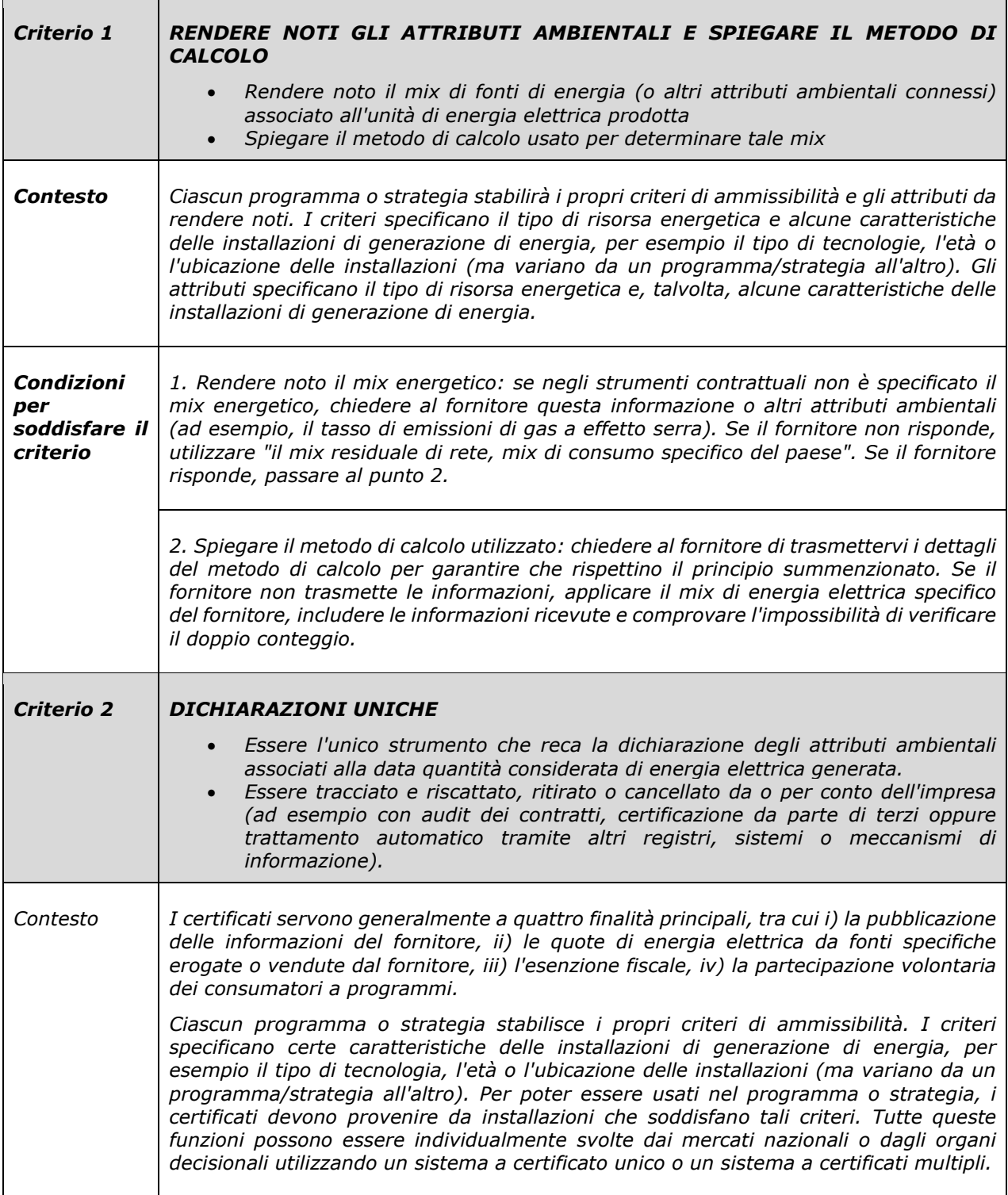

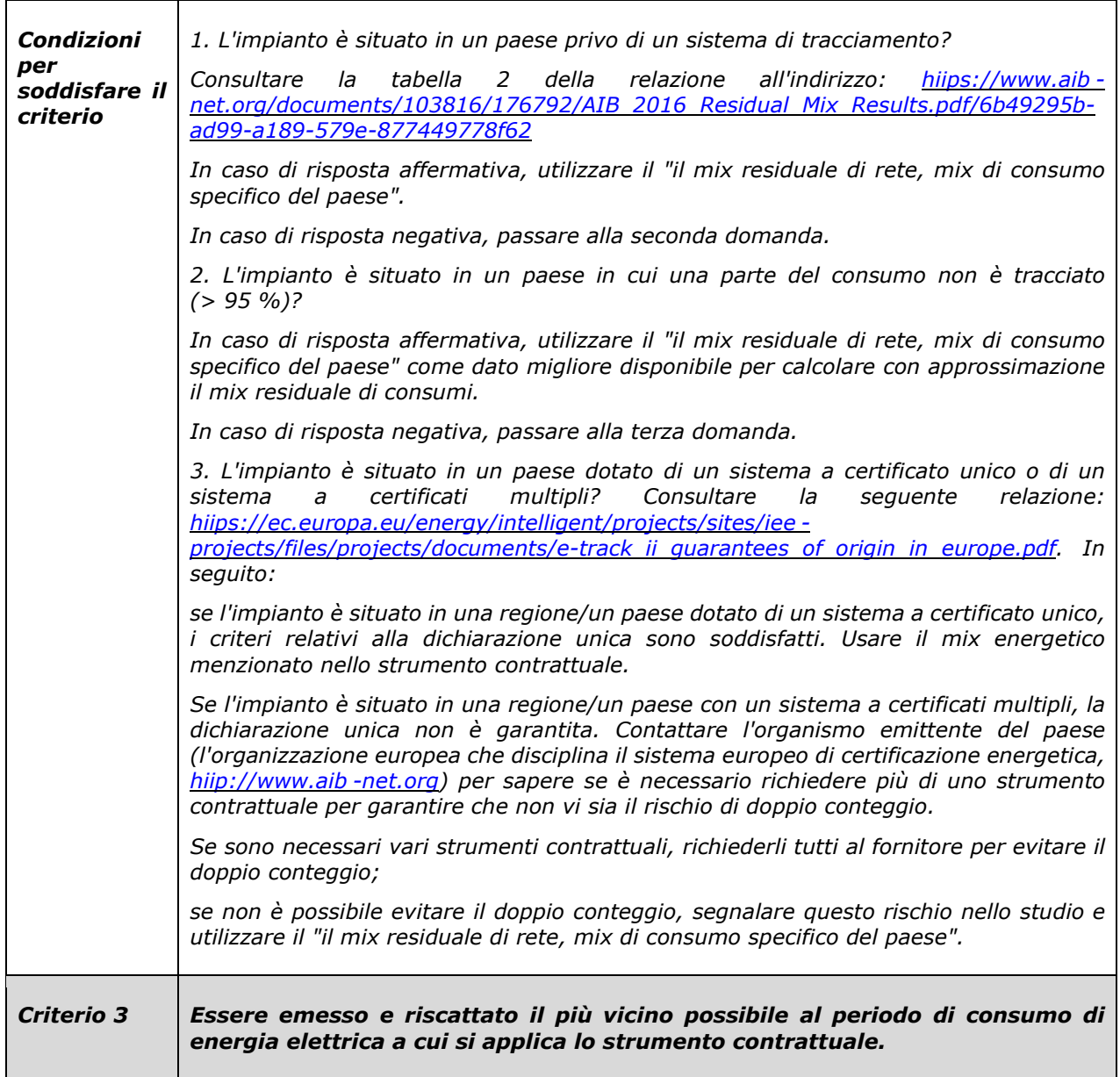

- 
- 1 5.4.1.2. Casi particolari riguardanti l'uso di energia elettrica
- 2 Presenza di un solo sito produttivo con prodotti multipli e più di un mix di energia elettrica

 *La presente sezione descrive come procedere se solo una parte dell'energia elettrica usata rientra in un mix di un fornitore specifico o è prodotta in loco e come attribuire il mix di energia elettrica tra i prodotti fabbricati nello stesso luogo. In generale, la suddivisione della fornitura di energia elettrica tra diversi prodotti si basa su una relazione fisica (ad esempio, numero di pezzi o kg di prodotto). Se l'energia elettrica consumata proviene da più di un mix, ciascuna fonte deve essere usata secondo la sua proporzione nel totale dei kWh consumati. Ad esempio, se una frazione del totale di kWh consumati proviene da un fornitore specifico, per tale parte deve essere usato il mix energetico specifico del fornitore. Cfr. la sezione 4.4.2.7 per l'uso di energia elettrica prodotta in loco.*

- 12 *L'assegnazione del tipo di energia elettrica al prodotto può essere effettuata nel seguente modo:*
- 13 *(a) se la produzione (e il relativo consumo di energia elettrica) del prodotto avviene*  14 *in un sito (edificio) distinto, può essere utilizzato il tipo di energia che è fisicamente*  15 *connesso a tale sito;*
- 16 *(b) se la produzione (e il relativo consumo di energia elettrica) del prodotto avviene*  17 *in uno spazio comune con un contatore o registrazioni di acquisto o bollette*

 *dell'energia elettrica specifici, si possono utilizzare le informazioni specifiche del prodotto (dati del contatore, registrazione, bolletta);*

- *(c) se tutti i prodotti fabbricati nello stabilimento sono stati oggetto di uno studio sulla PEF disponibile al pubblico, l'impresa che intende presentare la dichiarazione deve mettere a disposizione tutti gli studi sulla PEF. La regola di allocazione applicata deve essere descritta nello studio sulla PEF, essere applicata in modo uniforme a tutti gli studi sulla PEF connessi al sito ed essere verificata. Un esempio è l'allocazione al 100% di un mix energetico più verde a un prodotto specifico.*
- Vari siti per la produzione dello stesso prodotto

 *Nel caso in cui un prodotto sia fabbricato in vari siti o sia venduto in vari paesi, il mix energetico deve rispecchiare le proporzioni della produzione o delle vendite tra i paesi/le regioni dell'UE. Per determinare la percentuale si deve utilizzare un'unità fisica (ad esempio, numero di pezzi o kg di prodotto). Nel caso di studi sulla PEF per i quali tali dati non sono disponibili, si deve utilizzare il mix residuale medio di consumo dell'UE (EU-28 + EFTA) o un mix residuale rappresentativo della regione. Si devono applicare gli stessi orientamenti generali di cui sopra.*

#### Energia elettrica nella fase d'uso

 *Per la fase d'uso si deve utilizzare il mix di consumo di rete. Il mix energetico deve rispecchiare le proporzioni delle vendite tra i paesi/le regioni dell'UE. Per determinare la proporzione si deve utilizzare un'unità fisica (ad esempio, numero di pezzi o kg di prodotto). Qualora tali dati non siano disponibili, deve essere utilizzato il mix di consumo medio dell'UE (EU-28 +EFTA) o il mix di consumo rappresentativo della regione.*

- Come trattare la produzione di energia elettrica in loco
- *Se la produzione di energia elettrica in loco è pari al consumo del sito, le situazioni possibili sono due:*
- *non è stato venduto alcuno strumento contrattuale a terzi: chi conduce lo studio deve modellizzare il proprio mix di energia elettrica (combinato con le serie di dati LCI).*
- *sono stati venduti strumenti contrattuali a terzi: chi conduce lo studio deve utilizzare il "mix residuale di rete, mix di consumo specifico del paese" (dataset LCI).*

 *Se, entro il confine del sistema, l'energia elettrica prodotta eccede il consumo in loco e viene venduta, per esempio, alla rete elettrica, questo sistema può essere considerato una situazione multifunzionale. Il sistema assolverà a due funzioni (ad esempio, prodotto + elettricità) e si dovranno seguire le regole seguenti:* 

- *se possibile, applicare la suddivisione. La suddivisione si applica sia alle produzioni separate di energia elettrica sia alla produzione comune in cui, in base alle quantità di energia elettrica, si possono allocare al proprio consumo e alla quota venduta a terzi le emissioni a monte e dirette (per esempio, se un'impresa possiede una pala eolica sul suo sito di produzione ed esporta il 30% dell'energia elettrica prodotta, le emissioni relative al 70% dell'energia elettrica prodotta dovrebbero essere contabilizzate nello studio sulla PEF);*
- *se non è possibile, si deve ricorrere alla sostituzione diretta e utilizzare il mix residuale di consumi specifico del paese[11](#page-33-1) ;*
- *la suddivisione non è ritenuta possibile quando gli impatti a monte o le emissioni dirette sono strettamente correlati al prodotto stesso.*
- <span id="page-33-0"></span>5.4.2. Emissioni e assorbimenti di gas a effetto serra

 *Si devono distinguere tre principali categorie di emissioni e di assorbimenti di gas a effetto serra, ciascuna delle quali contribuisce a una sottocategoria specifica della categoria di impatto "cambiamenti climatici":*

<span id="page-33-1"></span>Per alcuni paesi questa è l'opzione ottimale.

- *1. emissioni e assorbimenti di gas a effetto serra da combustibili fossili (che contribuiscono alla sottocategoria "cambiamenti climatici – carbonio fossile");*
- *2. emissioni e assorbimenti di carbonio biogenico (che contribuiscono alla sottocategoria "cambiamenti climatici – carbonio biogenico");*
- *3. emissioni di carbonio derivanti dall'uso del suolo e dal cambiamento d'uso del suolo (che contribuiscono alla sottocategoria "cambiamenti climatici – uso del suolo e cambiamento d'uso del suolo").*

 *I crediti associati allo stoccaggio temporaneo e permanente di carbonio e/o alle emissioni ritardate non devono essere considerati nel calcolo dell'indicatore dei cambiamenti climatici. Ciò significa che tutte le emissioni e gli assorbimenti devono essere contabilizzati come emessi "ora" senza sconti in funzione del tempo (in conformità della norma ISO 14067:2018).* 

 *Le sottocategorie "cambiamenti climatici – carbonio fossile", " cambiamento climatico – carbonio biogenico" e " cambiamento climatico – uso del suolo e cambiamento d'uso del suolo" devono essere comunicate separatamente se indicano ciascuna un contributo superiore al 5%[12](#page-34-0) del punteggio totale della categoria "cambiamento climatico".*

5.4.2.1. Cambiamento climatico – carbonio fossile

 *Questa categoria comprende le emissioni di gas a effetto serra, in qualsiasi ambiente naturale, provenienti dall'ossidazione e/o dalla riduzione dei combustibili fossili trasformati o degradati (ad esempio, mediante combustione, digestione, messa in discarica ecc.). Questa categoria di impatto comprende le emissioni dalla torba, dalla calcinazione e gli assorbimenti dovuti alla carbonatazione.* 

 *Quando si calcola il profilo ambientale del prodotto, l'assorbimento di CO2 fossile e le corrispondenti emissioni (ad esempio dovuti alla carbonatazione) devono essere modellizzati in modo semplificato (ossia, non deve essere modellizzata alcuna emissione o assorbimento). Quando è necessario quantificare l'assorbimento di CO2 fossile a titolo di informazione ambientale aggiuntiva, lo si può fare modellizzandolo con il flusso "CO2 (fossile), assorbimento dall'atmosfera".* 

 *I flussi che rientrano in questa definizione devono essere modellizzati in modo coerente con i flussi elementari del pacchetto di riferimento dell'EF più aggiornato, utilizzando le denominazioni che terminano con "(fossile)", se disponibili - ad esempio, "biossido di carbonio (fossile)" e "metano (fossile)".*

# 5.4.2.2. Cambiamento climatico — carbonio biogenico

 *Questa sottocategoria comprende le emissioni di carbonio nell'aria (CO2, CO e CH4) derivanti dall'ossidazione e/o dalla riduzione della biomassa epigea trasformata o degradata (ad esempio, mediante combustione, digestione, compostaggio, messa in discarica) e l'assorbimento di CO2 dall'atmosfera mediante la fotosintesi durante la crescita della biomassa, ossia corrispondente al tenore di carbonio dei prodotti, biocarburanti o residui di vegetali epigei, quali lettiera e legname morto. Gli scambi di carbonio dalle foreste native<sup>[13](#page-34-1)</sup> devono essere modellizzati nell'ambito della sottocategoria 3 (comprese le relative emissioni del suolo, i prodotti derivati o i residui).*

 *Requisiti di modellizzazione: i flussi che rientrano in questa definizione devono essere modellizzati utilizzando le denominazioni dei flussi che terminano con "(biogenico)". Per modellizzare i flussi di carbonio biogenico l'allocazione deve essere basata sulla massa.* 

<span id="page-34-0"></span> Per esempio: supponiamo che la sottocategoria "cambiamenti climatici – carbonio biogenico" contribuisca al 7 % (in valori assoluti) all'impatto totale della categoria "cambiamenti climatici" e che la sottocategoria "cambiamenti climatici – uso del suolo e cambiamento d'uso del suolo" vi contribuisca al 3 %; si deve comunicare l'impatto della

<span id="page-34-1"></span><sup>&</sup>lt;sup>13</sup> Foreste native: foreste native o a lungo termine, non degradate. Adattamento della definizione di cui alla tabella 8 *della decisione 2010/335/UE della Commissione ai fini dell'allegato V della direttiva 2009/28/CE. In linea di principio, questa definizione esclude le foreste a breve termine, le foreste degradate, le foreste gestite e le foreste con rotazioni a breve o a lungo termine.*

 *Se si modellizzano solo i flussi che influenzano i risultati dell'impatto sui cambiamenti climatici (ossia le emissioni di metano biogenico) è necessario utilizzare un approccio semplificato. Questa opzione può essere applicata, ad esempio, agli studi relativi agli alimenti poiché evita la modellizzazione della digestione umana e perviene comunque a un bilancio neutro. In questo caso si applicano le regole seguenti:*

- *(i) sono modellizzate solo le emissioni di "metano (biogenico)";*
- *(ii) non sono modellizzati ulteriori emissioni e assorbimenti biogenici dall'atmosfera;*
- *(iii) se le emissioni di metano sono sia d'origine fossile che biogenica, deve essere modellizzato dapprima il rilascio di metano biogenico e poi quello di metano fossile rimanente.*
- *Per i prodotti intermedi (dalla culla al cancello), il tenore di carbonio biogenico al cancello della fabbrica (tenore fisico) deve sempre essere comunicato tra le "informazioni tecniche aggiuntive".*
- 

#### 5.4.2.3. Cambiamento climatico – uso del suolo e cambiamento d'uso del suolo

 *Questa sottocategoria considera le emissioni e gli assorbimenti di carbonio (CO2, CO e CH4) derivanti dai cambiamenti delle riserve di carbonio causati dall'uso del suolo e dai cambiamenti d'uso del suolo. Essa comprende gli scambi di carbonio biogenico derivanti dalla deforestazione/disboscamento, dalla costruzione di strade o da altre attività connesse al suolo (comprese le emissioni di carbonio del suolo). Nel caso delle foreste native, in questa sottocategoria sono incluse e modellizzate tutte le emissioni di CO2 correlate (comprese le emissioni del suolo associate, i prodotti derivati da foreste native[14](#page-35-0) e i residui), mentre è escluso l'assorbimento di CO2.* 

 *Occorre distinguere tra cambiamenti diretti e indiretti dell'uso del suolo. I cambiamenti diretti sono il risultato di una trasformazione del suolo da un tipo di destinazione d'uso a un altro, che avviene su un'unica superficie e può causare modifiche nella riserva di carbonio di quel suolo specifico, ma non comporta una modifica in altri sistemi. Esempi di cambiamenti diretti sono la conversione di terreni agricoli in terreni industriali o la conversione di terreni forestali in terreni agricoli.* 

 *I cambiamenti indiretti avvengono quando una determinata modifica nell'uso del suolo o nell'uso delle materie prime coltivate su un determinato terreno produce cambiamenti nell'uso del suolo al di fuori del confine del sistema, ossia in altri tipi d'uso del suolo. Il metodo di calcolo della PEF considera solo i cambiamenti diretti, mentre quelli indiretti non sono considerati perché manca una metodologia concordata. Gli studi sulla PEF, tuttavia, possono dar conto dei cambiamenti indiretti come informazioni ambientali aggiuntive.*

 *Requisiti di modellizzazione: i flussi che rientrano in questa definizione devono essere modellizzati utilizzando le denominazioni dei flussi che terminano con "(cambiamento d'uso del suolo)". Gli assorbimenti e le emissioni di carbonio biogenico devono essere inventariati separatamente per ogni flusso elementare.*

 *Nel caso del cambiamento d'uso del suolo: tutte le emissioni e gli assorbimenti di carbonio devono essere modellizzati sulla base delle linee guida in materia di cui alla specifica PAS 2050:2011 (BSI 2011) e al documento complementare PAS 2050-1:2012 (BSI 2012) per i prodotti orticoli.* 

*Nella PAS 2050:2011 (BSI 2011) si legge:* 

 *"Il cambiamento d'uso del suolo può determinare elevate emissioni di gas a effetto serra. È poco comune che si verifichino assorbimenti come esito diretto di cambiamenti d'uso del suolo (e non come esito di pratiche di gestione a lungo termine), sebbene si ammetta che ciò potrebbe avvenire in circostanze specifiche. Esempi di cambiamenti diretti sono la conversione di terreni agricoli in terreni industriali o la conversione di terreni forestali in terreni agricoli. Tutte le forme di cambiamento d'uso del suolo che comportano emissioni o assorbimenti devono essere incluse. Per cambiamento indiretto d'uso del suolo si intende la conversione dell'uso del suolo conseguente a cambiamenti avvenuti altrove. Sebbene le emissioni di gas a effetto serra derivino* 

<span id="page-35-0"></span>*Secondo l'approccio dell'ossidazione istantanea in IPCC 2013 (capitolo 2).*
*anche dai cambiamenti indiretti, i metodi e i requisiti dei dati per il calcolo di tali emissioni non sono ancora definitivi. La valutazione delle emissioni derivanti dai cambiamenti indiretti perciò non è inclusa.*

 *Le emissioni e gli assorbimenti di gas a effetto serra derivanti dai cambiamenti diretti d'uso del suolo devono essere valutati per ogni elemento in ingresso nel ciclo di vita di un prodotto proveniente da tali terreni e devono essere inclusi nella valutazione delle emissioni di gas a effetto serra. Le emissioni derivanti dal prodotto devono essere valutate in base ai valori predefiniti relativi ai cambiamenti d'uso del suolo di cui all'allegato C della PAS 2050:2011, a meno che non siano disponibili dati di migliore qualità. Per i paesi e i cambiamenti d'uso del suolo che non figurano nell'allegato, le emissioni derivanti dal prodotto dovranno essere valutate utilizzando le emissioni e gli assorbimenti di gas a effetto serra inclusi risultanti dai cambiamenti diretti dell'uso del suolo in conformità delle sezioni pertinenti di IPCC 2006. La valutazione dell'impatto del cambiamento d'uso del suolo deve includere tutti i cambiamenti diretti avvenuti al massimo 20 anni o un singolo periodo di raccolta, se più esteso, prima della valutazione. Le emissioni e gli assorbimenti totali di gas a effetto serra derivanti dai cambiamenti diretti d'uso del suolo nel corso del periodo devono essere inclusi nella quantificazione delle emissioni di gas a effetto serra dei prodotti provenienti da tali terreni secondo un'allocazione uguale a ogni anno del periodo[15](#page-36-0) .*

- *1. Se si può dimostrare che il cambiamento d'uso del suolo è avvenuto più di 20 anni prima della valutazione, in quest'ultima non dovrebbero essere incluse le emissioni derivanti dal cambiamento.*
- *2. Qualora non sia possibile dimostrare che il cambiamento d'uso del suolo è avvenuto più di 20 anni (o di un periodo unico di raccolta, se più esteso) prima della valutazione, si deve presumere che il cambiamento sia avvenuto:*
- *il 1º gennaio del primo anno in cui si possa dimostrare l'avvenuto cambiamento d'uso del suolo; oppure*
- *il 1º gennaio dell'anno in cui è stata effettuata la valutazione delle emissioni e degli assorbimenti di gas a effetto serra.*

 *Per determinare le emissioni e gli assorbimenti di gas a effetto serra derivanti dal cambiamento d'uso del suolo avvenuto al massimo 20 anni o un singolo periodo di raccolta, se più esteso, prima della valutazione, si deve procedere come segue, nell'ordine:*

- *1. se il paese di produzione e il precedente uso del suolo sono noti, le emissioni e gli assorbimenti di gas a effetto serra derivanti dal cambiamento d'uso devono essere quelli derivanti dal cambiamento d'uso del suolo precedente all'uso corrente nel paese (ulteriori linee guida sui calcoli sono reperibili in PAS 2050-1:2012);*
- *2. se il paese di produzione è noto, ma non lo è l'uso precedente del suolo, le emissioni di gas a effetto serra derivanti dal cambiamento d'uso dovranno essere calcolate come stima delle emissioni medie risultanti dal cambiamento d'uso per la coltivazione considerata nel paese (ulteriori linee guida sui calcoli figurano in PAS 2050-1:2012);*
- *3. se non sono noti né il paese di produzione né l'uso precedente del suolo, le emissioni di gas a effetto serra devono essere calcolate come media ponderata delle emissioni medie risultanti dal cambiamento d'uso del suolo per il prodotto considerato nei paesi in cui essa è coltivata.*
- *Si può dimostrare di essere a conoscenza dell'uso del suolo precedente utilizzando dati da fonti di informazione quali immagini satellitari e rilevazione topografica. Se non sono disponibili dati di questo tipo è possibile avvalersi delle conoscenze locali sull'uso precedente del suolo. Il paese di coltura può essere determinato in base alle statistiche sulle importazioni applicando una soglia di esclusione non inferiore al 90 % del peso delle importazioni. Devono essere comunicate le*

<span id="page-36-0"></span><sup>&</sup>lt;sup>15</sup> In caso di variabilità della produzione nel corso degli anni, dovrebbe essere applicata un'allocazione basata sulla massa.

 *fonti di dati, la collocazione geografica e quella temporale dei cambiamenti d'uso del suolo associati agli elementi in ingresso del prodotto."*

 *Per i prodotti intermedi (dalla culla al cancello) derivati dalla foresta nativa devono sempre essere comunicati sotto forma di metadati (nella sezione "informazioni tecniche aggiuntive" della relazione sulla PEF): i) il loro tenore di carbonio (tenore fisico e tenore allocato) e ii) il fatto che le corrispondenti emissioni di carbonio devono essere modellizzate con i flussi elementari "(cambiamento d'uso del suolo)".*

 *Per la riserva di carbonio nel suolo: le emissioni di carbonio dal suolo devono essere incluse e modellizzate nell'ambito di questa sottocategoria (ad esempio, le emissioni dalle risaie). Le emissioni di carbonio dal suolo derivanti da residui organici epigei (ad eccezione delle foreste native), ad esempio l'impiego di residui di foreste non native o di paglia, devono essere modellizzate nell'ambito della sottocategoria 2. Deve essere invece escluso dai risultati l'assorbimento di carbonio nel suolo (accumulo), ad esempio nelle praterie o grazie al miglioramento della gestione del suolo mediante tecniche di lavorazione o altre misure adottate in relazione al terreno agricolo. Lo stoccaggio del carbonio nel suolo può essere incluso nello studio sulla PEF solo come informazione ambientale aggiuntiva e se comprovato. Se la legislazione prevede requisiti di modellizzazione diversi per il settore, come nel caso della decisione dell'UE del 2013 sulla contabilizzazione delle emissioni di gas a effetto serra (decisione n.529/2013/UE), che prevede la contabilizzazione delle riserve di carbonio, lo stoccaggio deve essere modellizzato in base alla legislazione pertinente e indicato nelle "informazioni ambientali aggiuntive".*

# 5.4.2.4. Compensazioni

 *Il termine "compensazione" viene spesso utilizzato in riferimento ad attività di mitigazione dei gas a effetto serra di terzi, per esempio i sistemi regolamentati nel quadro del Protocollo di Kyoto (CDM – meccanismo per lo sviluppo pulito, JI – attuazione congiunta, ETS – sistemi di scambio di quote di emissione), o sistemi volontari. Le compensazioni consistono in riduzioni discrete di gas a effetto serra utilizzate per compensare le emissioni di tali gas in altri luoghi, per esempio al fine di rispettare un obiettivo o un limite massimo obbligatorio o volontario. Le compensazioni sono calcolate rispetto a una situazione di riferimento, che rappresenta uno scenario ipotetico per le emissioni che si sarebbero prodotte in assenza del progetto di mitigazione che determina le compensazioni. Ne sono un esempio la compensazione del carbonio grazie al meccanismo per lo sviluppo pulito, i crediti di carbonio e altre compensazioni esterne al sistema.*

 *Le compensazioni non devono essere incluse nella valutazione dell'impatto di uno studio PEF o Made Green in Italy, ma possono essere comunicate separatamente come "informazioni ambientali aggiuntive".*

#### 5.4.3. Dati mancanti (Data gap)

 Secondo la metodologia PEF (EC, 2013), i dati mancanti sono dati relativi ai processi del ciclo di vita analizzato per i quali non è possibile individuare un dataset specifico o generico che sia sufficientemente rappresentativo. Seguendo questa definizione, la PEFCR Dairy individua tre dati mancanti per le filiere di produzione dei latticini (produzione delle fragole utilizzate nei prodotti fermentati, additivi alimentari, ed il processo di depurazione delle acque reflue dei caseifici).

 Per quanto riguarda la filiera di produzione del Asiago DOP, l'unico processo per il quale non è possibile trovare un dataset rappresentativo nel database ecoinvent è quello relativo alla 44 depurazione delle acque reflue generate dalla fase di caseificio, per il quale si indica di utilizzare<br>45 come approssimazione il dataset ecoinvent 3.9.1 "Wastewater from potato starch production come approssimazione il dataset ecoinvent 3.9.1 "Wastewater from potato starch production {RoW}| treatment of wastewater from potato starch production, wastewater treatment | Cut-off".

#### 5.5. Fase di distribuzione (logistica)

 Nel caso in cui non siano disponibili dati primari sulla fase di distribuzione del prodotto Asiago DOP confezionato, devono essere utilizzati i dati di default indicati dal PEF Method, e riportati di seguito (con l'indicazione dei dataset ecoinvent 3.9.1 da utilizzare).

- *Trasporto dal caseificio al punto vendita, attraverso un centro di distribuzione:*
- *Trasporto locale e nazionale: trasporto per 1200 km con camion. Si ipotizza un trasporto refrigerato, rappresentato dal dataset "Transport, freight, lorry with refrigeration machine, cooling {GLO}| market for transport, freight, lorry with refrigeration machine, cooling | Cut-off".*
- *Trasporto internazionale e intercontinentale, composto da:*
- *trasporto per 1000 km con camion. Si ipotizza un trasporto refrigerato, rappresentato dal dataset "Transport, freight, lorry with refrigeration machine, cooling {GLO}| market for transport, freight, lorry with refrigeration machine, cooling | Cut-off, U".*
- *trasporto per 18000 km via nave. Si ipotizza un trasporto refrigerato, rappresentato dal dataset "Transport, freight, sea, container ship with reefer, cooling {GLO}| market for transport, freight, sea, container ship with reefer, cooling | Cut-off".*
- *Trasporto dal punto vendita al consumatore finale:*
- *62%: 5 km in auto* (dataset "Transport, passenger car {RER}| market for transport, passenger car | Cut-off"). *Per questa frazione del trasporto deve essere utilizzato un fattore di allocazione che corrisponde al volume del prodotto trasportato (incluso il packaging) diviso per 0,2 m3 [16](#page-38-2) ).* La [Tabella](#page-38-0) 13 riporta i valori di default (calcolati per lo studio di screening) da utilizzare nel caso in cui non siano disponibili dati sul volume specifico del prodotto oggetto di studio.
- *5%: 5 km con un furgone* (rappresentato dal dataset "Transport, freight, light commercial vehicle {Europe without Switzerland}| market for transport, freight, light commercial vehicle | Cut-off").
- *33%: nessun impatto associato.*
- Per quanto riguarda la conservazione del prodotto nei centri di distribuzione e nei punti vendita, in assenza di dati specifici è necessario fare riferimento alle assunzioni indicate nella PEFCR Dairy, e riportate nella [Tabella](#page-38-1) 14.
- <span id="page-38-0"></span>*Tabella 13: Dati di default per la determinazione del volume di prodotto trasportato, a seconda*
- *del formato e della tipologia di confezionamento (i valori si riferiscono ad 1 kg di Asiago DOP*
- *confezionato)*

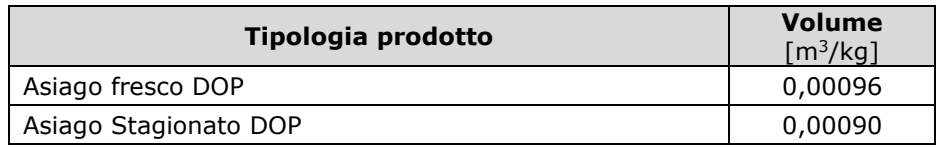

 

- <span id="page-38-1"></span> *Tabella 14: Dati di default per la modellizzazione della conservazione del prodotto nella fase di distribuzione*
	- *Parametro Assunzione Durata della conservazione presso il centro di distribuzione (in ambiente refrigerato) <sup>1</sup> settimana Durata della conservazione presso il punto vendita (in ambiente refrigerato) <sup>5</sup> giorni Volume da considerare per entrambi i processi 3 volte il volume del prodotto*

 I valori di default da utilizzare per il calcolo dei consumi di elettricità e gas refrigeranti indicati dalla PEFCR Dairy sono riportati nella [Tabella](#page-39-0) 15. *Per convertire in volume le aree considerate*

<span id="page-38-2"></span><sup>&</sup>lt;sup>16</sup> Come indicato nel PEF Method, per il trasporto dei prodotti acquistati nei supermercati o nei negozi al dettaglio si utilizza un fattore di allocazione che tiene conto del rapporto tra il volume del prodotto trasportato ed un terzo del volume medio del bagagliaio di un'auto (ovvero un terzo di 0,6 m<sup>3</sup>, che corrisponde a 0,2 m<sup>3</sup>).

1 per la conservazione, si assume un'altezza pari a 5 m per il centro di distribuzione e di 2 m per 2 le celle frigorifere. L'impatto delle infrastrutture può essere escluso. 2 *le celle frigorifere. L'impatto delle infrastrutture può essere escluso.* 3

<span id="page-39-0"></span>4 *Tabella 15: Dati di default per il calcolo dei consumi relativi alla conservazione del prodotto* 5 *nella fase di distribuzione*

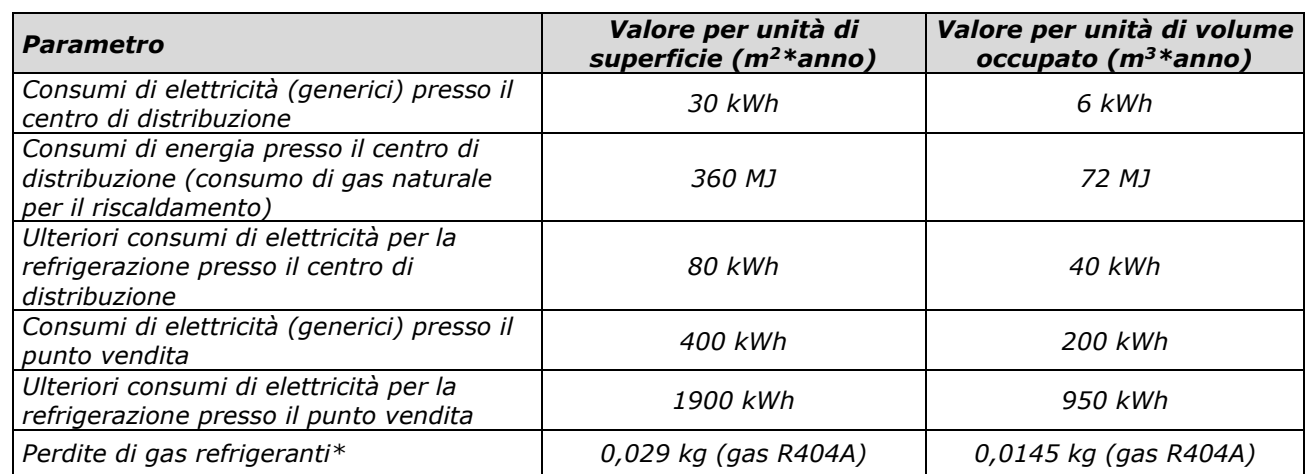

6 \**Le perdite di gas refrigerante devono essere incluse nel modello LCI sia come produzione del gas* 7 *refrigerante, sia come emissioni in atmosfera.*

8

9 Si riporta di seguito un esempio di applicazione dei parametri riportati alle Tabelle 19, 20 e 21,

10 relativo al calcolo del consumo di gas naturale nella fase di distribuzione, per il prodotto Asiago

11 fresco DOP:

Consumo di gas naturale  $= \left( \frac{72 \text{ MJ}}{\text{s}} \right)$ m<sup>3</sup> ∗ anno ∗ 365  $\frac{\text{gorn}}{\text{anno}}$ 12 Consumo di gas naturale =  $\left(\frac{72 \text{ MJ}}{m^3 * anno * 365}g^{j^{2}}\right) * 7 g^{j^{2}} \left(3 * 0.00096 \frac{m^3}{kg \text{ Asiago}}\right) = 4.35 * 10^{-3} \frac{\text{MJ}}{\text{kg \text{ Asiago}}}$ 

#### 13 5.6. Fase di uso

 *Lo scenario base definito dalla PEFCR per la fase d'uso dei prodotti caseari è la conservazione in frigorifero del prodotto acquistato. Lo scenario considera anche l'utilizzo di un coltello (ed il relativo lavaggio in lavastoviglie) per il taglio delle porzioni corrispondenti all'unità funzionale (10 g s.s.). L'eventuale trasformazione del prodotto, inclusa la cottura, non è inclusa in questa fase, ma può essere inclusa nelle analisi di sensibilità. La generazione e gestione degli scarti alimentari (crosta, prodotto non consumato) è discussa nella sezione [5.7.](#page-40-0) I parametri da utilizzare per la modellizzazione della fase d'uso nello scenario di base, corrispondenti a quelli indicati dalla PEFCR Dairy, sono riportati nella [Tabella](#page-39-1) 16*

<span id="page-39-1"></span>22 *Tabella 16: Dati di default per la modellizzazione della fase d'uso del prodotto Asiago DOP*

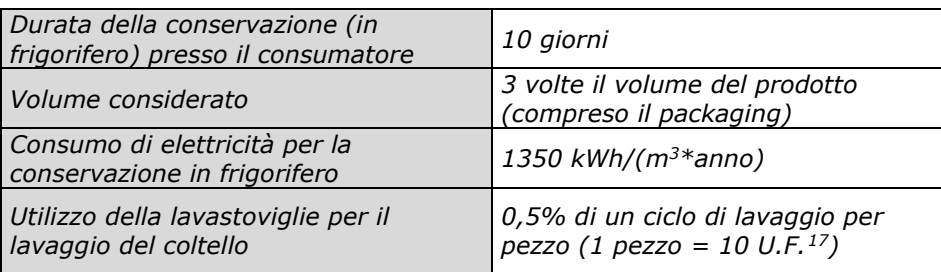

23

24 Si riporta di seguito un esempio di applicazione dei parametri riportati alle Tabelle 19 e 22,

25 relativo al calcolo del consumo di elettricità per la conservazione in frigorifero nella fase di uso, 26 per il prodotto Asiago fresco DOP:

<span id="page-39-2"></span><sup>&</sup>lt;sup>17</sup> Si ipotizza che il coltello venga utilizzato per tagliare una quantità di Asiago DOP pari a 10 volte l'unità funzionale prima di essere lavato in lavastoviglie

1 
$$
\text{Cosumo di elettricità (frigorifero)} = \left(\frac{1350 \text{ kWh}}{m^3 * \text{anno} * 365 \frac{\text{giorni}}{\text{anno}}}\right) * 10 \text{giorni} * \left(3 * 0.00096 \frac{m^3}{\text{kg Asiago}}\right) = 0.117 \frac{\text{kWh}}{\text{kg Asiago}}
$$

2

3 La [Tabella](#page-40-1) 17 e la [Tabella](#page-40-2) 18 riassumono tutti i dati necessari (inclusi i dataset di ecoinvent 3.9.1 4 da utilizzare) per l'inventario della fase d'uso del prodotto Asiago DOP.

<span id="page-40-1"></span>5 *Tabella 17: LCI della conservazione in frigorifero (riferito alla conservazione per 1 giorno di 1*

6  $L/0.001 \, \text{m}^3$  *di* prodotto<sup>[18](#page-40-3)</sup>)

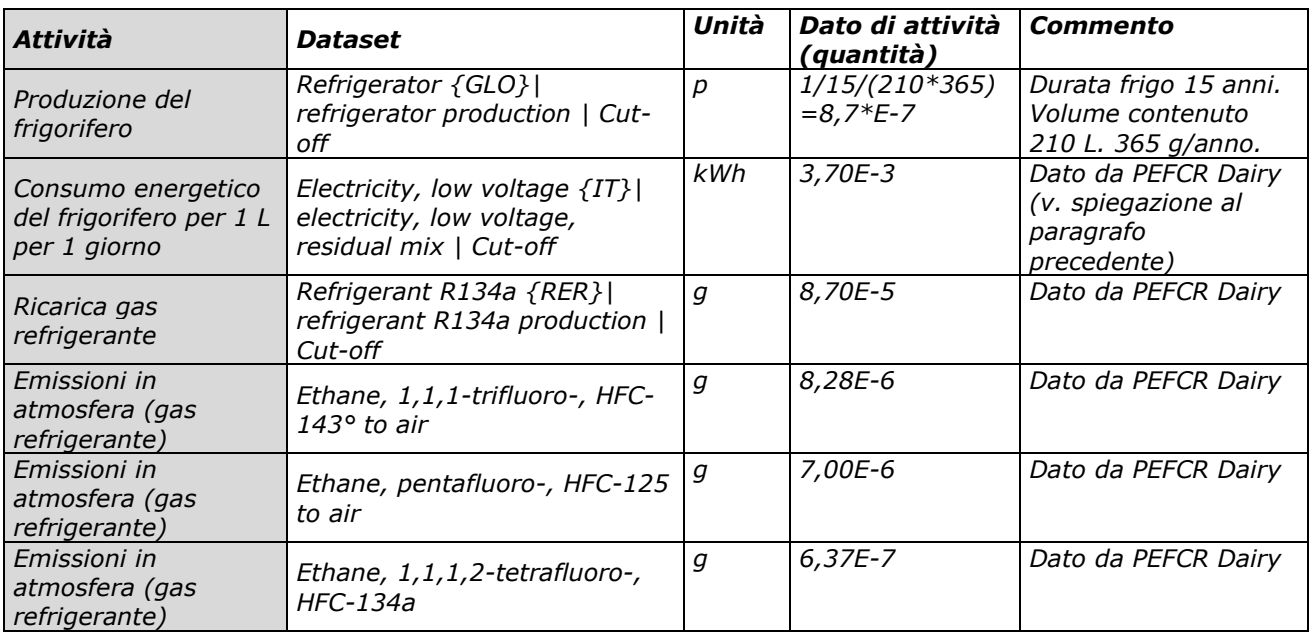

7

<span id="page-40-2"></span>8 *Tabella 18: LCI del lavaggio del coltello in lavastoviglie (riferito ad un ciclo di lavaggio, che corrisponde a 10 U.F., ovvero a 100 g s.s.[19](#page-40-4)* 9 *)*

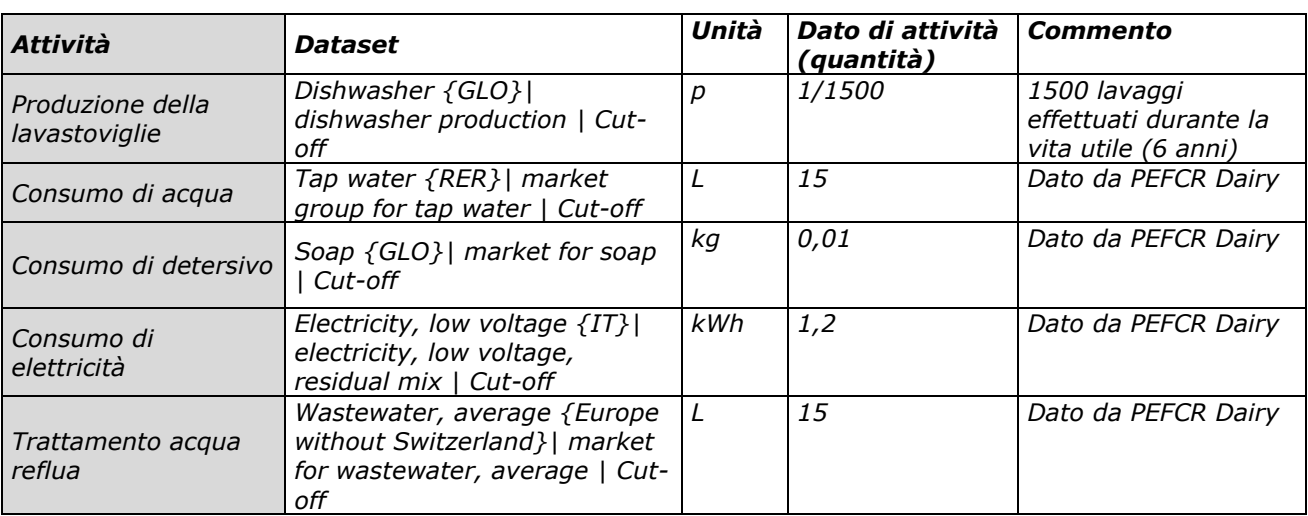

10

# <span id="page-40-0"></span>11 5.7. Fase di fine vita

<span id="page-40-3"></span>12 *La fase di fine vita include lo smaltimento del prodotto oggetto di studio (eventuale frazione di* 13 *prodotto non consumata) ed il fine vita del packaging primario. La fase di fine vita deve essere*

<sup>&</sup>lt;sup>18</sup> Come indicato in precedenza, il processo creato deve essere successivamente riferito al volume del prodotto analizzato (con riferimento all'U.F.) ed al tempo di conservazione previsto

<span id="page-40-4"></span> $19$  Il processo creato deve essere successivamente riferito all'U.F. dello studio, ovvero 10 g s.s.

 *modellizzata considerando le indicazioni contenute nell'allegato X del presente documento ("Formula di allocazione per i materiali riciclati e recuperati – Circular Footprint Formula") assieme alle indicazioni specifiche ed i parametri di default forniti di seguito.*

 *Prima di selezionare un valore di riciclabilità (R2), è necessario effettuare una valutazione della riciclabilità del materiale in questione. Lo studio Made Green in Italy deve contenere una dichiarazione di riciclabilità del materiale, che includa anche evidenze in merito ai seguenti criteri (come definito nella norma ISO 14021:2016, sezione 7.7.4 "Metodologia di valutazione"):*

 *1. I sistemi di raccolta, selezione e trasporto del materiale dalla fonte all'impianto di riciclo sono disponibili ad una condizione ragionevole per una frazione considerevole degli acquirenti, dei potenziali acquirenti e degli utilizzatori del prodotto;*

- *2. Sono disponibili impianti di riciclo in grado di trattare i materiali raccolti;*
- *3. Esiste una prova che il prodotto di cui si intende dichiarare la riciclabilità sia effettivamente raccolto e riciclato.*

 *I punti 1 e 2 possono essere dimostrati tramite statistiche nazionali sulle attività di riciclo, pubblicate da entri nazionali o associazioni di categoria. Il punto 3 può essere dimostrato fornendo ad esempio una valutazione dell'applicazione di criteri di design per la riciclabilità presentati negli allegati A e B del documento EN 13430 – Material recycling o altre linee guida specifiche per il settore considerato, se disponibili.*

 *Dopo aver dimostrato la riciclabilità del materiale, è necessario individuare il corretto valore del parametro R2 da assegnare al materiale stesso. Nel caso in cui uno dei criteri precedenti non dovesse essere rispettato, o nel caso in cui linee guida di settore sulla riciclabilità indicassero una limitata possibilità di riciclo, il corretto valore di R2 da assegnare sarà 0%.*

- *Se disponibili, devono essere utilizzati valori di R2 specifici (valutati all'uscita dell'impianto di riciclo) per il sistema oggetto di studio. Nel caso in cui valori di R2 specifici per il prodotto analizzato non fossero disponibili, devono essere utilizzati i valori di R2 relativi alla specifica utilizzazione del materiale, indicati nel documento PEF Method, Annex C ("List of default CFF parameters"), disponibile sul sito della Commissione Europea: hiips://eplca.jrc.ec.europa.eu/LCDN/developerEF.xhtml ). La scelta del valore di R2 deve adottare i seguenti criteri:*
- *Se non è disponibile un valore R2 per lo Stato Membro in cui avviene il riciclo, utilizzare il dato medio europeo;*
- *Se non è disponibile un valore R2 per una specifica applicazione del materiale, utilizzare il valore medio per il materiale;*
- *Se non è disponibile nessun valore di R2, è necessario utilizzare il valore 0, oppure effettuare una analisi per generare nuovi dati statistici al fine di definire un valore R2 per la situazione considerata.*
- *Il valore R2 scelto deve essere oggetto di verifica durante la verifica dello studio.*
- *Scarto alimentare e spreco di cibo*

 *Lo spreco di cibo lungo tutta la catena di produzione e distribuzione degli alimenti è attualmente riconosciuto come un problema rilevante per quanto riguarda la filiera dei prodotti caseari. Tuttavia, non ci sono dati specifici sulla quantità di cibo che non viene consumata, sia perché rappresenta uno scarto nelle fasi di produzione e distribuzione, sia perché viene sprecata dal* 

 *consumatore. L'esperienza dei rappresentanti dell'industria alimentare evidenzia che la quantità di cibo scartato o sprecato può variare considerevolmente a seconda delle condizioni considerate. Per questo motivo, la segreteria tecnica responsabile della PEFCR Dairy ha sottolineato l'importanza di raccogliere dati rappresentativi su questo tema, al momento non disponibili. Nel caso in cui dati specifici per la filiera oggetto di studio non siano disponibili, e nell'attesa che siano raccolti dati riconosciuti a livello internazionale, si raccomanda di utilizzare le percentuali di scarto alimentare riportate nella [Tabella](#page-42-0) 19. In assenza di dati specifici per la filiera Asiago DOP, le percentuali indicate si basano sui dati raccolti per lo studio del benchmark realizzato per la RCP del formaggio Grana Padano DOP per quanto riguarda le fasi di produzione del latte, caseificio e confezionamento, e sui dati indicati nell'allegato F ("Default loss rates per type of product") del* 

- *documento PEF Method per quanto riguarda le fasi di distribuzione ed uso del prodotto.*
- A differenza di quanto previsto dalla PEFCR Dairy, che indica un valore cumulativo di scarto dalla stalla alla distribuzione, si è ritenuto opportuno indicare un dato di scarto relativo ad ognuna

1 delle fasi considerate, sia per coerenza con il calcolo effettuato con il benchmark, sia per<br>2 garantire una maggiore rappresentatività del dato di impatto relativo alle singole fasi. 2 garantire una maggiore rappresentatività del dato di impatto relativo alle singole fasi. 3

<span id="page-42-0"></span>4 *Tabella 19: Dati di default per il calcolo dello scarto alimentare del prodotto Asiago DOP nelle* 5 *diverse fasi del ciclo di vita*

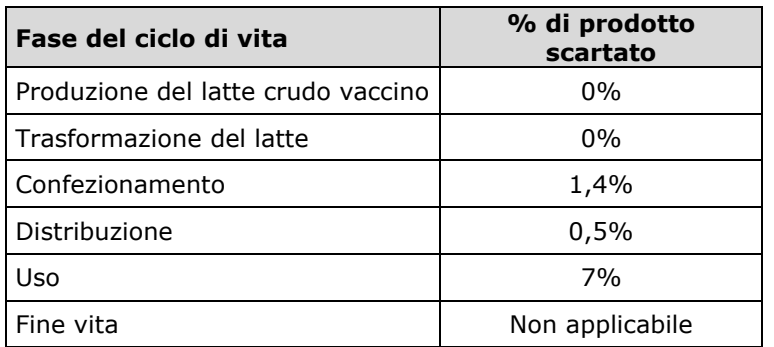

### 6

 La quantità di prodotto scartato (e quindi di prodotto che non passa alla fase successiva del ciclo di vita) deve essere considerata nell'inventario del sistema oggetto di studio aumentando le quantità in ingresso ad ogni fase del ciclo di vita in modo proporzionale allo scarto, al fine di garantire la corretta quantità di prodotto definita dall'unità funzionale, ovvero di garantire che 10 g s.s. di prodotto Asiago DOP siano ingeriti dal consumatore finale. Per rendere più chiara la modalità corretta con cui procedere, si presenta di seguito (nella [Tabella](#page-42-1) 20) un esempio, nel 13 quale per semplicità si ipotizza un' unità funzionale pari a 1 kg di prodotto Asiago DOP, e l'utilizzo dalla<br>14 delle percentuali di scarto di default, indicate nella Tabella 19. delle percentuali di scarto di default, indicate nella [Tabella](#page-42-0) 19.

15

<span id="page-42-1"></span>16 *Tabella 20: Esempio di calcolo delle quantità da associare ad ogni fase del ciclo di vita,*

17 *applicando le % di scarto di default*

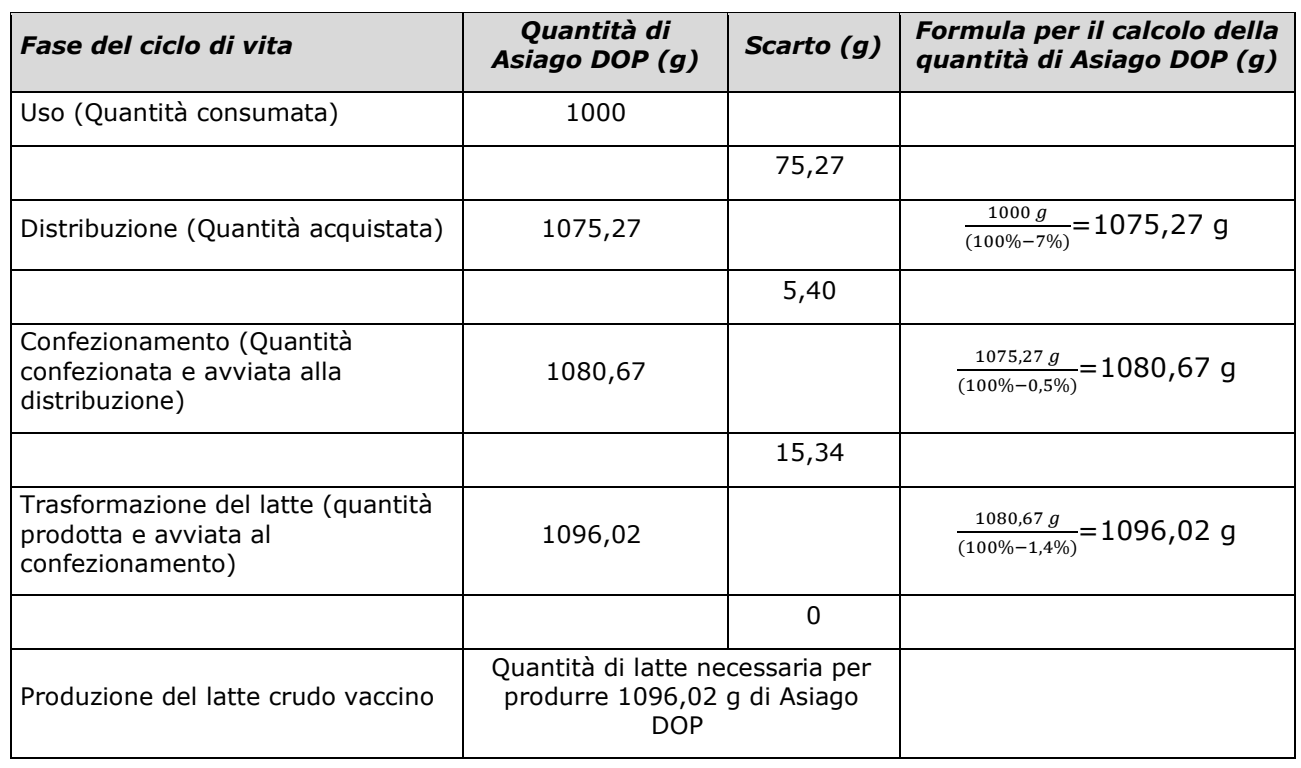

18

19 Poiché il valore dello scarto adottato nel modello di inventario può influire significativamente sul 20 risultato finale di impatto del prodotto, nel caso in cui siano utilizzati dati specifici per il sistema

21 oggetto di studio che si discostano dai dati di default indicati nella presente RCP, questi devono

 essere opportunamente documentati, nonché verificati in fase di verifica e approvazione dello studio da parte di un revisore indipendente.

5.8.Requisiti per l'allocazione di prodotti multifunzionali e processi multiprodotto

 *Un processo è "multifunzionale" se svolge più di una funzione, ossia se fornisce più beni e/o servizi ("coprodotti"). In tali situazioni tutti gli elementi in ingresso e le emissioni connessi al processo devono essere ripartiti secondo determinati principi tra il prodotto allo studio e gli altri coprodotti. I sistemi caratterizzati dalla multifunzionalità dei processi devono essere modellizzati in base alla seguente gerarchia decisionale.* 

#### *1) Suddivisione o espansione del sistema*

 *Secondo la norma ISO 14044, si dovrebbe ricorrere ogniqualvolta possibile alla suddivisione o all'espansione del sistema per evitare l'allocazione. Per suddivisione si intende la disaggregazione dei processi o delle installazioni multifunzionali per isolare i flussi in ingresso direttamente associati al flusso in uscita di ciascun processo o installazione. Per espansione del sistema si intende l'estensione del sistema includendovi funzioni aggiuntive relative ai coprodotti. Si deve esaminare in primo luogo se sia possibile suddividere o espandere il processo analizzato. Laddove la suddivisione è possibile, i dati di inventario dovrebbero essere raccolti solo per quelle unità di processo[20](#page-43-0) direttamente imputabili[21](#page-43-1) ai beni/servizi allo studio. Oppure, se il sistema è espandibile, le funzioni aggiuntive devono essere incluse nell'analisi comunicando i risultati per l'intero sistema espanso anziché a livello di singolo co-prodotto.*

#### *2) Allocazione basata su una relazione fisica rilevante*

 *Qualora non sia possibile effettuare una suddivisione o un'espansione del sistema, si dovrebbe applicare l'allocazione: gli elementi in ingresso e in uscita del sistema dovrebbero essere ripartiti tra i suoi differenti prodotti o funzioni in modo che riflettano le relazioni fisiche soggiacenti rilevanti (ISO 14044:2006).*

 *Per allocazione basata su una relazione fisica soggiacente rilevante si intende una ripartizione degli elementi in ingresso e in uscita di un processo o di un'installazione multifunzionale in base a una relazione fisica quantificabile importante tra gli elementi di processo in ingresso e i coprodotti in uscita (per esempio, una proprietà fisica degli elementi in ingresso e in uscita che è importante per la funzione svolta dal co-prodotto interessato).*

#### *3) Allocazione basata su un altro tipo di relazione*

 *Può essere possibile un'allocazione basata su un altro tipo di relazione. Per esempio, la ripartizione economica. Essa consiste nell'allocare gli elementi in ingresso e in uscita, associati ai processi multifunzionali, ai coprodotti in uscita in misura proporzionale ai rispettivi valori relativi di mercato. Il prezzo di mercato dei coprodotti dovrebbe riferirsi alla condizione specifica e al punto in cui i coprodotti sono fabbricati. In ogni caso, si deve chiaramente giustificare lo scarto delle opzioni 1) e 2) e la scelta di un determinato criterio di allocazione nell'opzione 3), al fine di garantire per quanto possibile la rappresentatività fisica dei risultati dello studio.* 

 *Gestire la multifunzionalità dei prodotti è particolarmente difficile quando si deve tener conto anche del riciclaggio o del recupero di energia di uno (o più) di questi prodotti, in quanto i sistemi tendono a diventare piuttosto complessi. L'approccio da adottare è quello della formula dell'impronta circolare (Circular Footprint Formula, descritta nell'allegato X) per stimare le emissioni complessive associate a un determinato processo che comporta il riciclaggio e/o il recupero di energia. Queste emissioni sono inoltre connesse anche ai flussi di rifiuti generati entro il confine del sistema.*

46 Nella filiera del Asiago DOP vengono generati co-prodotti nelle fasi di produzione del latte crudo<br>47 vaccino, nella fase di trasformazione del latte e nella fase di confezionamento. La Tabella 21 vaccino, nella fase di trasformazione del latte e nella fase di confezionamento. La [Tabella](#page-44-0) 21 riporta i co-prodotti generati e la loro tipologia. Nei paragrafi successivi vengono illustrate le

<span id="page-43-0"></span> *Un'unità di processo è l'elemento più piccolo considerato nell'LCI per il quale sono quantificati i dati in ingresso e in uscita (in base alla norma ISO 14040:2006).*

<span id="page-43-1"></span> *Direttamente attribuibile si riferisce a un processo, un'attività o un impatto che si verifica all'interno del confine definito del sistema.*

1 procedure di allocazione da adottare per calcolare l'impatto da associare al prodotto principale<br>2 (Asiago DOP) in ognuna di queste fasi. 2 (Asiago DOP) in ognuna di queste fasi.

3

<span id="page-44-0"></span>4 *Tabella 21: Co-prodotti generati nelle diverse fasi della filiera Asiago DOP e loro tipologia*

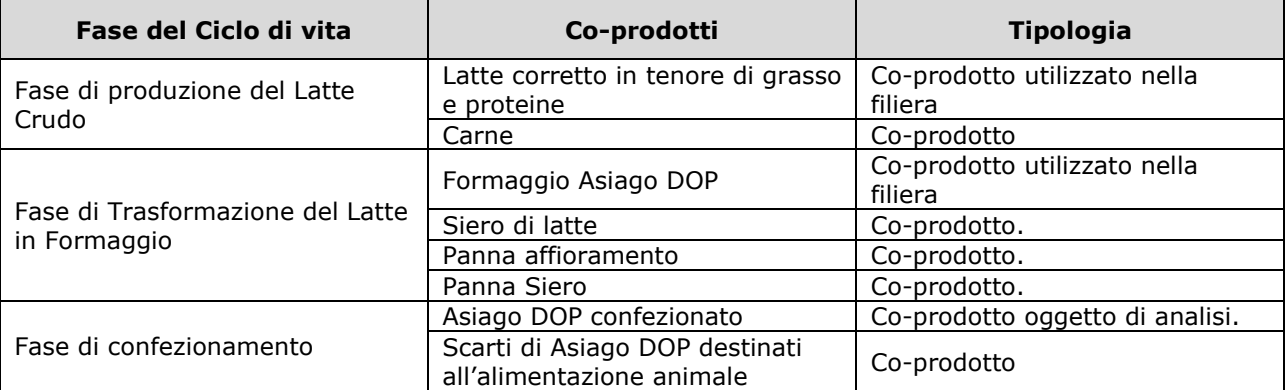

5

6 Le seguenti fasi del ciclo di vita generano co-prodotti che sono stati gestiti tramite regole di 7 allocazione: produzione di vari prodotti lattiero caseari nella fase di trasformazione del latte.

<span id="page-44-2"></span>8 5.8.1. Allocazione nella fase di produzione del latte crudo

 La fase di produzione del latte crudo vaccino (fase di stalla) genera come co-prodotti il latte utilizzato per la produzione del formaggio Asiago DOP, la carne derivante dalla macellazione dei bovini e, in alcuni casi, gli effluenti di allevamento. La [Tabella 22](#page-44-1) riporta il metodo di allocazione da adottare per ciascun co-prodotto. I paragrafi seguenti illustrano le procedure da adottare in ognuno dei casi previsti. Questo procedimento è stato adottato anche per lo sviluppo del dataset che rappresenta la produzione media di latte per la filiera Asiago DOP.

<span id="page-44-1"></span>15 *Tabella 22: Metodi di allocazione da adottare per i co-prodotti generati nella fase di produzione* 16 *del latte crudo vaccino*

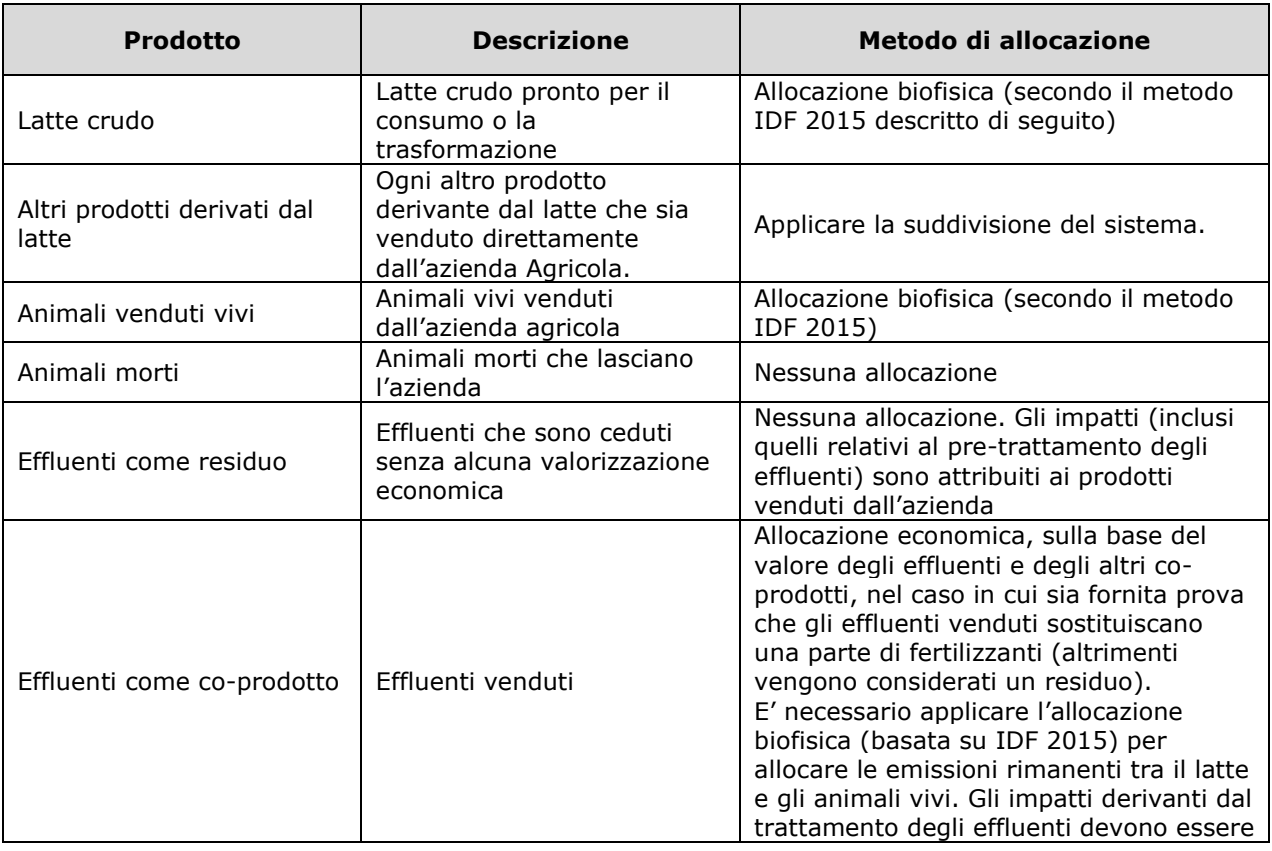

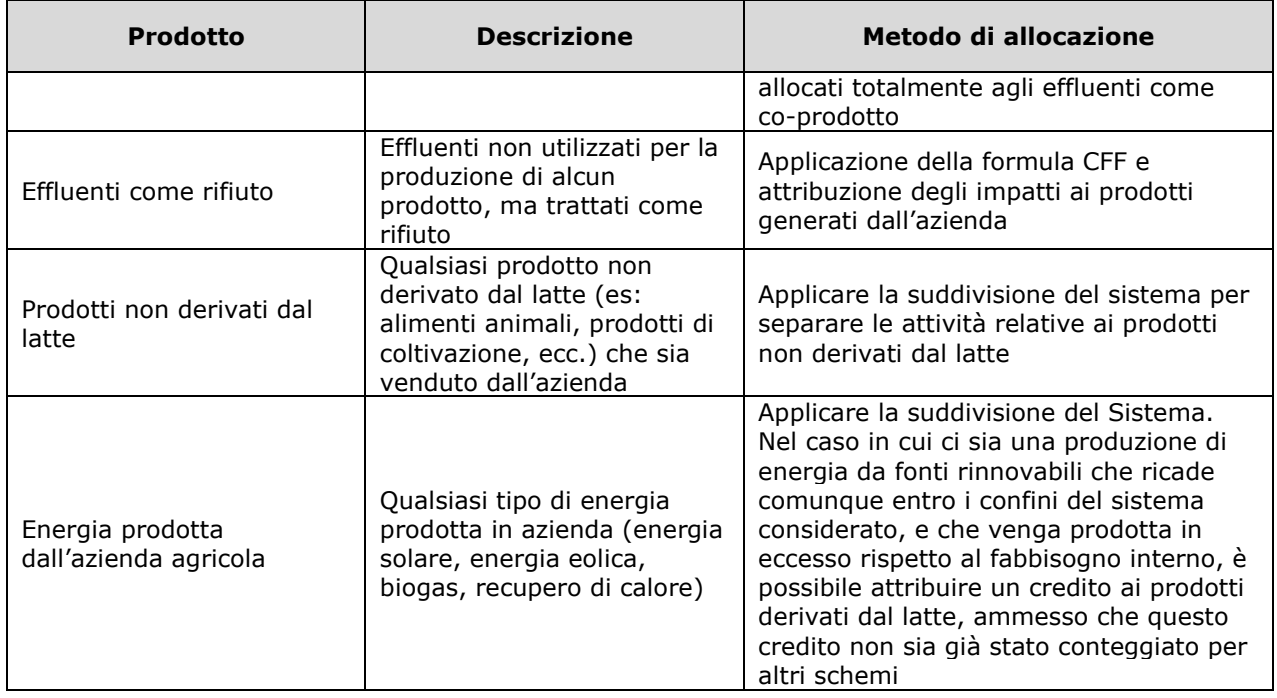

1

2 Per l'allocazione tra vacche da latte, animali riformati (avviati al macello) e vitelli in eccedenza 3 (quindi tra latte e carne) si deve utilizzare il metodo dell'International Dairy Federation (IDF) 4 (2015), descritto di seguito.

 *Gli animali morti e tutti i prodotti provenienti da animali morti devono essere considerati rifiuti e ad essi si applica la formula dell'impronta circolare. In questo caso, comunque, la tracciabilità dei prodotti provenienti da animali morti deve essere garantita affinché tale aspetto sia preso in considerazione negli studi sulla PEF.*

9 Per quanto riguarda gli effluenti di allevamento, se questi vengono esportati in un'altra azienda 10 agricola devono essere considerati:

- 11 *residui (opzione predefinita): gli effluenti che non hanno un valore economico al*  12 *cancello dell'azienda agricola devono essere considerati residui senza allocazione di un*  13 *onere a monte. Le emissioni relative alla gestione degli effluenti fino al cancello*  14 *dell'azienda sono allocate agli altri flussi in uscita dall'azienda in cui gli effluenti sono*  15 *prodotti;*
- 16 *coprodotti: nel caso in cui gli effluenti esportati abbiano un valore economico al cancello*  17 *dell'azienda agricola, si deve eseguire un'allocazione economica dell'onere a monte,*  18 *utilizzando il valore economico relativo degli effluenti rispetto al latte e agli animali vivi*  19 *al cancello dell'azienda agricola. L'allocazione biofisica basata sulle regole dell'IDF deve*  20 *essere comunque applicata per assegnare le emissioni rimanenti tra il latte e gli animali*  21 *vivi;*
- 22 *rifiuto: quando gli effluenti sono trattati come rifiuto, si deve applicare la formula*  23 *dell'impronta circolare (CFF).*
- 24 *Il fattore di allocazione per il latte è calcolato con la seguente equazione:*

$$
AF = 1 - 6.04 * \frac{M_{meat}}{M_{milk}} \quad \text{[Equazione 1]}
$$

 *dove Mmeat rappresenta la massa di peso vivo di tutti gli animali venduti annualmente, compresi i vitelli e gli animali adulti riformati, e Mmilk rappresenta la massa di latte venduto ogni anno corretto per il tenore di grasso e proteine (4% grasso, 3,3% proteine vere) (FPCM, fat and protein corrected milk). La costante 6,04 descrive il rapporto causale tra il contenuto energetico dei mangimi rispetto al latte e al peso vivo degli animali prodotti. La costante è determinata sulla base di uno studio che ha raccolto i dati di 536 imprese lattiero-casearie statunitensi (Thoma et*   *al., 2013). Pur basandosi su imprese statunitensi, l'IDF ritiene che questo approccio sia applicabile anche ai sistemi agricoli europei.*

- *L'FPCM (corretto al 4% grasso e 3,3% proteine vere) deve essere calcolato con la seguente formula:*
- <span id="page-46-0"></span>*[Equazione 2]*

6 
$$
FPCM\left(\frac{kg}{yr}\right) = Production\left(\frac{kg}{yr}\right) * (0,1226 * True \; Fat \; \% + 0,0776 * True \; Protein \; \% + 02534)
$$

 *Se sono disponibili dati specifici dell'azienda per la fase "allevamento", i fattori di allocazione devono essere modificati applicando le equazioni che figurano nella presente sezione. Se nell['\[Equazione 2](#page-46-0) si utilizza un valore predefinito di 0,02 kgmeat/kgmilk per il rapporto tra peso vivo degli animali e latte prodotto, si ottengono fattori di allocazione predefiniti pari a 12% per il peso vivo degli animali e 88% per il latte [\(Tabella 23\)](#page-46-1). Questi valori devono essere usati come valori predefiniti per allocare gli impatti al latte e al peso vivo dei bovini quando si usano dataset secondari per la fase di stalla.* 

<span id="page-46-1"></span>*Tabella 23: Fattori di allocazione predefiniti per latte e bovini nel caso in cui non siano*

*disponibili dati specifici*

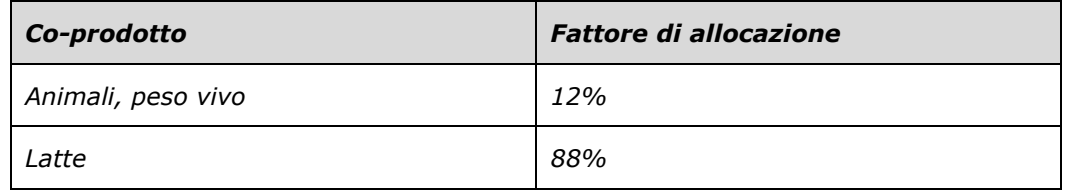

5.8.2. Allocazione nella fase di trasformazione del latte

 In conformità alla PEFCR for Dairy products e al metodo di allocazione proposto dall'IDF (IDF, 2015), i materiali e l'energia utilizzata nel processo di trasformazione del latte (es. detergenti e utilizzo dell'energia elettrica, calore, etc.) devono essere allocati tra ogni co-prodotto (Asiago DOP, panna, siero) sulla base del contenuto in percentuale di sostanza secca.

 Il fattore di allocazione (AF) per il prodotto *i* può essere calcolato utilizzando la seguente formula:

$$
^{24}
$$

$$
AF_i = \frac{DM_i * Q_i}{\sum_{i=1}^n (DM_i * Q_i)} \text{ [Equazione 3]}
$$

dove:

- AFi = fattore di allocazione per il prodotto *i*
- DMi = contenuto di sostanza secca nel prodotto *i* (espresso come % di sostanza secca o come peso di sostanza secca nel prodotto *i* /peso del prodotto *i*)
- $Q_i$  = quantità del prodotto i che esce dal caseificio (in kg di prodotto).
- 5.8.3. Allocazione nella fase di confezionamento

 Il documento PEFCR for Dairy products indica nel caso in cui lo scarto di prodotto (in questo caso Asiago DOP) generato durante le fasi produzione non sia smaltito come rifiuto, ma utilizzato come input per altre filiere (es: produzione di alimenti per animali), questo deve essere considerato un co-prodotto e non un rifiuto.

 Quindi, nel caso in cui una parte degli scarti di Asiago DOP generati durante la fase di confezionamento ricada in questa situazione, gli impatti generati dal processo di confezionamento devono essere allocati tra i due co-prodotti (Asiago DOP confezionato e scarto destinato ad altra filiera) sulla base del contenuto in percentuale di sostanza secca (utilizzando l'equazione 5).

# <span id="page-47-2"></span>**6. Benchmark e classi di prestazioni ambientali**

 La [Tabella](#page-47-0) 24 riporta i valori del benchmark per le tre categorie di impatto da considerare per il calcolo del valore totale (ulteriori risultati di impatto per il prodotto benchmark sono riportati nell['ALLEGATO](#page-53-0) II).

<span id="page-47-0"></span> *Tabella 24: Valore del benchmark Asiago DOP per le tre categorie più rilevanti (espresso in μPt e riferito all'unità funzionale, ovvero 10 g s.s.)*

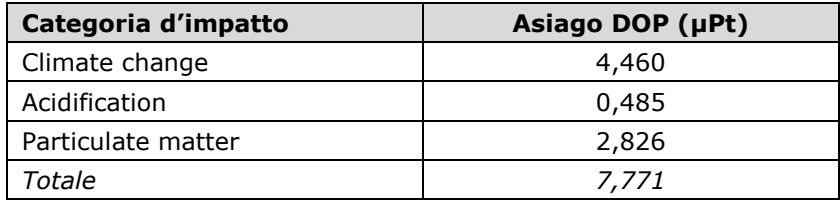

 A partire dai risultati precedenti sono stati calcolati i valori soglia delle classi di prestazione ambientale, applicati per la classificazione dei prodotti inclusi nella Dichiarazione dell'Impronta Ambientale, come previsto dal Decreto del Ministero dell'Ambiente e della Tutela del Territorio e del Mare del 21 Marzo 2018.

 I valori soglia sono stati ricavati adattando il metodo proposto dal PEF method, che prevede 5 classi di prestazione ambientale, allo schema Made Green in Italy, che ne prevede tre. Sono stati innanzitutto identificati i parametri più rilevanti in termini di contributo all'impatto della filiera analizzata (escludendo il contributo della produzione del latte, che è comune a tutti i prodotti oggetto di questa RCP). Questi parametri corrispondono ai consumi di energia (elettricità e calore) e all'uso dell'acqua nella fase di trasformazione del latte (caseificio).

 Per la valutazione del valore minimo e massimo potenzialmente ottenibile dai prodotti della filiera analizzata è stata quindi effettuata una analisi di sensibilità del modello di inventario, creando 21 un prodotto virtuale "migliore" (Best product, BP) considerando i consumi minimi di energia e<br>22 acqua per la fase di caseificio rilevati durante il campionamento e un prodotto virtuale peggiore acqua per la fase di caseificio rilevati durante il campionamento e un prodotto virtuale peggiore (Worst product, WP) considerando i consumi massimi di energia e acqua per la fase di caseificio 24 rilevati durante il campionamento.

 Per la definizione delle soglie sono stati quindi presi in considerazione il prodotto migliore (BP) peggiore (WP).

- I valori ottenuti sono:
- Best product (BP): 7,62 μPt (per U.F.)
- Worst product (WP): 8,02 μPt (per U.F.)
- Le tre classi di performance sono quindi state definite applicando le formule seguenti:
- **A** <= *BP+(bench-BP)\*0,56*
- *BP+(bench-BP)\*0,56 <* **B** *< WP+(bench-WP)\*0,56*
- **C** *>= WP+(bench-WP)\*0,56*
- I risultanti valori soglia per le tre classi applicabili al prodotto Asiago DOP sono riportati nella [Tabella](#page-47-1) 25.
- <span id="page-47-1"></span>*Tabella 25: Classi di prestazione ambientale per il prodotto Asiago DOP*

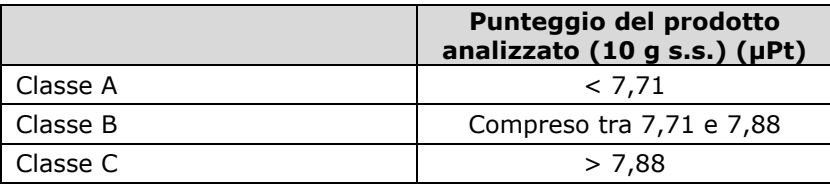

 Per poter associare il prodotto oggetto dello studio Made Green in Italy sviluppato secondo la presente RCP alla classe di prestazione ambientale corretta, è necessario considerare il valore di impatto totale associato al prodotto, calcolato sommando i valori di impatto pesato per le tre categorie selezionate (utilizzando i fattori di pesatura che escludono le categorie relative alla tossicità, come riportato nell['ALLEGATO](#page-56-0) IV).

# **7.** *Reporting* **e comunicazione**

 La Dichiarazione dell'Impronta Ambientale di Prodotto deve essere redatta secondo quanto previsto dall'Allegato II del Decreto del Ministero dell'ambiente e della Tutela del Territorio e del Mare del 21 Marzo 2018.

 La comunicazione dei risultati e l'utilizzo del logo Made Green in Italy devono avvenire in conformità a quanto prescritto nell'Allegato IV del suddetto documento ("Allegato IV - Procedura relativa all'utilizzo del logo e la comunicazione dei risultati nell'ambito dello schema «Made Green in Italy»").

#### **8. Verifica**

 La Verifica della Dichiarazione di Impronta Ambientale deve essere condotta secondo quanto previsto dall'Allegato III Decreto del Ministero dell'ambiente e della Tutela del Territorio e del Mare del 21 Marzo 2018 ("Allegato III - Procedura per la verifica indipendente e la convalida").

#### **9. Riferimenti bibliografici**

- BSI (2011). PAS 2050:2011. Specification for the assessment of the life cycle greenhouse gas emissions of goods and services. Londra, British Standards Institute
- 22 BSI (2012). PAS 2050-1:2012, Assessment of life cycle greenhouse gas emissions from horticultural<br>23 products Supplementary requirements for the cradle to gate stages of GHG assessments of horticultural 23 products - Supplementary requirements for the cradle to gate stages of GHG assessments of horticultural<br>24 products undertaken in accordance with PAS 2050. Londra, British Standards Institute products undertaken in accordance with PAS 2050. Londra, British Standards Institute
- 25 D.g.r. 16 maggio 2016 n. X/5171. Approvazione del Programma d'azione regionale per la protezione delle anti<br>26 decembre dell'inquinamento provocato dai nitrati provenienti da fonti agricole nelle zone vulnerabili ai s 26 acque dall'inquinamento provocato dai nitrati provenienti da fonti agricole nelle zone vulnerabili ai sensi<br>27 della direttiva nitrati 91/676/CEE. della direttiva nitrati 91/676/CEE.
- 28 D.g.r. 18 luglio 2016 n. X/5418Linee guida per la protezione delle acque dall'inquinamento provocato dai<br>29 initrati provenienti da fonti agricole nelle zone non vulnerabili ai sensi della direttiva nitrati 91/676/CEE nitrati provenienti da fonti agricole nelle zone non vulnerabili ai sensi della direttiva nitrati 91/676/CEE.
- D.M. 21 marzo 2018, n. 56, in materia di "Regolamento per l'attuazione dello schema nazionale volontario 31 per la valutazione e la comunicazione dell'impronta ambientale dei prodotti, denominato "Made Green in 32 Italy" di cui all'articolo 21, comma 1, della legge 28 dicembre 2015, n. 221 Italy" di cui all'articolo 21, comma 1, della legge 28 dicembre 2015, n. 221
- EC (2021). Raccomandazione 2021/2279/UE sull'uso dei metodi dell'impronta ambientale per misurare e comunicare le prestazioni ambientali del ciclo di vita dei prodotti e delle organizzazioni. Pubblicata il 15 dicembre 2021.
- EMEP/EEA (2019). EMEP/EEA Air Pollutant Emission Inventory Guidebook 2019. Technical Guidance to Prepare National Emission Inventories. Part 3.B Manure Management, EEA Rep. No 13/2019.
- 38 Freiermuth, R. (2006): Modell zur Berechnung der Schwermetallflüsse in der Landwirtschaftlichen<br>39 Ökobilanz. Agroscope FAL Reckenholz, 42 p., Available at: Ökobilanz. Agroscope FAL Reckenholz, 42 p., Available at: hiip://www.agroscope.admin.ch/oekobila nzen/01194/.
- International Dairy Federation (IDF) (2015). A common carbon footprint approach for Dairy. The IDF guide

42 to standard life cycle assessment methodology for the dairy sector. Brussels, Belgium. https://www.fil -<br>43 idf.org/wp-content/uploads/2016/09/Bulletin479-2015 A-common-carbon-footprint-approach-for-the-43 idf.org/wp-content/uploads/2016/09/Bulletin479-2015 A-common-carbon-footprint-approach-for-the-<br>44 dairy-sector.CAT.pdf dairy-sector.CAT.pdf

- 45 IPCC, 2019. Chapter 10. Emissions from Livestock and Manure Management. In 2019 IPCC Guidelines for 46 Mational Greenhouse Gas Inventories. Volume 4: Agriculture, Forestry and Other Land Use. 10.1-10.171. National Greenhouse Gas Inventories. Volume 4: Agriculture, Forestry and Other Land Use. 10.1-10.171.
- 47 IPCC, 2019. Chapter 11. N<sub>2</sub>O emissions from Managed Soils and CO<sub>2</sub> Emissions from Lime and Urea<br>48 Applicatio, In 2019 IPCC Guidelines for National Greenhouse Gas Inventories, Volume 4: Agriculture. 48 Applicatio. In 2019 IPCC Guidelines for National Greenhouse Gas Inventories. Volume 4: Agriculture, 49 Forestry and Other Land Use. 10.1-10.171 Forestry and Other Land Use. 10.1-10.171
- 50 LEAP (2015). Principles for the assessment of livestock impacts on biodiversity. Draft for public review.<br>51 Livestock Environmental Assessment and Performance Partnership. FAO, Rome, Italy.
- Livestock Environmental Assessment and Performance Partnership. FAO, Rome, Italy.
- Nemecek, T., Bengoa, X., Lansche, J., Mouron, P., Rossi V. and Humbert, S. (2014) Methodological 2 Guidelines for the Life Cycle Inventory of Agricultural Products. Version 2.0, July2014. World Food LCA<br>3 Database (WFLDB). Ouantis and Agroscope, Lausanne and Zurich, Switzerland. Database (WFLDB). Quantis and Agroscope, Lausanne and Zurich, Switzerland.
- 4 Prasuhn, V., (2006): Erfassung der PO4-Austräge für die Ökobilanzierung SALCA-Phosphor. Zürich, 22<br>5 p., Available at hiip://www.agroscope.admin.ch/oekobilanzen/01194/. p., Available at hiip://www.agroscope.admin.ch/oekobilanzen/01194/.
- Product Environmental Footprint Category Rules for Dairy Products, v. 1.0 April 2018. hiips://ec.europa.eu/environment/eussd/smgp/pdf/PEFCR -DairyProducts\_2018-04-25\_V1.pdf
- Product Environmental Footprint Category Rules Guidance, v. 6.3, May 2018. hiips://ec.europa.eu/environment/eussd/smgp/pdf/PEFCR\_guidance\_v6.3.pdf
- Rosenbaum, R.K., Anton, A., Bengoa, X. et al. 2015. The Glasgow consensus on the delineation between pesticide emission inventory and impact assessment for LCA. International Journal of Life Cycle Assessment, 20: 765.
- 13 Thoma, G., Jolliet, O., & Wang, Y. (2013). A biophysical approach to allocation of life cycle environmental<br>14 Durdens for fluid milk supply chain analysis. International Dairy Journal, 31, S41-S49. burdens for fluid milk supply chain analysis. International Dairy Journal, 31, S41-S49.
- Zampori, L. and Pant, R. (2019). Suggestions for updating the Product Environmental Footprint (PEF)
- 16 method, EUR 29682 EN, Publications Office of the European Union, Luxembourg, 2019, ISBN 978-92-76-<br>17 00654-1, doi:10.2760/424613, JRC115959, hijps://eplca.jrc.ec.europa.eu//permalink/PEF method.pdf 00654-1, doi:10.2760/424613, JRC115959. hiips://eplca.jrc.ec.europa.eu//p ermalink/PEF\_method.pdf

#### **10.Elenco degli allegati**

- ALLEGATO I Prodotto [rappresentativo](#page-50-0)
- ALLEGATO II [Benchmark](#page-53-0) e classi di prestazioni ambientali
- 21 ALLEGATO III Fattori di [normalizzazione](#page-55-0)
- [ALLEGATO](#page-56-0) IV Fattori di pesatura
- ALLEGATO V Requisiti di qualità dei dati [\(traduzione](#page-57-0) da PEFCR Dairy)
- ALLEGATO VI Dati di foreground Requisiti relativi [all'inventario](#page-62-0) della fase di produzione di
- latte crudo [vaccino](#page-62-0)
- ALLEGATO VII Dati di foreground Indicazioni specifiche per la [modellizzazione](#page-70-0) della
- [produzione](#page-70-0) agricola
- ALLEGATO VIII Dati di [background](#page-73-0)
- ALLEGATO IX Formula di [allocazione](#page-74-0) per i materiali riciclati e recuperati (Circular Footprint [Formula,](#page-74-0) CFF)
- ALLEGATO X Procedura di [campionamento](#page-83-0) delle stalle
- 

#### <span id="page-50-0"></span> ALLEGATO I **Prodotto rappresentativo**

 Il presente allegato descrive il prodotto rappresentativo considerato nelle RCP. L'inventario del ciclo di vita del prodotto rappresentativo "Asiago DOP" è stato modellato considerando le tue tipologie di Asiago DOP previste dal Disciplinare, ovvero Asiago Fresco DOP e Asiago Stagionato DOP (che si differenziano per la durata della fase di stagionatura e, di conseguenza, per il contenuto di sostanza secca nel prodotto finale) e anche considerando le due tipologie che dipendono dal latte utilizzato per la produzione, ovvero Asiago DOP di pianura e Asiago DOP di montagna.

 I paragrafi seguenti illustrano le caratteristiche delle due tipologie di produzione del latte, alla luce dei dati raccolti durante la fase di campionamento in 31 stalle, di cui 24 situate in pianura e 7 in montagna.

 $20<sup>2</sup>$ 

# **Asiago DOP**

 L'areale di produzione del latte destinato ad Asiago DOP è situato nelle regioni del Veneto e del Trentino, in particolare comprende l'intera provincia di Vicenza e Trento, oltre che una parte dei territori di Padova e Treviso. Dal confronto tra allevamenti di pianura e montagna emergono 18 alcune differenze riguardo le scelte gestionali in termini di razze allevate, sistema di stabulazione<br>19 e modalità di alimentazione, descritte di sequito. e modalità di alimentazione, descritte di seguito.

# **Asiago DOP di pianura**

 Il livello produttivo medio delle stalle di pianura risulta pari a 910 765 kg/latte/anno, con un tenore in proteine e grasso di, rispettivamente, 3,43% e 4,02%. La razza più diffusa è la Frisona, tuttavia in alcune aziende vengono allevati principalmente animali di razza Pezzata Rossa, Grigio Alpina e Rendena. La razza allevata influenza significativamente la produzione media giornaliera: 26 aziende che allevano principalmente animali di razza Frisona (19 aziende campionate) producono<br>27 mediamente 27.89 kg di latte capo/giorno, mentre aziende che allevano principalmente animali mediamente 27,89 kg di latte capo/giorno, mentre aziende che allevano principalmente animali di razze a duplice attitudine, latte e carne, (5 aziende campionate) producono in media 19,22 kg di latte capo/giorno.

 Le dimensioni aziendali sono molto variabili, passando da una decina di capi in produzione ad oltre 400. La tipologia di stabulazione più diffusa per le vacche in lattazione è libera con cuccette. La stabulazione fissa con paglia viene ancora utilizzata in allevamenti di piccole dimensioni, con un numero medio di capi in lattazione anche superiore a 40. Un'ulteriore scelta risulta essere l'utilizzo di lettiera permanente, tipologia di stabulazione adottata sia in aziende di piccole dimensioni (10-15 capi in lattazione) che in aziende con numero medio di capi in lattazione superiore a 150. Per la categoria delle vacche in asciutta e per la rimonta la stabulazione più comune risulta essere la lettiera permanente. In alcune realtà aziendali manze e manzette hanno a disposizione paddock esterni. I vitelli vengono allevati, nel primo periodo di vita, in box singoli, successivamente in box multipli a lettiera permanente.

 Durante i mesi estivi, alcune aziende prevedono il pascolo per l'intera mandria o parte di essa, per un periodo variabile dai 60 ai 150 giorni. Quando il pascolo interessa anche le vacche in lattazione, le operazioni di mungitura possono avvenire attraverso attrezzature mobili, o in locali adibiti presso le malghe, o ancora riportando in azienda gli animali due volte al giorno.

 Il consumo medio di energia elettrica da rete nazionale risulta essere di 39 422 kW/anno. In alcuni casi in azienda si ha la presenza di altre fonti energetiche, quali GPL e gas metano, utilizzate solitamente per il riscaldamento dell'acqua in fase di mungitura. Al fine di raggiungere una certa autonomia nell'approvvigionamento di energia, le aziende ricorrono all'installazione di impianti fotovoltaici o, più raramente, ad impianti di digestione anaerobica. In particolare, se i primi si adattano anche ad aziende di piccole dimensioni, i secondi si ritrovano solo in aziende con qualche centinaio di capi in lattazione.

 Riguardo l'alimentazione della mandria, una caratteristica comune alla maggioranza delle aziende riguarda l'autoproduzione di fieno da prato polifita stabile, con una superficie media destinata alla coltura pari a 24,52 ha: in condizioni di disponibilità idrica, si ricorre solitamente 54 all'irrigazione a scorrimento, con una resa che può superare le 15 tonnellate di fieno tal quale<br>55 ad ettaro. Nelle aziende in cui non è prevista somministrazione di insilati alla mandria il prato ad ettaro. Nelle aziende in cui non è prevista somministrazione di insilati alla mandria il prato polifita diventa spesso la coltura principale, e può essere affiancato dalla coltivazione di erba medica. Le aziende che utilizzano alimenti insilati prediligono, invece, la coltivazione di mais da

insilato sia in primo che in secondo raccolto, solitamente irrigato a scorrimento o ad aspersione,

1 con una resa media pari a 46,69 t/ha. Colture come mais e soia vengono coltivate in alcune<br>2 aziende per la produzione di granella che, una volta conferita ad aziende di trasformazione, viene 2 aziende per la produzione di granella che, una volta conferita ad aziende di trasformazione, viene<br>2 ditilizzata come ingrediente per la produzione di mangimi. In generale, l'utilizzo di fertilizzanti di utilizzata come ingrediente per la produzione di mangimi. In generale, l'utilizzo di fertilizzanti di sintesi risulta piuttosto contenuto e limitato essenzialmente alla coltivazione di mais, sia da insilato che da pastone o da granella. La fertilizzazione di sintesi avviene primariamente ricorrendo ad urea 46% (N) e in casi più rari utilizzando nitrato ammonico 27% (N) o complessi NPK quali 15-15-15, 18-46-0 o 22-57-0. Anche la distribuzione di prodotti fitosanitari, in particolare erbicidi, è destinata solitamente a specifiche colture, quali mais, frumento da granella e soia da granella.

 Il consumo medio di gasolio agricolo risulta pari a 19725 litri, tuttavia, va considerato il fatto che operazioni colturali importanti come la trinciatura degli insilati o la trebbiatura vengano spesso affidate a contoterzisti. Nel caso delle aziende di più piccole dimensioni, inoltre, non di rado si aggiungono le lavorazioni del terreno che precedono la semina e l'eventuale distribuzione di fertilizzanti o prodotti fitosanitari.

 L'approvvigionamento di alimenti sul mercato riguarda soprattutto l'acquisto di mangimi complementari, da destinare principalmente alle vacche in lattazione. Farina di mais, farina di estrazione di soia e latte in polvere per vitelli risultano essere gli alimenti più comunemente acquistati dalle aziende, ma si nota anche una propensione, da parte di alcuni allevatori, all'utilizzo di sottoprodotti quali polpe di barbabietola, crusca di grano e melasso di canna da zucchero per l'alimentazione della rimonta. Le aziende che non dispongono di un'adeguata superficie di terreno da destinare alla coltivazione di foraggio ricorrono, inoltre, all'acquisto di fieno di medica o di prato polifita. Nonostante sia una caratteristica più diffusa negli allevamenti di montagna, anche nel caso di alcune aziende di pianura si ricorre all'acquisto di mangimi completi (o TMR, Total Mixed Ration), ovvero di una fonte alimentare contenente una miscela di foraggi, sottoprodotti, cereali, fonti proteiche, grassi, oligominerali e vitamine presenti in proporzioni tali da soddisfare i fabbisogni nutrizionali degli animali a cui viene somministrata.

 La tipologia di lettiera più utilizzata è la paglia di cereali autunno-vernini, spesso ottenuta come sottoprodotto dalla coltivazione di orzo o frumento da granella. Anche gli stocchi, residui colturali della coltivazione della granella di mais, vengono in alcuni casi raccolti e utilizzati per la stabulazione della rimonta. Infine, in alcune aziende a stabulazione libera con cuccette, l'impiego

 della segatura di legno sostituisce l'utilizzo della paglia. La gestione degli effluenti zootecnici da parte delle aziende in termini di stoccaggio e distribuzione segue le regole previste dalla Direttiva Nitrati di riferimento. In media, circa il 46% della SAU (Superficie Agricola Utilizzata) ricade in Zone Vulnerabili ai Nitrati, nelle quali è consentita una distribuzione massima di effluenti di allevamento pari a 170 kg di N per ettaro. Nei restanti terreni è possibile distribuire effluenti apportando non oltre 340 kg di N per ettaro. Quando la stabulazione principale adottata in azienda è la cuccetta con paglia, la tipologia principale di effluente prodotto è il liquame. In allevamenti che prediligono la stabulazione a lettiera permanente si ha invece una maggiore produzione di letame, che può essere stoccato in 40 platee apposite. Riguardo le vasche di stoccaggio dei liquami, qualora non siano previsti sistemi<br>41 di copertura rigida o flessibile, il contenimento delle emissioni di ammoniaca e gas ad effetto di copertura rigida o flessibile, il contenimento delle emissioni di ammoniaca e gas ad effetto serra avvengono attraverso il mantenimento di una crosta naturale sulla parte superficiale degli effluenti stoccati in vasca. Inoltre, nelle aziende più strutturate la riduzione delle emissioni avviene anche in fase di distribuzione degli effluenti, con l'adozione di pratiche di interramento che valorizzano il potere fertilizzante degli stessi.

# **Asiago DOP di montagna**

48 Per stalle di montagna si intendono allevamenti situati ad un'altitudine superiore ai 600 metri<br>49 S.L.m.: quando la filiera di produzione è interamente ubicata oltre tale altitudine e rispetta le s.l.m.: quando la filiera di produzione è interamente ubicata oltre tale altitudine e rispetta le indicazioni del Disciplinare – tra cui il divieto di utilizzo di insilati nell'alimentazione degli animali – il formaggio Asiago DOP si può fregiare dell'indicazione di qualità *Prodotto di Montagna*.

 Il livello produttivo medio delle stalle risulta pari a 280 488 kg/latte/anno, con un tenore in proteine e grasso di, rispettivamente, 3,39% e 3,76%. Dai dati raccolti nelle aziende campionate si osserva una certa variabilità nelle razze allevate (Bruna, Frisona, Grigio Alpina, Meticcia, Pezzata Rossa, Rendena) che non permette di individuarne una principale. La produzione media giornaliera è minore rispetto a quella che caratterizza le aziende di pianura e pari a 20,76 kg di

latte capo/giorno.

1 Le dimensioni aziendali sono piuttosto contenute, con un numero medio di capi allevati pari a<br>2 64. La tipologia di stabulazione più utilizzata per le vacche in lattazione è fissa con utilizzo di 64. La tipologia di stabulazione più utilizzata per le vacche in lattazione è fissa con utilizzo di paglia, di conseguenza la mungitura viene effettuata tramite lattodotto. Quando il numero medio di capi in produzione supera i 50 le aziende tendono ad orientarsi verso la stabulazione libera con cuccetta; in questo caso la mungitura avviene in una sala apposita ad 8/10 poste, dotata in alcuni casi di zona di attesa dedicata. Per la categoria delle vacche in asciutta e per la rimonta la stabulazione più comune si conferma essere la posta fissa. Come nelle aziende di pianura, i vitelli vengono allevati nel primo periodo di vita in box singoli, in seguito in box multipli a lettiera permanente.

 Durante i mesi estivi è comune la pratica della monticazione e del pascolamento dell'intera mandria o parte di essa, per un periodo variabile dai 50 ai 180 giorni. La scelta di allevare razze a duplice attitudine permette di soddisfare i fabbisogni degli animali al pascolo senza dover ricorrere a importanti integrazioni alimentari, inoltre consente di sfruttare anche quelle superfici che non sarebbe possibile raggiungere con i mezzi agricoli necessari allo sfalcio dei prati. Durante il periodo di pascolamento le operazioni di mungitura possono avvenire attraverso attrezzature mobili, o in locali adibiti presso le malghe, o ancora riportando in azienda gli animali due volte

al giorno.

 Il consumo medio di energia elettrica da rete nazionale risulta essere di 10894 kW/anno. In alcuni casi in azienda si ha la presenza di altre fonti energetiche, quali GPL o legna da combustibile, mentre non risulta essere diffusa l'installazione di impianti fotovoltaici.

 La SAU media aziendale risulta essere pari a 20,45 ha. Caratteristica comune a tutte le aziende di montagna è la coltivazione di prati stabili polifiti che, non essendo irrigati, presentano rese di 6-7 t/ha. L'utilizzo di fertilizzanti di sintesi risulta assente nella maggior parte delle aziende, che ricorrono alla fertilizzazione con effluenti zootecnici. Anche l'utilizzo di prodotti fitosanitari non è pratica diffusa. In alcune realtà aziendali, dopo aver effettuato il primo sfalcio, la totalità del prato o parte di esso viene destinato al pascolamento della mandria. La difficoltà ad accedere ai terreni rende difficoltosa l'autoproduzione di fonti alimentari energetiche come il mais, di conseguenza le aziende sono solite acquistare mangimi complementari distinti per capi in produzione e rimonta, oppure mangimi completi (TMR).

 Come conseguenza della coltivazione quasi esclusiva del prato polifita permanente, il consumo medio di gasolio agricolo nelle aziende di montagna risulta significativamente più basso rispetto alle aziende di pianura, e pari a 5667 litri. Dai dati raccolti in fase di campionamento non risulta pratica comune affidare operazioni colturali a contoterzisti.

 La tipologia di lettiera più utilizzata è la paglia di cereali autunno-vernini, spesso acquistata in aree limitrofe all'azienda. Materiali alternativi, seppur impiegati in minor misura, risultano essere gli stocchi di mais e la segatura di legno.

 Nella maggior parte dei casi, la gestione degli effluenti zootecnici risulta più agevole nelle aziende di montagna rispetto alle aziende di pianura: l'uso della posta fissa, in particolare, comporta la produzione di letame solido e di una ridotta quantità di liquame, consentendo lo spandimento nei terreni aziendali entro i limiti previsti dalla Direttiva Nitrati di riferimento.

- 
- 
- 
- 
- 

#### <span id="page-53-0"></span>1 ALLEGATO II **Benchmark e classi di prestazioni ambientali**

2 Le tabelle seguenti riportano i risultati della caratterizzazione, normalizzazione e pesatura<br>3 (metodo EF 3.1) per il prodotto rappresentativo considerato nello studio di screening (i risultati 3 (metodo EF 3.1) per il prodotto rappresentativo considerato nello studio di screening (i risultati<br>4 sono sempre riferiti all'unità funzionale, ovvero 10 g s.s.), nonché i risultati della fase di sono sempre riferiti all'unità funzionale, ovvero 10 g s.s.), nonché i risultati della fase di 5 interpretazione.

- 6 Sulla base di questi risultati sono state definite le classi di prestazione ambientali, come descritto 7 nel paragrafo [6.](#page-47-2)
- 8 *Tabella II.1: Risultati dell'analisi del prodotto rappresentativo Asiago DOP (riferiti all'U.F., pari* 9 *a 10 g s.s.)*

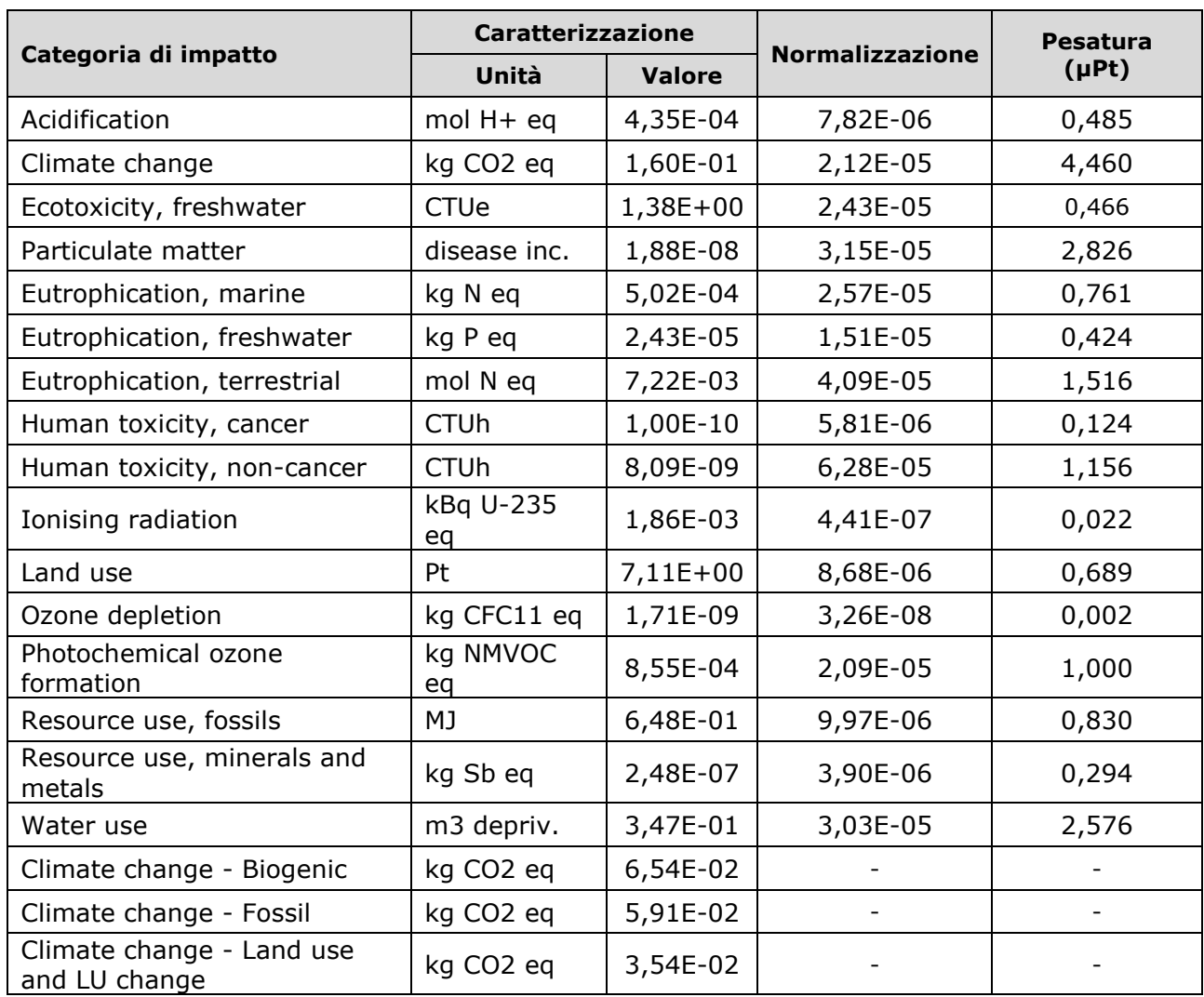

10

- 1 *Tabella II.2: Processi e flussi elementari più significativi per la caratterizzazione del prodotto*
- 2 *rappresentativo Asiago DOP*

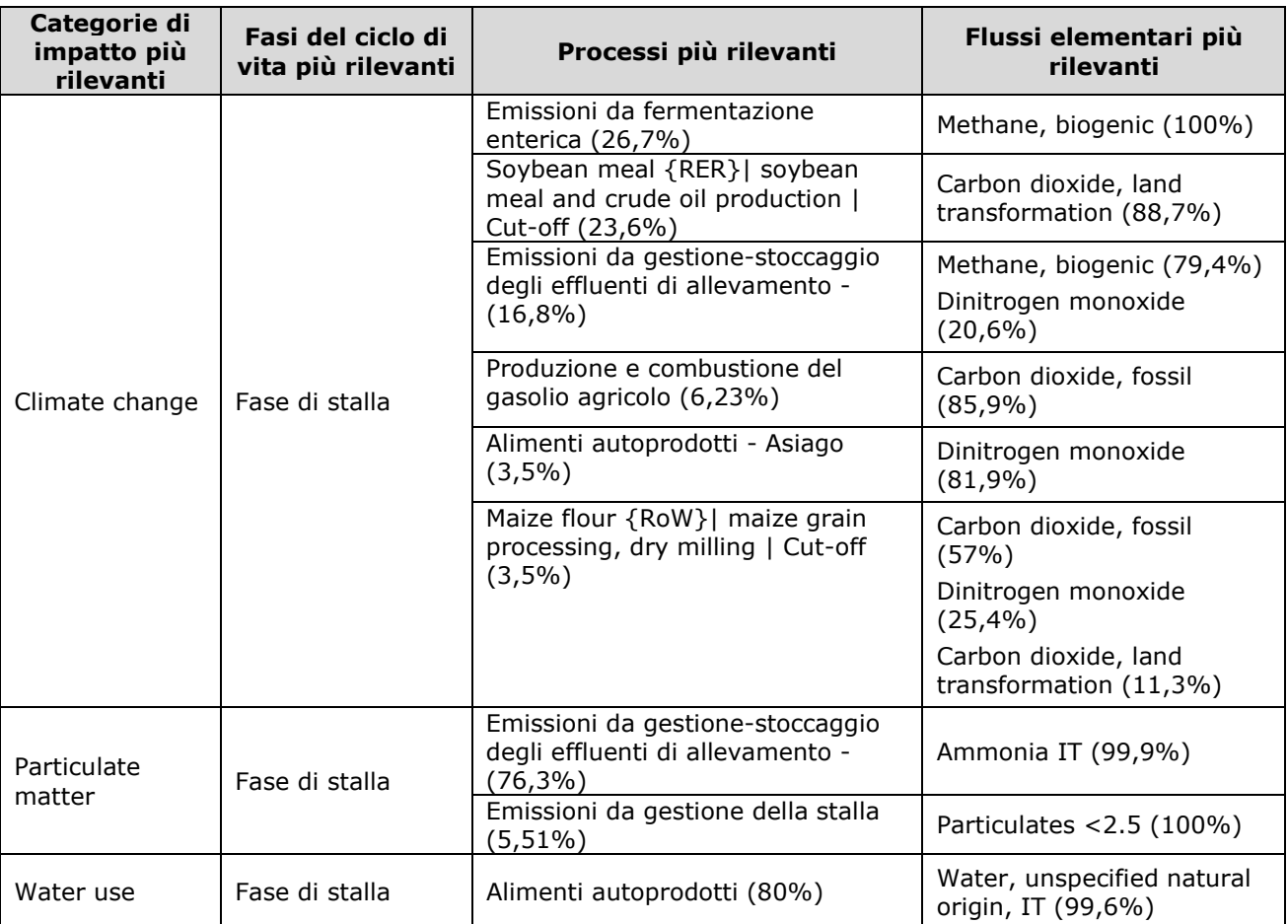

#### <span id="page-55-0"></span>1 ALLEGATO III **Fattori di normalizzazione**

- 2 Nell'ambito del metodo di calcolo della PEF, i fattori di normalizzazione sono espressi pro capite<br>3 sulla base di un valore globale. I fattori di normalizzazione (del metodo FF 3.1) da applicare per
- 3 sulla base di un valore globale. I fattori di normalizzazione (del metodo EF 3.1) da applicare per
- studi MGI secondo il presente documento sono disponibili all'indirizzo
- 5 hiip://eplca.jrc.ec.europa.eu/LCDN/developerEF.xhtml .
- 6 I risultati dell'impronta ambientale normalizzati non indicano tuttavia la gravità o la rilevanza degli impatti considerati.
- 8 Negli studi Made Green in Italy, i risultati normalizzati non devono essere aggregati perché in<br>9 tal modo si applica implicitamente una ponderazione. I risultati caratterizzati devono essere tal modo si applica implicitamente una ponderazione. I risultati caratterizzati devono essere
- 10 comunicati insieme ai risultati normalizzati.
- 11

#### <span id="page-56-0"></span>1 ALLEGATO IV **Fattori di pesatura**

I fattori di pesatura<sup>[22](#page-56-1)</sup> che devono essere utilizzati negli studi made green in Italy sono disponibili<br>3 al sequente indirizzo: hiip://eplc.a.irc.ec.europa.eu/LCDN/developerFF.xhtml e nella tabella 3 al seguente indirizzo: *hiip://eplc a.jrc.ec.europa.eu/LCDN/developerEF.xhtml* e nella tabella<br>4 sequente. sequente.

5 Per il calcolo del valore finale da utilizzare per l'assegnazione del prodotto alla classe<br>6 corrispondente è necessario selezionare il peso delle tre categorie di impatto selezionate a partire 6 corrispondente è necessario selezionare il peso delle tre categorie di impatto selezionate a partire 7 dal set di fattori che esclude le categorie di tossicità.

- 8
- 9

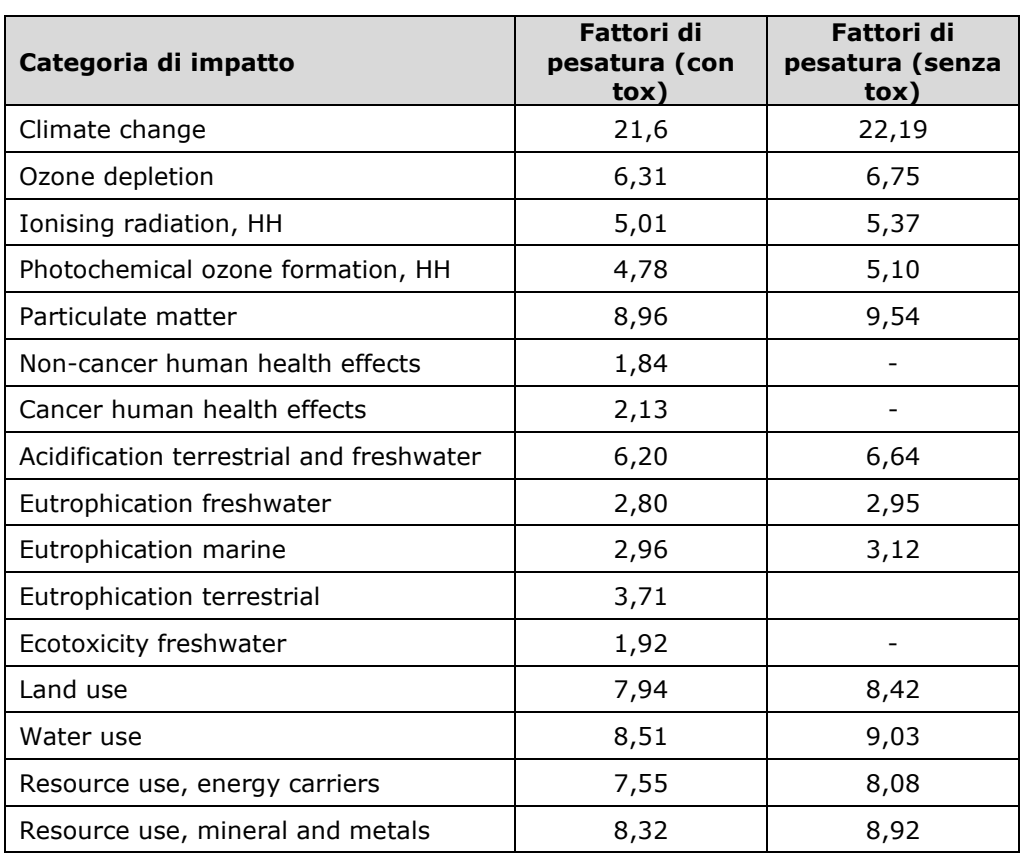

10 11

<span id="page-56-1"></span><sup>&</sup>lt;sup>22</sup> Per ulteriori informazioni sui metodi di pesatura usati negli studi PEF, si rimanda alle relazioni del JRC disponibili all'indirizzo hiip://ec.europa.eu/environment/eussd/smgp/documents/2018 JRC Weighting EF.pdf

#### <span id="page-57-0"></span>1 ALLEGATO V **Requisiti di qualità dei dati (traduzione da PEFCR Dairy)**

- 2 *I requisiti in materia di qualità dei dati di processo (dataset) sono presentati nella [Tabella 26.](#page-57-1)*
- 3 *Requisiti minimi: i) completezza e ii) adeguatezza e coerenza metodologiche (ossia pieno*  4 *rispetto del metodo di calcolo della PEF). Dopo aver scelto i processi e i prodotti che*  5 *rappresentano il sistema analizzato e averne inventariato i dati relativi al ciclo di vita*  6 *(LCI), il criterio di completezza valuta in che misura l'LCI copra tutte le emissioni e le*  7 *risorse dei processi e dei prodotti, necessarie per il calcolo di tutte le categorie di impatto*  8 *dell'impronta ambientale. Il criterio di completezza è un prerequisito dei dataset conformi*  9 *ai requisiti EF e pertanto non deve essere valutato numericamente. Una serie di dati*  10 *conforme ai requisiti EF deve essere pienamente conforme al metodo di calcolo della PEF,*  11 *quindi anche il criterio dell'adeguatezza e della coerenza metodologiche è un prerequisito*  12 *e non deve essere valutato numericamente.*
- 13 *Criteri qualitativi: rappresentatività tecnologica, geografica, temporale e precisione. A*  14 *questi criteri deve essere attribuito un punteggio.*
- 15 *Aspetti qualitativi: documentazione, nomenclatura e riesame. Questi criteri non sono*  16 *inclusi nella valutazione semiquantitativa della qualità dei dati.*
	- *Requisiti minimi Completezza* • *Adeguatezza e coerenza metodologiche[24](#page-57-4) Criteri della qualità dei dati (valutati con punteggio)* • *Rappresentatività tecnologica[25](#page-57-5) (TeR)* • *Rappresentatività geografica[26](#page-57-6) (GeR)* • *Rappresentatività temporale[27](#page-57-7) (TiR)* • *Precisione[28](#page-57-8) (P) Documentazione* • *Conforme al formato ILCD Nomenclatura* • *Conforme alla struttura della nomenclatura ILCD (uso dei flussi elementari di riferimento EF per gli inventari) Riesame* • *Riesame a cura di un "revisore qualificato"* • *Relazione di riesame separata*
- <span id="page-57-1"></span>*Tabella 26: Criteri di qualità dei dati, documentazione, nomenclatura e riesame [23](#page-57-3)* 17

18 *Ciascun criterio della qualità dei dati (TeR, GeR, TiR e P) è classificato secondo i cinque livelli di*  19 *cui alla [Tabella](#page-57-2) 27.*

<span id="page-57-2"></span><sup>20</sup> Tabella 27: Valutazione della qualità dei dati (DQR) e livelli di qualità dei dati per ciascun criterio

| Valutazione della qualità dei dati per i criteri TeR,   Livello di qualità dei<br>GeR, TiR, P | dati          |
|-----------------------------------------------------------------------------------------------|---------------|
|                                                                                               | Eccellente    |
|                                                                                               | Molto buona   |
| 3                                                                                             | Buona         |
|                                                                                               | Soddisfacente |
|                                                                                               | Scarsa        |

<span id="page-57-3"></span><sup>&</sup>lt;sup>23</sup> Requisiti dettagliati relativi alla documentazione e al riesame sono disponibili al seguente indirizzo:<br>hiip://eplca.jrc.ec.europa.eu/LCDN/developerEF.xhtml.

<span id="page-57-4"></span><sup>&</sup>lt;sup>24</sup> L'espressione "adeguatezza e coerenza metodologiche" nel presente documento equivale al termine "coerenza" nella norma ISO 14044. <sup>25</sup> Il termine "rappresentatività tecnologica" nel presente documento equivale a "copertura tecnologica" nella norma

<span id="page-57-5"></span>ISO 14044.

<span id="page-57-6"></span><sup>&</sup>lt;sup>26</sup> Il termine "rappresentatività geografica" nel presente documento equivale a "copertura geografica" nella norma ISO 14044.

<span id="page-57-7"></span><sup>27</sup> Il termine "rappresentatività temporale" nel presente documento equivale a "copertura temporale" nella norma ISO 14044.

<span id="page-57-8"></span><sup>&</sup>lt;sup>28</sup> Il termine "incertezza del parametro" utilizzato nel presente documento equivale a "precisione" nella norma ISO 14044.

Formula DQR

- *Nel contesto degli studi PEF e Made Green in Italy deve essere calcolata e comunicata la qualità dei dati di ogni nuovo dataset creato per lo studio e anche di tutto lo studio Made Green in Italy.*
- *Il calcolo del valore DQR è basato sui quattro criteri di qualità dei dati illustrati nella [Tabella 26:](#page-57-1)*
- 

$$
DQR = \frac{T e R + G e R + T i R + P}{4} \quad \text{[Equazione 4]}
$$

 *dove TeR è la rappresentatività tecnologica, GeR è la rappresentatività geografica, TiR è la rappresentatività temporale e P è la precisione. La rappresentatività (tecnologica, geografica e temporale) definisce in che misura i processi e i prodotti selezionati rappresentano il sistema analizzato, mentre la precisione indica il modo in cui i dati sono ottenuti e il relativo livello di incertezza.* 

 *In base alla DQR la qualità può essere di cinque diversi gradi (da eccellente a scarsa), sintetizzati nella [Tabella](#page-58-0) 28.*

<span id="page-58-0"></span>14 Tabella 28: Livello di qualità globale dei dati conformi ai requisiti EF in base al valore di qualità *dei dati ottenuto*

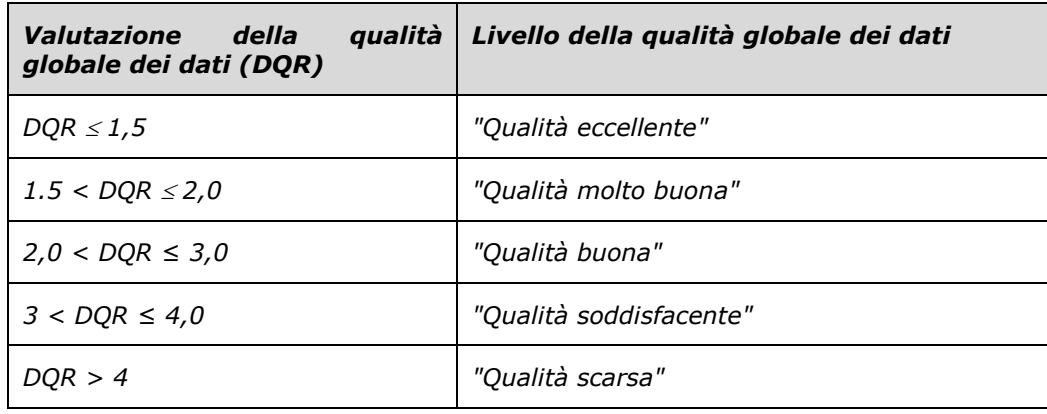

- *La formula DQR è applicabile:*
- *1. Ai dataset specifici per il sistema in esame: la sezione [0](#page-58-1) descrive il procedimento per il calcolo;*
- *2. Ai dataset secondari: quando si usa un dataset secondario nello studio (procedimento descritto alla sezione [0\)](#page-58-1);*
- *3. All'intero studio (procedimento descritto alla sezione [5.2.2\)](#page-24-0).*

#### <span id="page-58-1"></span>DQR dei dataset specifici per il sistema in esame (creati ex novo)

 *Quando si crea un dataset specifico per il sistema in esame si deve valutare separatamente la* 25 qualità dei dati relativi i) alle attività specifiche e ii) ai flussi elementari diretti specifici del sistema *(ossia i dati sulle emissioni). La valutazione dei sottoprocessi relativi ai dati di processo, o activity*

*data (v.* [Figura](#page-59-0) *) è effettuata secondo i requisiti per la matrice DNM (sezione [5.2.1\)](#page-22-0).*

<span id="page-59-0"></span>*Figura 2 Rappresentazione grafica di un dataset specifico. Un dataset specifico del sistema in*

- *esame è un insieme di dati parzialmente disaggregato: si deve valutare la qualità dei dati di*
- *processo (activity data) e dei flussi elementari diretti. I valori di qualità dei sottoprocessi devono*

*essere calcolati mediante la matrice DNM.*

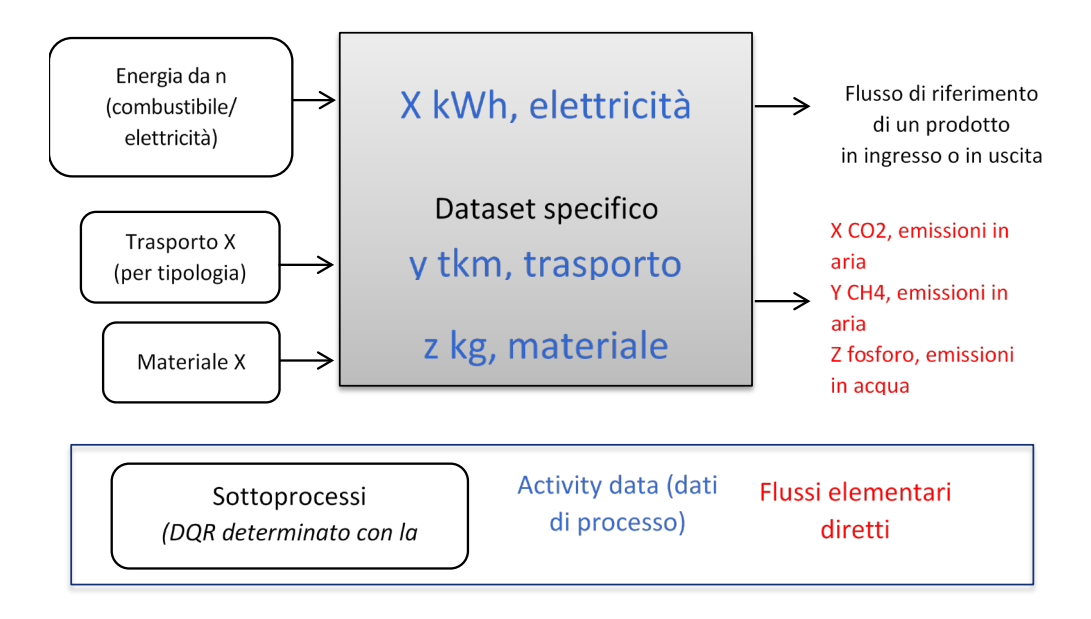

 

*Il punteggio di qualità dei dataset creati ex novo deve essere calcolato come segue:*

- *1) selezionare i dati di processo e i flussi elementari diretti più rilevanti: i dati di processo più rilevanti sono quelli relativi ai sottoprocessi (ossia ai dataset) che rappresentano almeno l'80 % dell'impatto ambientale totale del dataset specifico per il sistema in esame, elencati in ordine di contributo decrescente. I flussi elementari diretti più rilevanti sono quelli che rappresentano cumulativamente almeno l'80 % dell'impatto totale dei flussi elementari diretti del dataset specifico;*
- *2) calcolare i criteri TeR, TiR, GeR e P per ogni dato di processo più rilevante e per ciascuno dei flussi elementari diretti più rilevanti utilizzando la [Tabella](#page-60-0) 29.*
- *a. Ogni flusso elementare diretto più rilevante è costituito dalla quantità e dal nome del flusso elementare (ad esempio 40g CO2). Per ciascuno dei flussi elementari più rilevanti devono essere valutati i 4 criteri DQR denominati TeR- EF, TiR-EF, GR-EF, PEF (ad es. la collocazione temporale e geografica del flusso misurato e per quale tecnologia è stato misurato);*
- *b. per ciascuno dei dati più rilevanti sull'attività, si devono valutare i 4 criteri DQR (TiR-AD, PAD, Gr-AD, Ter-AD);*
- *c. Considerando che sia i dati di processo sia i flussi elementari diretti devono essere specifici dell'impresa, il punteggio di P non può essere superiore a 3, mentre per TiR, TeR e GeR non può essere superiore a 2 (il punteggio DQR deve essere ≤1,5).*
- *3) calcolare il contributo ambientale di ciascuno dei dati di processo più rilevanti (collegandolo al sottoprocesso appropriato) e ciascuno dei flussi elementari diretti più rilevanti alla somma totale dell'impatto ambientale di tutti i dati di attività e i flussi elementari diretti più rilevanti, in % (pesato, utilizzando tutte le categorie di impatto dell'EF). Ad esempio, il dataset creato ex novo contiene solo due dati di processo rilevanti che insieme rappresentano l'80% dell'impatto ambientale totale del dataset:*
- *il dato di processo 1 rappresenta il 30% dell'impatto ambientale complessivo. Il contributo di questo processo al totale dell'80 % è pari al 37,5 % (la seconda cifra è la ponderazione da utilizzare);*
- 1 *il dato di processo 2 rappresenta il 50% dell'impatto ambientale complessivo. Il*  2 *contributo di questo processo al totale dell'80 % è pari al 62,5 % (la seconda cifra*  3 *è la ponderazione da utilizzare);*
- 4 *4) calcolare i criteri TeR, TiR, GeR e P del dataset creato ex novo come media ponderata*  5 *di ciascun criterio per i dati di processo e i flussi elementari diretti più rilevanti. La*  6 *ponderazione è il contributo relativo (in %) di ciascuno dei dati di processo e dei flussi*  7 *elementari diretti più rilevanti calcolato al punto 3;*
- 8 *5) l'utilizzatore del metodo di calcolo della PEF deve calcolare il valore totale della qualità*  9 del dataset utilizzando l'equazione riportata di seguito, dove  $\overline{Te_R}, \overline{G_R}, \overline{Te_R}, \overline{P}$  sono le 10 *medie ponderate calcolate come specificato al punto 4.*

$$
\mathbf{11} \\
$$

11  $DQR = \frac{Te_R + Ge_R + T_{LR} + P}{4}$  [Equazione 5]

<span id="page-60-0"></span>12 *Tabella 29: Indicazioni per assegnare i valori ai criteri DQR quando si utilizzano informazioni* 13 *specifiche per il sistema oggetto di analisi. Nessun criterio deve essere modificato.*

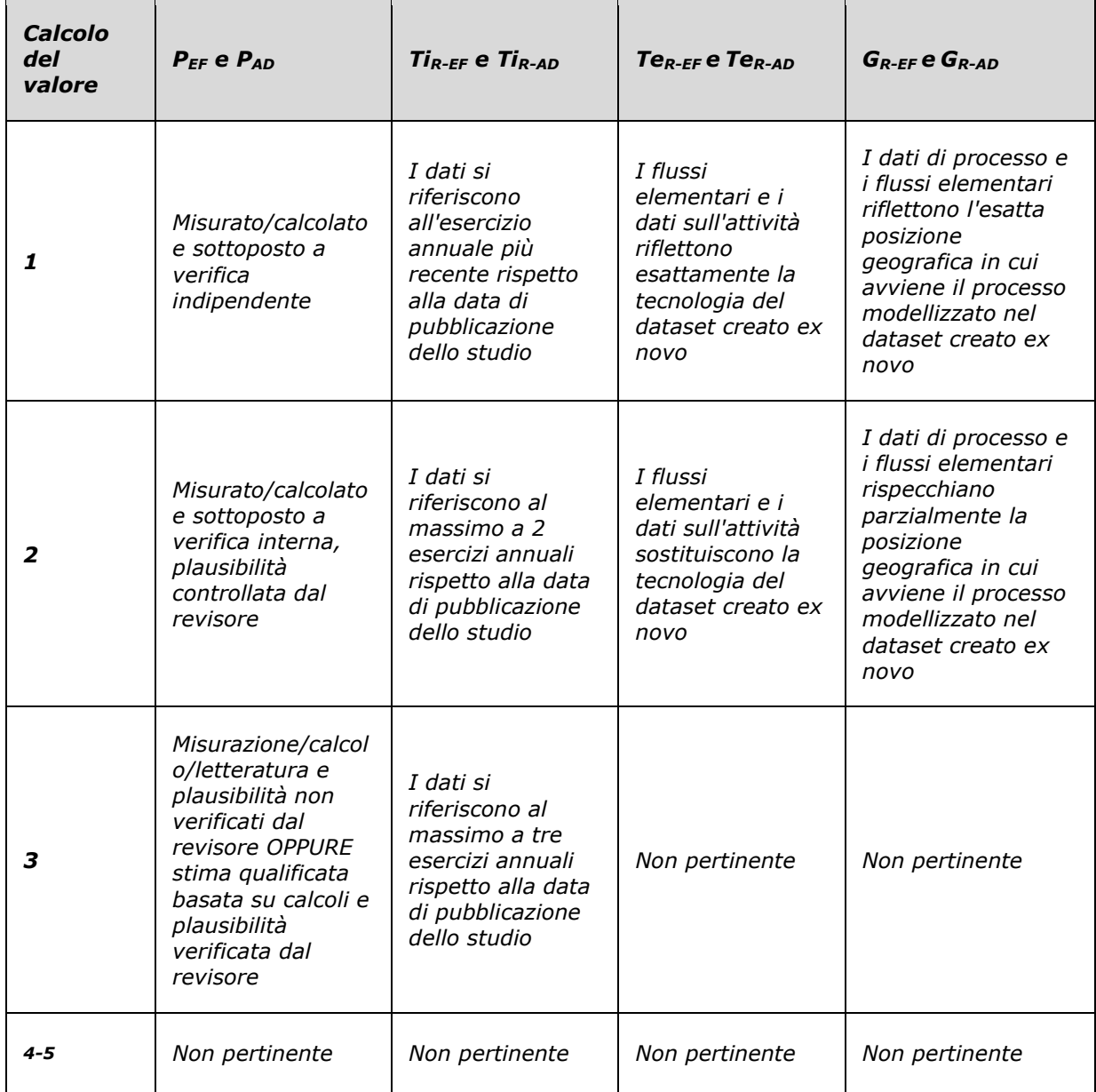

 *PEF: precisione dei flussi elementari. PAD: precisione dei dati di processo; TiR-EF: rappresentatività temporale dei flussi*  15 elementari; *TiR-AD*: rappresentatività temporale dei dati di processo; TeR-EF<sup></sup>: rappresentatività tecnologica dei flussi<br>16 elementari; TeR-AD: rappresentatività tecnologica dei dati di processo; GR-EF<sup></sup>: rappresentat *elementari; TeR-AD: rappresentatività tecnologica dei dati di processo; GR-EF: rappresentatività geografica dei flussi elementari; GR-AD: rappresentatività geografica dei dati di processo.*

#### 1 DQR dei dataset secondari utilizzati nello studio

 *La presente sezione descrive la procedura per calcolare il valore relativo alla qualità dei dataset secondari utilizzati in uno studio sulla PEF. Ciò significa che il valore dei dataset secondari deve essere calcolato, quando è utilizzato nella modellizzazione dei processi più rilevanti (cfr. [5.2.1\)](#page-22-0), per permettere di valutare i criteri DQR specifici del contesto (ossia TeR, TiR e GeR dei processi più rilevanti). I criteri TeR, TiR e GeR devono essere rivalutati sulla base della [Tabella](#page-61-0) 30. La modifica dei criteri non è ammessa. Il valore DQR totale del dataset deve essere calcolato con* 

8 *l'equazione 1.*

<span id="page-61-0"></span>9 *Tabella 30: Indicazioni per assegnare i valori ai criteri DQR quando si utilizzano dataset* 10 *secondari.*

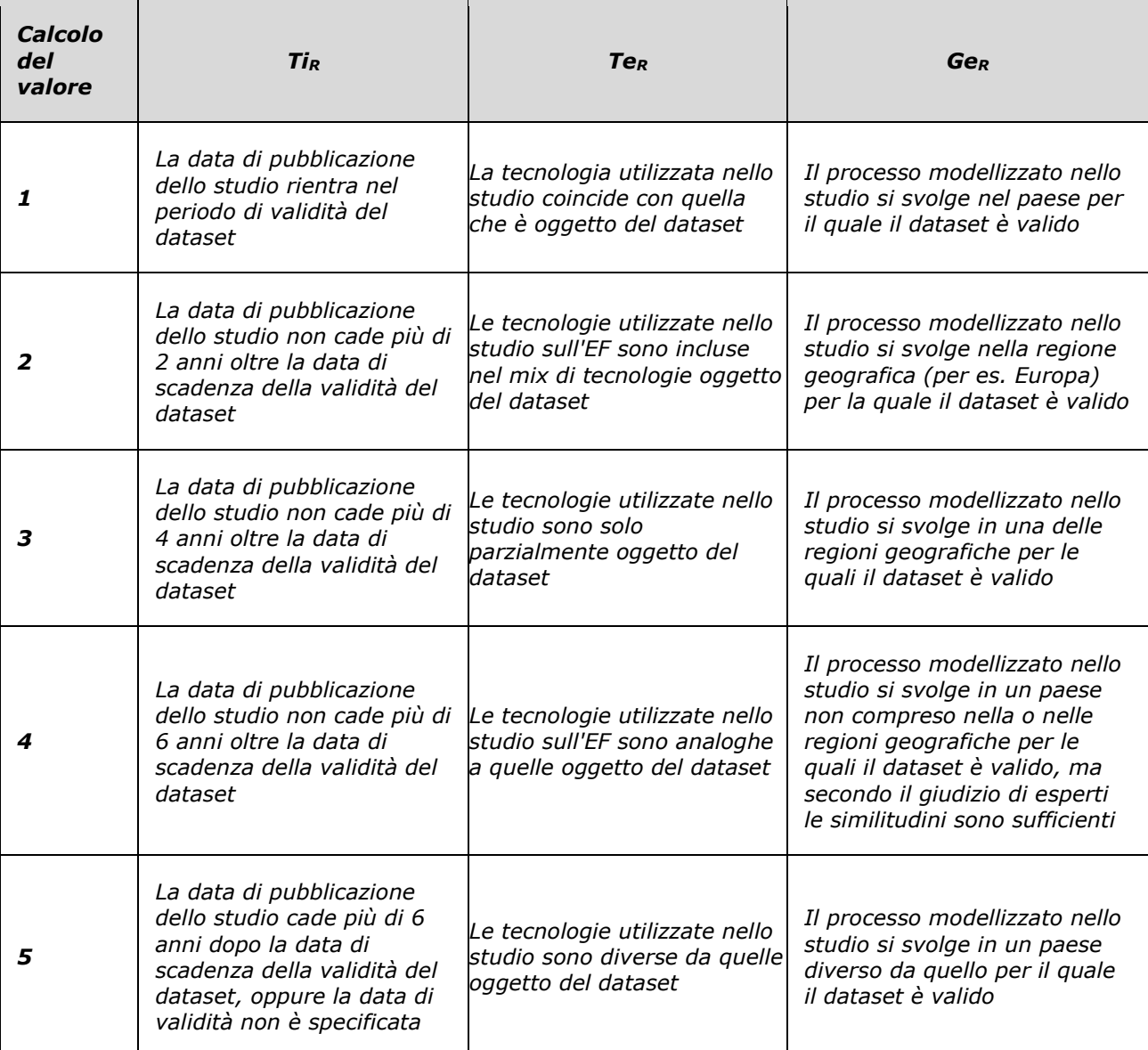

11 *TiR: rappresentatività temporale; TeR: rappresentatività tecnologica; GeR rappresentatività*  12 *geografica.*

13

14

## <span id="page-62-0"></span>1 ALLEGATO VI **Dati di foreground – Requisiti relativi all'inventario della fase di** 2 **produzione di latte crudo vaccino**

3

 Nel caso in cui l'azienda che conduce lo studio abbia un controllo diretto sulla fase di produzione del latte vaccino, è necessario raccogliere dati specifici per tutti gli aspetti indicati nel paragrafo [4.4.1.](#page-16-0) Per approfondire la procedura di campionamento delle aziende agricole si rimanda all['ALLEGATO X](#page-83-0) "Procedura di campionamento delle stalle".

 Per semplicità, la [Tabella](#page-62-1) 31 e la [Tabella](#page-63-0) 32 riportano una sintesi delle indicazioni sulle informazioni da raccogliere per definire l'LCI di questa fase in modo conforme a quanto realizzato per la definizione del benchmark. I paragrafi seguenti forniscono ulteriori indicazioni sulla raccolta ed elaborazione dei dati, sulla base di quanto indicato nel PEF method.

 $\frac{12}{13}$ Poiché il latte crudo utilizzato per la produzione di Asiago DOP viene generalmente fornito al caseificio da un numero significativo di stalle, per la raccolta dei dati relativi alla fase di produzione del latte crudo è necessario definire un campione di queste che sia rappresentativo della potenziale variabilità dei metodi di produzione utilizzati, in accordo con le indicazioni del PEF method. In particolare, l'analisi preliminare ha individuato i seguenti fattori da considerare nella definizione del campione:

- 19 Posizione geografica dell'allevamento (pianura o montagna);
- 20 Tecnologie/pratiche agricole adottate (con o senza l'utilizzo di insilati nell'alimentazione 21 degli animali);
- 22 Capacità produttiva media annua dell'allevamento, ovvero la resa della produzione di latte

23 (bassa: ≤20  $\frac{kg \text{ lattice}}{g \text{i} \text{or} \text{no} * \text{vacca}}$ ; media: compresa fra 20 e 30  $\frac{kg \text{ lattice}}{g \text{i} \text{or} \text{no} * \text{vacca}}$ ; alta: ≥30  $\frac{kg \text{ lattice}}{g \text{i} \text{or} \text{no} * \text{vacca}}$ ).

24 Nel caso in cui l'azienda che conduce lo studio sulla filiera Asiago DOP non abbia accesso a dati primari per la fase di produzione di latte crudo vaccino, questa fase deve essere modellizzata nell'inventario utilizzando il dataset "Latte medio Asiago", sviluppato nell'ambito dell'analisi preliminare (studio di screening) e reso disponibile nell['ALLEGATO](#page-73-0) VIII. Questo dataset rappresenta la situazione media delle stalle appartenenti al Consorzio di Tutela del Formaggio Asiago (CTFA).

30

<span id="page-62-1"></span>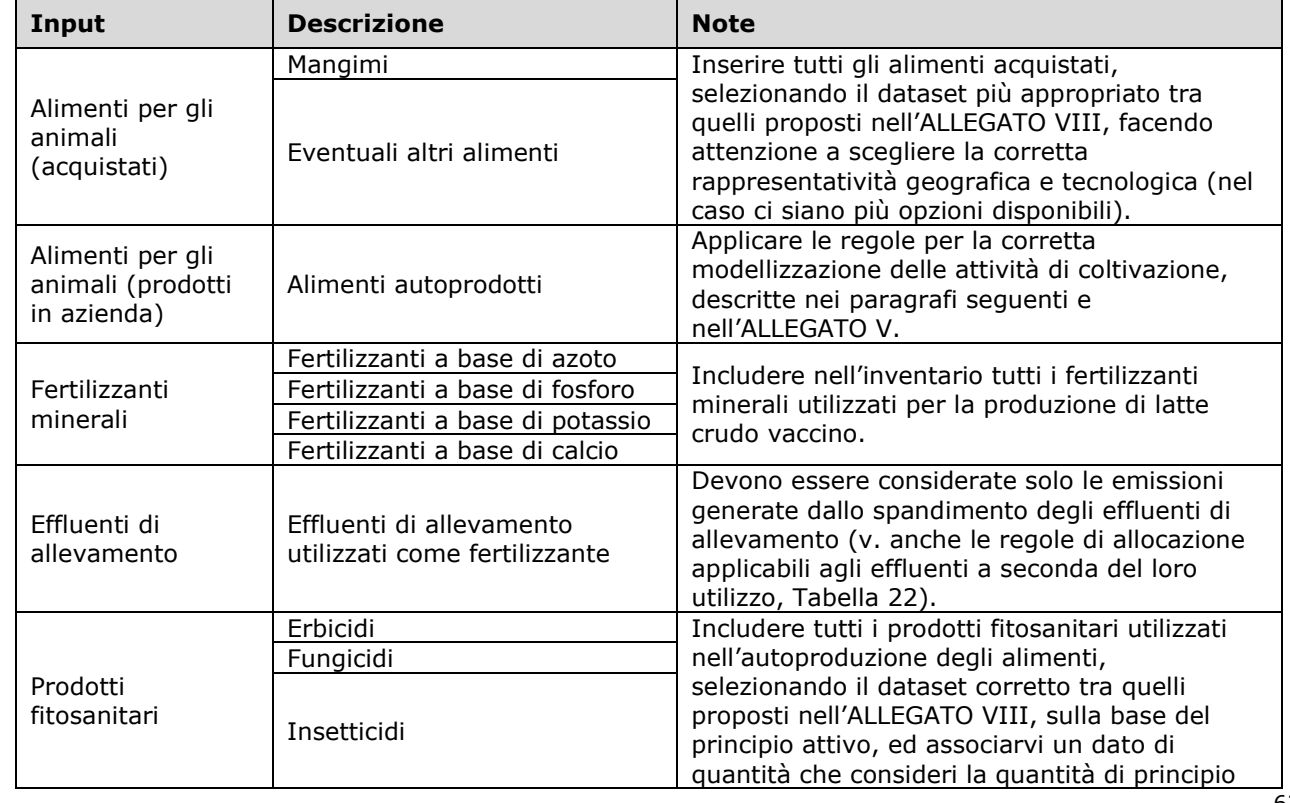

31 *Tabella 31: Principali input da considerare per la fase di produzione del latte crudo vaccino*

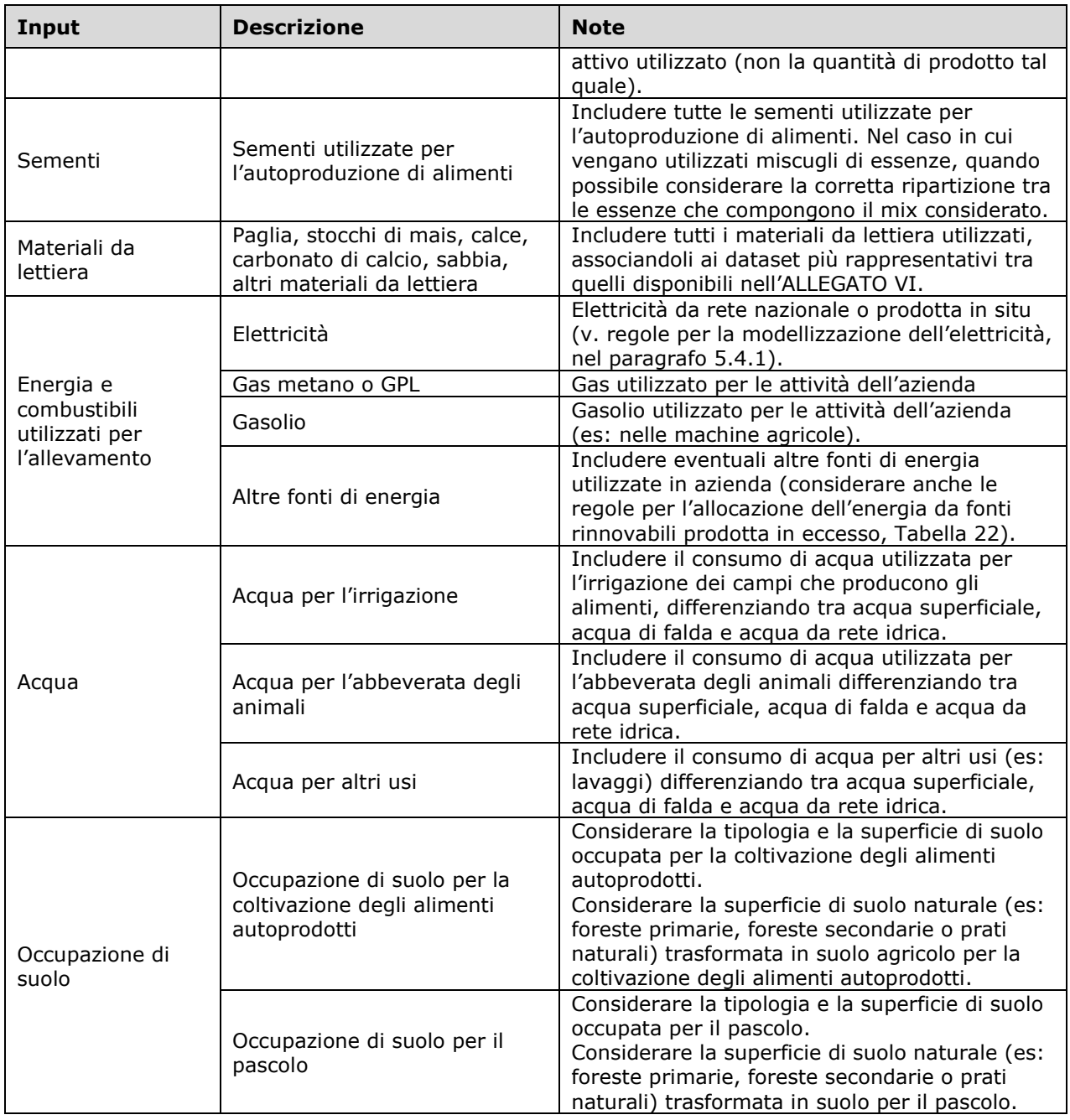

1

2 *Tabella 32: Principali output da considerare per la fase di produzione del latte crudo vaccino*

<span id="page-63-0"></span>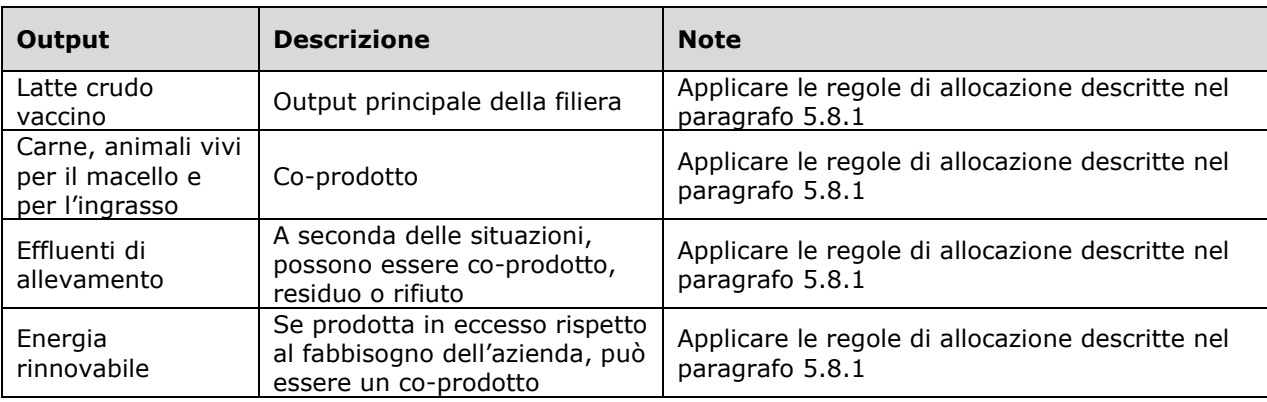

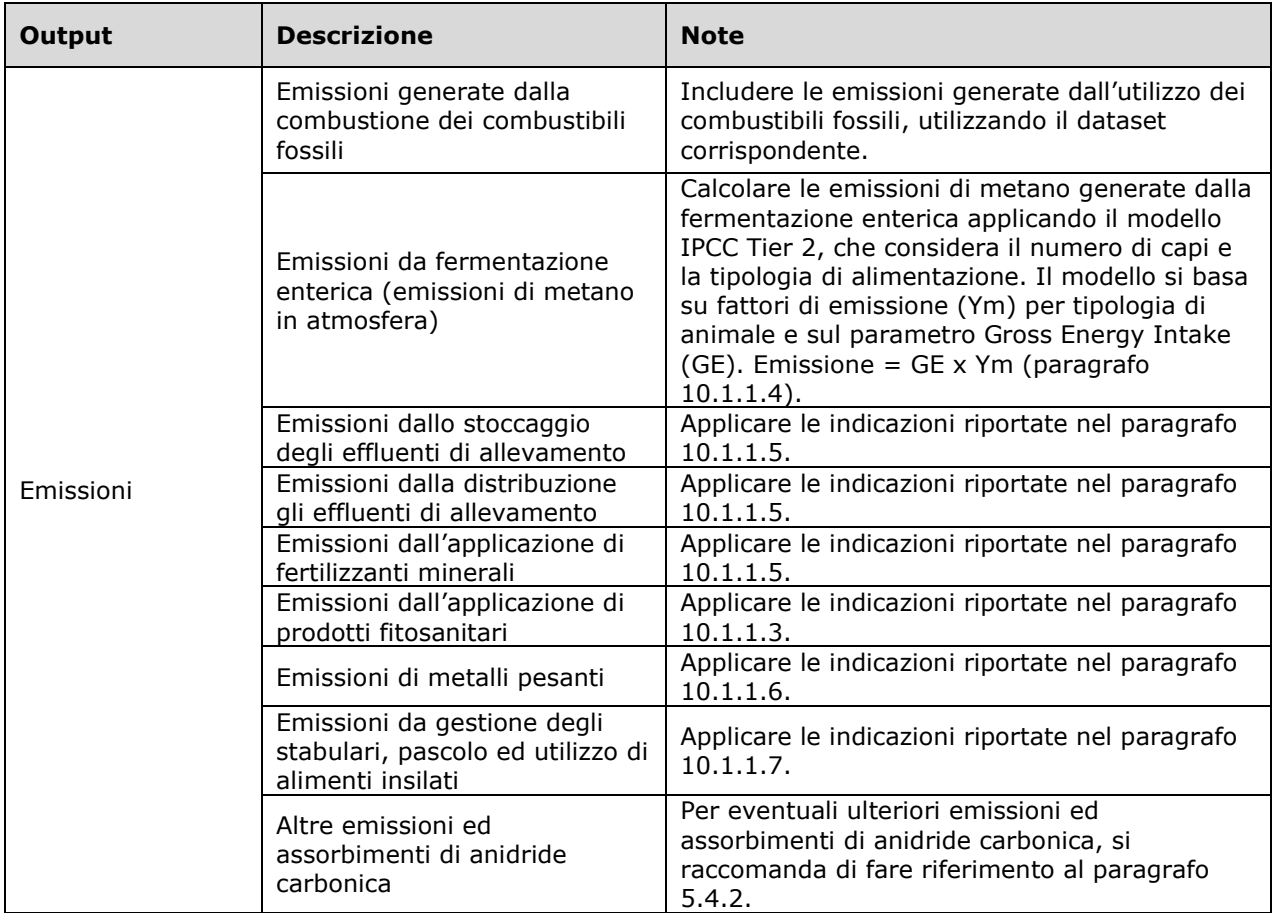

1

# 2 10.1.1.1. Dati specifici relativi al tipo di coltura e al paese, regione o clima

 *Per quanto riguarda la resa delle colture, l'uso dell'acqua e del suolo, i cambiamenti d'uso del suolo, la quantità annua di fertilizzanti (N, P) e di fitosanitari (per principio attivo) per ettaro, quando disponibili si devono impiegare dati specifici relativi al tipo di coltura e relativi al paese, regione o clima considerati.*

#### 7 10.1.1.2. Raccolta ed elaborazione di dati medi

 *I dati relativi alla coltivazione devono essere raccolti in un arco di tempo sufficiente a fornire una valutazione media dell'inventario del ciclo di vita associato agli elementi in ingresso e in uscita della coltivazione, in modo da compensare le fluttuazioni dovute alle variazioni stagionali. Raccolta e valutazione dei dati devono essere effettuate secondo le modalità descritte negli orientamenti LEAP<sup>[29](#page-64-1)</sup>* e illustrate nel dettaglio nell['ALLEGATO V.](#page-57-0)

#### <span id="page-64-0"></span>13 10.1.1.3. Prodotti fitosanitari

 *Le emissioni di prodotti fitosanitari devono essere modellizzate come principi attivi specifici. Il metodo di valutazione d'impatto del ciclo di vita USEtox (utilizzato nel metodo EF 2.0) contiene un modello multimediale di destino che simula il destino dei prodotti fitosanitari a partire dai diversi comparti di emissione. Per la modellizzazione dell'LCI sono necessarie, pertanto, percentuali predefinite di emissioni nei comparti ambientali di emissione (Rosenbaum et al., 2015). La modellizzazione dei prodotti fitosanitari applicati sul campo deve presupporre che il 90% sia emesso nel comparto suolo agricolo, il 9% nell'aria e l'1% nell'acqua (cifre stabilite in* 

<span id="page-64-1"></span><sup>29</sup> FAO, *Environmental performance of animal feeds supply chains*, 2016, disponibile all'indirizzo: hiip://www.fao.org/partnerships/leap/publications/en/ .

### *base al giudizio di esperti a causa dei limiti attuali[30](#page-65-2) ). Se disponibili, possono essere utilizzati dati più specifici.*

 Per la definizione dell'inventario relativo alla produzione di latte destinato alla trasformazione in Asiago DOP, è necessario considerare i trattamenti fitosanitari con fungicidi, erbicidi ed insetticidi riferiti alle quantità di principi attivi utilizzati per ettaro trattato secondo le statistiche ISTAT disponibili. Ogni categoria di composti dovrebbe essere abbinata al corrispondente dataset Ecoinvent riferito al principio attivo rappresentativo per tale classe.

## <span id="page-65-0"></span>10.1.1.4. Emissioni di metano

 Le emissioni di CH4 da fermentazione enterica del bestiame e stoccaggio degli effluenti di allevamento devono essere calcolate utilizzando il metodo IPCC 2019 (Tier 2). Nello studio effettuato per la valutazione del benchmark, sono state considerate cinque categorie di animali allevati: vitelle dalla nascita allo svezzamento (60 giorni), manzette dallo svezzamento ai 12 mesi di vita (300 giorni), manze da 12 mesi al primo parto (il numero di giorni varia in funzione dell'età al parto), vacche in lattazione (numero medio di lattazioni stalla e giorni di lattazione), animali in asciutta (numero medio di lattazioni stalla e giorni di lattazione). Al fine di facilitare il calcolo, di seguito vengono riportati i coefficienti utilizzati per il calcolo del benchmark:

- Cfi (coefficiente IPCC 2019) MJ/giorno/kg: 0,322 per vitelle/i, manzette, manze ed animali in asciutta; 0,386 per vacche in lattazione;
- 19 C pregnancy (coefficiente IPCC 2019): 0 per vitelle/i e manzette; 0,1 per vacche in<br>20 lattazione ed animali in asciutta; per le manze il coefficiente viene calcolato sulla base lattazione ed animali in asciutta; per le manze il coefficiente viene calcolato sulla base dell'età media al primo parto (espressa in giorni) e della durata della gravidanza (fissata a 281 giorni, IPCC 2019) secondo la formula: (0,1\*281)/(età media al primo parto – 365)
- Energia digeribile DE %: per gli allevamenti di pianura 77% per vitelle/i, 65% per manzette, 63% per manze ed animali in asciutta, 72% per vacche in lattazione; per gli 25 allevamenti di montagna 75% per vitelle/i, 61% per manzette, 60% per manze ed animali<br>26 in asciutta, 65% per vacche in lattazione. Questi coefficienti sono stati ottenuti dall'analisi in asciutta, 65% per vacche in lattazione. Questi coefficienti sono stati ottenuti dall'analisi di razioni alimentari rappresentative di areali di produzione di latte, di pianura e montagna, del Nord Italia.
- 29 Y<sub>m</sub> fattore di conversione del metano (coefficiente IPCC 2019): 0% per vitelle/i; 6,3% per manzette, manze ed animali in asciutta nel caso di allevamenti di pianura; 7% per manzette, manze ed animali in asciutta nel caso di allevamenti di montagna; 6%, 6,3% o 6,5% per vacche in lattazione in funzione della produzione media per capo all'anno.
- Nella stima delle emissioni di CH4 da gestione degli effluenti di allevamento sono state utilizzate le linee guida del d.g.r. X/5171 16 maggio 2016; d.g.r. X/5418 18 luglio 2016 per calcolare la produzione di letame, liquame con crosta, digestato da fermentazione anaerobica. Per tutti gli allevamenti sono stati calcolati i fattori MCF (letame, liquame), per il digestore anaerobico si è utilizzato un MCF pari a 1%. Di seguito vengono riportati alcuni coefficienti utilizzati per tutte le categorie di animali allevati:
- 39 Azoto (N) al campo riferito a letame e liquame con crosta kg/anno: Linee quida d.g.r. X/5171 16 maggio 2016; d.g.r. X/5418 18 luglio 2016;
- 41 BoT (Capacità massima di produzione del metano) m<sub>3</sub> CH<sub>4</sub>/kgVS: 0,24;
- ASH ceneri %: 0,08;
- 43 Energia contenuta nelle urine espressa come frazione della Gross Energy (GE): 0,04\*GE, con riferimento ad ogni singola categoria di animali allevati.
- <span id="page-65-1"></span>10.1.1.5. Fertilizzanti
- *Le emissioni di concimi (e degli effluenti di allevamento) devono essere differenziate per tipo di concime e coprire come minimo:*

<span id="page-65-2"></span> Per semplicità, diverse banche dati considerano un rilascio pari al 100 % nel suolo (ad es. Agribalyse ed Ecoinvent). È assodato che vi sono emissioni nelle acque dolci e nell'aria, ma le percentuali variano notevolmente in funzione del tipo di prodotto fitosanitario, dell'ubicazione geografica, del tempo e della tecnica di applicazione (sono comprese tra lo 0 % e il 100 %). In particolare, la percentuale di emissioni nell'acqua è molto controversa, ma in genere si accetta che l'1 % rappresenti una media ragionevole (ad es. WUR-Alterra, *Emissies landbouwbestrijdingsmiddelen*, 2016)

- *NH3, nell'aria (concimazione con prodotti azotati);*
- *N2O, nell'aria (direttamente e indirettamente) (concimazione con prodotti azotati);*
- *CO2, nell'aria (concimazione con calce, urea e suoi composti);*
- *NO3, nell'acqua in generale (lisciviazione di concimi azotati)*
- *PO4, nell'acqua in generale o in acqua dolce (lisciviazione e deflusso di fosfato solubile di concimi fosfatici)*
- *P, nell'acqua in generale o in acqua dolce (particelle di suolo contenenti fosforo, da concimazione con prodotti fosfatici).*

 *Il modello della valutazione dell'impatto per l'eutrofizzazione delle acque dolci inizia i) quando P lascia il terreno agricolo (deflusso) o ii) dal momento della concimazione (effluenti o concime) del terreno agricolo. Nell'ambito della modellizzazione dell'LCI, il terreno agricolo (suolo) è spesso considerato appartenere alla tecnosfera e quindi incluso nel modello, in coerenza con l'approccio i), secondo il quale il modello della valutazione dell'impatto inizia dopo il deflusso, ossia quando P lascia il terreno agricolo. Nel contesto dell'impronta ambientale, pertanto, l'LCI dovrebbe essere modellizzato come quantità di P rilasciata nell'acqua dopo il deflusso utilizzando il comparto di emissione "acqua". Se tale quantità non è disponibile, l'LCI può essere modellizzato come quantità di P applicata sul terreno agricolo (mediante effluenti o concimi) utilizzando il comparto di emissione "suolo". In tal caso, il deflusso dal suolo nell'acqua è parte del metodo di valutazione dell'impatto ed è incluso nel fattore di caratterizzazione del suolo.*

 *La valutazione dell'impatto dell'eutrofizzazione marina inizia dopo che N lascia il terreno (suolo). Le emissioni di N nel suolo, pertanto, non devono essere modellizzate. Nell'LCI deve essere modellizzata la quantità di emissioni rilasciate nei diversi comparti atmosferici e idrici in funzione della quantità di fertilizzante applicato sul terreno. Le emissioni di azoto devono essere calcolate a partire dalle applicazioni di azoto effettuate dall'agricoltore sul campo ed escludendo fonti esterne (ad esempio, ricaduta umida). Per evitare forti incongruenze tra le varie PEFCR il numero di fattori di emissione è fissato nel contesto dell'impronta ambientale seguendo un approccio semplificato.* 

 Di seguito vengono riportate alcune indicazioni specifiche, basate su quanto fatto nello studio del benchmark, per chiarire ulteriormente il procedimento da seguire.

30 Emissioni di NH<sub>3</sub> e NO<sub>x</sub> da applicazione di fertilizzanti chimici azotati

 Gli ossidi di azoto devono essere contabilizzati come diossido di azoto. Pertanto, per i fertilizzanti azotati il fattore di emissione corrisponde a 0,04 kg NO2/kg N applicato. Il calcolo dell'emissione di ammoniaca derivante dall'applicazione di fertilizzanti azotati richiede alcune informazioni ulteriori, ovvero la zona climatica ed il pH del terreno a cui viene addizionato il fertilizzante. Per definire la zona climatica, nello studio del benchmark è stato fatto riferimento alla temperatura media delle province di produzione di Asiago DOP nell'anno 2022, mentre per il valore di pH si è fatto riferimento ai dati forniti da ESDAC-JRC tramite le mappe "Maps of Soil Chemical properties 38 at European scale based on LUCAS 2009/2012 topsoil data  $31''$ . Questa mappa è stata elaborata 39 per ricavare un dato di pH (CaCl) medio riferito ad ognuno dei territori comunali, attraverso lo<br>30 strumento di "statistica zonale". Il pH medio calcolato è stato utilizzato come rappresentativo 40 strumento di "statistica zonale". Il pH medio calcolato è stato utilizzato come rappresentativo<br>41 del valore del pH del suolo aziendale, per ogni comune entro il quale è ubicata l'azienda di del valore del pH del suolo aziendale, per ogni comune entro il quale è ubicata l'azienda di riferimento.

#### Emissioni di NH3 e NOX: emissioni da escrezione su pascolo, stoccaggio (e pre-trattamento) e distribuzione al suolo di effluenti zootecnici

45 Le emissioni sono state calcolate tramite il metodo proposto da EMEP/EEA Tier 2 (EMEP/EEA<br>46 2019): queste si basano sul numero di animali per categoria. l'azoto totale emesso (calcolato 2019); queste si basano sul numero di animali per categoria, l'azoto totale emesso (calcolato

tramite linee guida IPCC/nazionali - Linee guida d.g.r. X/5171 16 maggio 2016; d.g.r. X/5418

- 18 luglio 2016), la proporzione di azoto emesso negli stabulari, la proporzione di azoto emesso
- <span id="page-66-0"></span>come TAN (total ammoniacal nitrogen). Inoltre, sono stati considerati: la quota sul totale di

hiips://esdac.jrc.ec.europa.eu/content/chemical -properties-european-scale-based-lucas-topsoil-data

 animali per ogni categoria con gestione degli effluenti in forma di liquame (x-slurry), l'utilizzo di 2 materiali da lettiera, il sistema di gestione degli effluenti di allevamento e l'ammontare di<br>3 effluenti e fertilizzanti azotati distribuiti sul terreno. È stato definito il valore della variabile che effluenti e fertilizzanti azotati distribuiti sul terreno. È stato definito il valore della variabile che esprime la frazione di effluente che entra nel sistema di stoccaggio (Xstore\_slurry, Xstore\_solid), 5 attribuendo un fattore pari ad 1 per Xstore slurry e pari a 0,75 per Xstore solid. I valori di Xstore\_slurry e solid, adottati per il calcolo del benchmark fanno riferimento allo stoccaggio di effluenti di allevamento. Sia per il liquame sia per il letame si provvede ad uno stoccaggio temporaneo al fine di migliorarne le caratteristiche qualitative ed il potere fertilizzante. Il liquame, diversamente dal letame, viene distribuito sui campi nel periodo estivo, talvolta con stoccaggio temporaneo (senza il raggiungimento di una corretta maturazione), pertanto è stato utilizzato un valore di Xstore\_slurry pari a 0,75.

 Sul sito web di EEA è disponibile un foglio di calcolo utilizzabile per facilitare il calcolo di queste emissioni:

 hiips://www.eea.europa.eu/publications/emep -eea-guidebook-2019/part-b-sectoral-guidance-chapters/4-agriculture

 Emissioni dirette ed indirette di N2O da stoccaggio (e pre-trattamento) di effluenti zootecnici, da deposizione su pascolo ed applicazione al suolo (IPCC 2019, Tier 1)

18 Per il calcolo delle emissioni dirette di N<sub>2</sub>O, nello studio del benachmark sono stati impiegati valori di azoto derivante da distribuzione di effluenti zootecnici al campo (Nex(T)) utilizzando le seguenti linee guida: d.g.r. X/5171 16 maggio 2016; d.g.r. X/5418 18 luglio 2016. I valori assunti sono stati riferiti alle categorie di animali allevati. Il fattore di emissione di N2O per lo stoccaggio di liquame e letame con crosta (EF3) considerato per tutte le categorie di animali 23 allevati è stato: 0,005 (IPCC, 2019 Tier 1). L'emissione di N<sub>2</sub>O derivante dalla distribuzione al campo di effluenti di allevamento è stata calcolata (per tutte le categorie di animali allevati) seguendo la seguente equazione:

# 

### 26 N totale ∗ 0,01 ∗ 44/28

- 28 Il calcolo delle emissioni indirette di N<sub>2</sub>O ha tenuto in considerazione, per tutte le categorie di animali allevati, i sequenti coefficienti: di animali allevati, i seguenti coefficienti:
- 30  $-$  FracGASms slurry and manure (NH<sub>3</sub> e NO<sub>x</sub>): 28%;
- 31  $-$  FracGASms digested (NH<sub>3</sub> e NO<sub>x</sub>): 7%;
- − EF4: 0,01;
- 33 FracLEACHms (leaching e run-off): 0,1;
- 34 Fattore di emissione-volatilizzazione kg N<sub>2</sub>O/capo/anno: i valori sono stati calcolati a partire dal peso vivo medio e dall'escrezione di azoto (Nex(T)) di ciascuna categoria di animali allevati;
- 37 − Fattore di emissione (leaching kg N<sub>2</sub>O/capo/anno): i valori sono stati calcolati a partire<br>38 − dall'escrezione di azoto (Nex(T)) di ciascuna categoria di animali allevati. dall'escrezione di azoto (Nex(T)) di ciascuna categoria di animali allevati.
- Le emissioni dirette ed indirette di N2O da applicazione di fertilizzanti chimici azotati sono 40 state calcolate facendo riferimento a 0,016 kg di N<sub>2</sub>O per ogni kg di N da fertilizzante applicato, seguendo le linee guida proposte da IPCC 2019 (Tier 1).
- Le emissioni generate dall'applicazione al suolo di urea vengono considerate come sorgente di CO2, a causa della reazione chimica con l'acqua che porta alla produzione di anidride carbonica. L'emissione è stata calcolata secondo IPCC 2019 (Tier 1), a partire dalla quantità di urea applicata moltiplicata per un fattore di emissione di default:
- CO2 C Emission = M  $*$  EF
- 47 dove EF corrisponde a 0,2 ed M è la massa totale di urea. L'emissione di CO2 prevede l'applicazione della seguente equazione:

49  $CO2$  Emission =  $CO2 - C$  Emission  $* 44/12$ 

50 · Le emissioni di NO<sub>3</sub><sup>-</sup> da deposizione di effluenti da allevamento su pascolo e da distribuzione 51 al suolo sono state calcolate con IPCC 2019 (Tier 1), esprimendo i risultati in kg di NO<sub>3</sub><sup>-</sup>/anno. • Le emissioni di NO<sub>3</sub><sup>-</sup> da applicazione di fertilizzanti chimici azotati al suolo sono state calcolate<br>2 considerando i kg di azoto totali applicati, secondo la sequente equazione proposta da IPCC, considerando i kg di azoto totali applicati, secondo la seguente equazione proposta da IPCC, 2019 (Tier 1):

$$
\overline{4}
$$

kg NO3− = kg N \* FracLEACH = 1 \* 0,24 \*  $\left(\frac{62}{14}\right)$ 4 kg NO3 − = kg N \* FracLEACH = 1 \* 0,24 \*  $\left(\frac{1}{14}\right)$  = 1,06 kg NO3 −/kg N applicato

- **•** Le emissioni di Fosfato ( $PO<sub>4</sub><sup>3</sup>$ ) vengono emesse da escrezione su pascolo e distribuzione al<br>6 suolo di effluenti di allevamento ed anche da applicazione di fertilizzanti azotati. Tali emissioni suolo di effluenti di allevamento ed anche da applicazione di fertilizzanti azotati. Tali emissioni avvengono verso acque sotterranee oppure attraverso run-off verso acque superficiali secondo il modello SALCA-P (Prasuhn, 2006). Il P2O5 da effluente zootecnico liquido e solido è stato calcolato seguendo le linee guida del d.g.r. X/5171 16 maggio 2016 e d.g.r. X/5418 18 luglio 2016 che tiene in considerazione la tipologia di stabulazione in relazione alle categorie di animali allevati e la tipologia di lettiera impiegata. I valori di P2O5 sono stati utilizzati per quantificare i fenomeni di lisciviazione in acqua sotterranea e run-off in acqua superficiale.
- Le emissioni di Fosforo (P) da escrezione su pascolo e distribuzione al suolo di effluenti di allevamento e da applicazione di fertilizzanti chimici azotati sono state calcolate tenendo in considerazione la quantità di suolo eroso in kg/ha\*a. Tale quantità è stata ricavata attraverso 17 il dataset fornito da ESDAC-JRC "Soil erosion by water (RUSLE2015)".
- <span id="page-68-0"></span>10.1.1.6. Emissioni di metalli pesanti

 *Le emissioni di metalli pesanti provenienti da apporti al campo devono essere modellizzate come emissioni nel suolo e/o emissioni nell'acqua derivanti da lisciviazione o da erosione. L'inventario delle emissioni nell'acqua deve specificare lo stato di ossidazione del metallo (ad esempio, Cr+3 , Cr+6 ). Poiché le colture assorbono una parte delle emissioni di metalli pesanti durante la loro crescita, è necessario chiarire come modellizzare le colture che fungono da pozzi di assorbimento. Sono ammessi due diversi metodi di modellizzazione:*

- *il destino finale dei flussi elementari di metalli pesanti non è preso ulteriormente in considerazione nel confine del sistema: l'inventario non tiene conto delle emissioni finali di metalli pesanti e quindi non deve nemmeno tener conto dell'assorbimento di tali metalli nelle colture. Ad esempio, i metalli pesanti presenti nelle colture agricole destinate al consumo umano si ritrovano nella pianta. Nel contesto dell'impronta ambientale il consumo umano non è modellizzato, il destino finale non è ulteriormente modellizzato e la pianta funge da pozzo di assorbimento dei metalli pesanti, ragion per cui l'assorbimento dei metalli pesanti nelle colture non deve essere modellizzato;*
- *il destino finale (comparto delle emissioni) dei flussi elementari di metalli pesanti è considerato entro il confine del sistema: l'inventario tiene conto delle emissioni finali (rilascio) di metalli pesanti e quindi deve tenere conto anche dell'assorbimento di tali metalli nelle colture. Ad esempio, i metalli pesanti presenti nelle colture agricole destinate alla produzione di mangimi si ritrovano principalmente nell'apparato digestivo degli animali e quindi negli effluenti applicati nei terreni agricoli, dove i metalli vengono rilasciati nell'ambiente e i loro effetti sono rilevati dai metodi di valutazione dell'impatto. L'inventario della fase "agricoltura" deve perciò tenere conto dell'assorbimento dei metalli pesanti nella coltura. Solo un quantitativo limitato si ritrova nell'animale e per semplificazione si può trascurare.*
- 43 Per il calcolo del benchmark sono stati considerati sette metalli pesanti, ovvero: cadmio (Cd),<br>44 cromo (Cr), rame (Cu), piombo (Pb), mercurio (Hg), nickel (Ni), zinco (Zn). Tali emissioni sono cromo (Cr), rame (Cu), piombo (Pb), mercurio (Hg), nickel (Ni), zinco (Zn). Tali emissioni sono state calcolate mediante il modello SALCA-Heavy metal (Freiermuth, 2006) e fanno riferimento agli effluenti zootecnici (letame o liquame) che vengono distribuiti al suolo, sul terreno arabile, oppure agli effluenti depositati su pascolo. Inoltre, deve essere considerato anche l'apporto da deposizione aerea e l'erosione del suolo, tramite il modello RUSLE2015.
- È pertanto necessario calcolare tre tipologie di emissioni:
- leaching di metalli pesanti verso acque sotterranee;
- 51 erosione di particelle del suolo verso acque superficiali;

1 - emissione di metalli pesanti al suolo agricolo (Nemecek et al., 2014).

<span id="page-69-0"></span> 10.1.1.7. Emissioni da gestione degli stabulari, pascolo ed utilizzo di alimenti insilati Le emissioni generate dalla gestione degli stabulari, dal pascolo e dall'utilizzo di alimenti insilati

- sono:
- Emissioni di composti organici non metanigeni (NMVOC): per il computo dei NMVOC emessi è necessario utilizzare il metodo applicato da EMEP/EEA Tier 2. Sono considerate varie possibili sorgenti quali lo stoccaggio degli insilati e alcune variabili quali la stabulazione delle differenti categorie di animali, il periodo di tempo speso all'interno della stalla o al pascolo, la gestione degli effluenti di allevamento ed il loro spandimento. È necessario raccogliere informazioni riguardo alla presenza di insilati nella dieta degli 11 animali (suddivisi in categorie) e l'ingestione lorda di energia in MJ/anno (tale valore se 12 mon calcolato, deve fare riferimento a statistiche nazionali). non calcolato, deve fare riferimento a statistiche nazionali).
- Emissioni di particolato 2.5: la stima delle emissioni di particolato 2.5 prevede l'utilizzo del metodo proposto da EMEP/EEA il quale si basa sulla frazione dell'anno trascorsa nella 15 stalla (negli stabulari e nelle aree adibite all'allevamento degli animali) e sulla quota della<br>16 stappolazione, per ogni categoria allevata, che ha una gestione dell'effluente in forma 16 popolazione, per ogni categoria allevata, che ha una gestione dell'effluente in forma<br>17 liquida (slurry). La formula prevede di definire un valore di x-slurry estrapolato a partire liquida (slurry). La formula prevede di definire un valore di x-slurry estrapolato a partire dai dati disponibili in dettaglio della stabulazione degli animali stessi ed assume valori compresi tra 0 ed 1 a seconda della tipologia di produzione e gestione degli effluenti di allevamento solido-liquidi. I fattori di emissione per il particolato 2.5 sono riportati nella tabella A1.7 del metodo (EMEP/EEA, 2019).
- 

 

#### <span id="page-70-0"></span> ALLEGATO VII **Dati di foreground – Indicazioni specifiche per la modellizzazione della produzione agricola**

 Questa sezione riporta ulteriori indicazioni specifiche contenute nel PEF method a supporto di una corretta modellizzazione della produzione agricola, applicabili nel contesto della filiera Asiago DOP alla fase di produzione del latte crudo vaccino.

# *Dati medi*

- *Gli orientamenti LEAP[32](#page-70-1) prevedono le seguenti indicazioni in merito alla raccolta di dati medi:*
- *nel caso delle colture annuali, il periodo di valutazione deve essere di almeno tre anni (al fine di annullare le differenze di resa delle colture connesse alle variazioni delle condizioni di coltivazione nel corso degli anni, ad esempio per quanto concerne il clima, i parassiti, le malattie ecc.). Se non sono disponibili dati triennali, nella fattispecie a causa dell'avvio di un nuovo sistema di produzione (per esempio nuove serre, nuovi terreni bonificati, passaggio ad altre colture), la valutazione può essere effettuata su un periodo più breve, ma non inferiore a 1 anno. Le colture o le piante coltivate in serre devono essere considerate colture o piante annuali, a meno che il ciclo di coltivazione non sia alquanto inferiore a un anno e successivamente nello stesso anno sia stata coltivata un'altra coltura. I pomodori, i peperoni e altre colture la cui coltivazione e raccolta si estende su un arco temporale più lungo l'anno sono considerati annuali;*
- *nel caso delle piante perenni (sia piante intere che loro parti commestibili) si deve presupporre una situazione costante (cioè una situazione in cui tutte le fasi di sviluppo sono rappresentate in modo proporzionale nel periodo preso in esame) e si stimano gli elementi in ingresso e in uscita[33](#page-70-2) su un periodo di tre anni;*
- *se è noto che le diverse fasi del ciclo di coltivazione non sono proporzionate si deve procedere a una correzione adeguando le superfici allocate ai differenti stadi di sviluppo in proporzione alle superfici presunte in un teorico regime costante. L'applicazione di tale correzione deve essere giustificata e registrata. L'LCI di piante e colture perenni non può essere eseguito fino a quando il sistema di produzione non si traduca effettivamente in elementi in uscita;*
- *per le colture coltivate e raccolte in meno di un anno (per esempio, la lattuga ottenuta in 2-4 mesi) i dati devono essere raccolti in relazione al periodo di produzione specifico di un singolo raccolto, per almeno tre cicli consecutivi recenti. Il modo migliore per calcolare la media su tre anni consiste nel raccogliere prima i dati annuali, calcolare l'LCI per ciascun anno e poi determinare la media triennale.*
- *Fertilizzanti*

 *Il modello dell'azoto al campo illustrato nel testo principale della RCP presenta dei limiti, pertanto per uno studio in cui sia necessaria una modellizzazione agricola si può provare ad adottare l'approccio alternativo seguente, comunicando i risultati a parte rispetto ai risultati principali dello studio.* 

 *Il bilancio dell'azoto è calcolato utilizzando i parametri di cui alla [Tabella 1](#page-71-0) e secondo le formule seguenti. Il totale delle emissioni NO3-N nell'acqua è considerato una variabile e il suo inventario totale deve essere calcolato come segue:*

 *"Totale di emissioni NO3-N nell'acqua" = "perdita di base di NO3" + "emissioni supplementari NO3-N nell'acqua", dove* 

<span id="page-70-1"></span> FAO, *Environmental performance of animal feeds supply chains*, 2016, disponibile all'indirizzo: hiip://www.fao.org/partnerships/leap/publications/en/ .

<span id="page-70-2"></span> La valutazione dell'inventario del ciclo di vita "dalla culla al cancello" dei prodotti dell'orticoltura si basa sull'ipotesi che gli elementi in ingresso e in uscita della coltivazione siano costanti, il che significa che tutte le fasi di sviluppo delle colture perenni (con quantità diverse di flussi in ingresso e in uscita) sono rappresentate in modo proporzionale nel periodo di coltivazione studiato. Questo metodo offre il vantaggio di poter calcolare l'inventario "dalla culla al cancello" del prodotto vegetale perenne usando gli elementi in ingresso e in uscita di un periodo relativamente breve. Lo studio di tutte le fasi di sviluppo di un prodotto orticolo perenne può durare 30 anni e più (ad esempio nel caso di alberi da frutto e da frutta a guscio).

 *"emissioni supplementari NO3-N nell'acqua" = "N in ingresso con tutti i concimi" + "fissazione di N2 per coltura" — "eliminazione di N con il raccolto" – "emissioni di NH3 nell'aria" – "emissioni di N2O nell'aria" – "emissioni di N2 nell'aria" -"perdita di base di*  4 *NO3".*

 *Se in determinati sistemi con un basso apporto azotato il valore delle "emissioni supplementari NO3-N nell'acqua" diventa negativo, tale valore deve essere fissato a "0". In tali casi, inoltre, il valore assoluto delle "emissioni supplementari NO3-N nell'acqua" calcolate deve essere inventariato come apporto aggiuntivo di concime azotato nel sistema, utilizzando la stessa combinazione di concimi azotati applicata nella coltura analizzata. Quest'ultimo passaggio serve a evitare i regimi che riducono la fertilità facendo emergere l'impoverimento in azoto causato dalla coltura analizzata che si presume determinerà la necessità di un'ulteriore concimazione per mantenere lo stesso livello di fertilità del suolo.*

<span id="page-71-0"></span>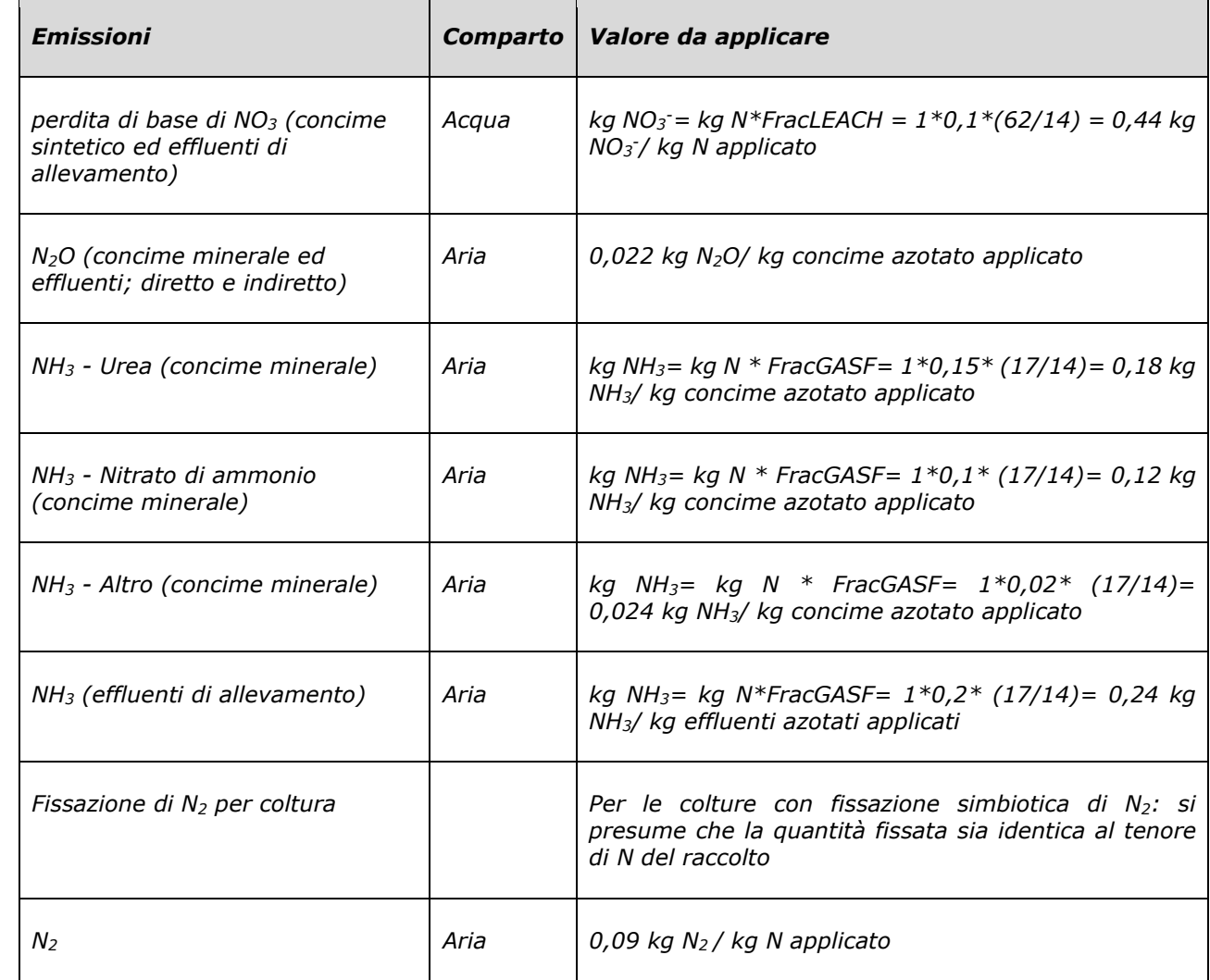

13 *Tabella 1 Metodo alternativo di modellizzazione dell'azoto* 

#### 14

#### 15 *Suoli torbosi*

16 *I suoli torbosi drenati devono includere le emissioni di biossido di carbonio in base a un modello*  17 *che associ i livelli di drenaggio all'ossidazione annua del carbonio.*

# 18 *Altre attività*

19 *Se del caso, le seguenti attività devono essere incluse nella modellizzazione agricola, a meno*  20 *che sia consentito escluderle in base ai criteri di esclusione* indicati nella sezione [4.4.3](#page-17-0) della 21 presente RCP:
- *apporto di sementi (kg/ha);*
- *apporto di torba nel suolo (kg/ha + rapporto C/N);*
- *apporto di calce (kg CaCO3/ha, tipo);*
- *uso di macchine (ore, tipo) (da includere se la meccanizzazione è elevata);*
- *apporto di N dovuto ai residui colturali che restano sul terreno agricolo o sono bruciati (kg di residuo + tenore di N/ha). Comprese le emissioni provenienti dalla combustione dei residui, dall'essiccazione e dallo stoccaggio dei prodotti.*

 *A meno che non sia chiaramente documentato che sono effettuate manualmente, le operazioni agricole devono essere calcolate mediante il consumo totale di carburante o elementi in ingresso*

- *quali i macchinari specifici, i trasporti da/verso il campo, l'energia per l'irrigazione ecc.*
- 

# ALLEGATO VIII **Dati di background**

 Il foglio di calcolo "Dataset filiera Asiago DOP" riporta l'elenco dei dataset utilizzati per la definizione dell'inventario del prodotto benchmark, e rappresenta l'indicazione da seguire per la scelta dei dataset ecoinvent 3.9.1 da utilizzare nell'ambito degli studi Made Green in Italy che applicano la presente RCP.

 Il file include anche un foglio con il dettaglio del processo costruito ad hoc per rappresentare il processo di produzione del latte medio utilizzato nella filiera del formaggio Asiago, da utilizzare nel modello LCI del prodotto oggetto di studio nel caso in cui l'azienda che conduce lo studio non abbia accesso a dati specifici per la fase di stalla.

- 
- 
- 
- 

## ALLEGATO IX **Formula di allocazione per i materiali riciclati e recuperati (Circular Footprint Formula, CFF)**

 *La fase di fine vita deve essere modellizzata secondo la formula dell'impronta circolare (CFF), definita nel metodo PEF. Le sezioni che seguono descrivono la formula, i parametri da utilizzare e le modalità della loro applicazione ai prodotti finali e ai prodotti intermedi.*

 La formula dell'impronta circolare è una combinazione di "materiali + energia + smaltimento", ossia:

*Materiali* 

10 
$$
(1 - R_1)E_V + R_1 \times \left(AE_{recycled} + (1 - A)E_V \times \frac{Q_{Sin}}{Q_p}\right) + (1 - A)R_2 \times \left(E_{recyclingEol} - E_V^* \times \frac{Q_{Sout}}{Q_p}\right)
$$

*Energia*

12  $(1 - B)R_3 \times (E_{FR} - LHV \times X_{FR \ heat} \times E_{SE \ heat} - LHV \times X_{FR \ elec} \times E_{SE \ elec})$ 

*Smaltimento*

14  $(1 - R_2 - R_3) \times E_D$ 

*Equazione VII.1 – Formula dell'impronta circolare (CFF)*

*Parametri della formula*

- *A: fattore di allocazione degli impatti e dei crediti tra il fornitore e l'utilizzatore dei materiali riciclati.*
- *B: fattore di allocazione dei processi di recupero di energia. Vale sia per gli impatti che per i crediti.*
- *Qsin: qualità del materiale secondario in ingresso, ossia la qualità del materiale riciclato al punto di sostituzione.*
- *Qsout: qualità del materiale secondario in uscita, ossia la qualità del materiale riciclabile al punto di sostituzione.*
- *Qp: qualità del materiale primario, ossia la qualità del materiale vergine.*
- *R1: proporzione di materiale in ingresso nella produzione che è stato riciclato a partire da un sistema precedente.*
- *R2: proporzione di materiale nel prodotto che sarà riciclata (o riutilizzata) in un sistema successivo. Questo valore deve pertanto tener conto delle inefficienze nei processi di raccolta e riciclaggio (o riutilizzo) ed essere misurato all'uscita dell'impianto di riciclaggio.*
- *R3: proporzione di materiale nel prodotto che sarà utilizzata per il recupero di energia nella fase di fine vita.*
- *Erecycled (Erec): emissioni e risorse specifiche consumate (per unità funzionale) derivanti dal processo di riciclaggio del materiale riciclato (riutilizzato), compresi i processi di raccolta, cernita e trasporto.*
- *ErecyclingEoL (ErecEoL): emissioni e risorse specifiche consumate (per unità funzionale) derivanti dal processo di riciclaggio nella fase di fine vita, compresi i processi di raccolta, smistamento e trasporto.*
- *Ev: emissioni e risorse specifiche consumate (per unità funzionale) derivanti dall'acquisizione e dalla prelavorazione di materiale vergine.*
- *E\*v: emissioni e risorse specifiche consumate (per unità funzionale) derivanti dall'acquisizione e*
- *dalla prelavorazione di materiale vergine che si presume sia sostituito da materiali riciclabili.*
- *EER: emissioni e risorse specifiche consumate (per unità funzionale) derivanti dal processo di*
- *recupero di energia (ad esempio incenerimento con recupero di energia, discarica con recupero di energia ecc.).*
- *ESE,heat e ESE,elec: emissioni e risorse specifiche consumate (per unità funzionale) che sarebbero*
- *state associate alla fonte di energia sostituita, rispettivamente quella termica ed elettrica.*
- *ED: emissioni e risorse specifiche consumate (per unità funzionale) derivanti dallo smaltimento dei rifiuti di materiale nella fase di fine vita del prodotto analizzato, senza recupero di energia.*
- *XER,heat e XER,elec: efficienza del processo di recupero di energia per il calore e per l'elettricità.*
- *LHV: potere calorifico inferiore del materiale, nel prodotto, che è utilizzato per il recupero di energia.*
- 
- *Gli sviluppatori di uno studio PEF o Made Green in Italy devono comunicare tutti i parametri che hanno usato. I valori predefiniti di alcuni parametri (A, R1, R2, R3 e Qs/Qp per gli imballaggi) figurano nell'allegato C del PEF method[34](#page-75-0) (per maggiori informazioni si vedano le sezioni*
- *successive): è necessario indicare quale versione dell'allegato C è stata utilizzata per lo studio.*
- *L'allegato C è disponibile all'indirizzo*
- *hiip://eplca.jrc.ec.europa.eu/LCDN/developerEF.xhtml .*
- *Se nell'allegato C non figurano valori predefiniti per R1 e per R2, chi sviluppa lo studio può fornirne*
- *di nuovi alla Commissione, ricavandoli da uno studio che è stato verificato da un revisore esterno*
- *indipendente. La Commissione deciderà se questi nuovi valori sono accettabili e possono essere inseriti in una versione aggiornata dell'allegato C.*
- *Fattore A*
- *Il fattore A permette di allocare gli impatti e i crediti derivanti dal riciclaggio e dalla produzione di materiale vergine tra due cicli di vita (ossia quello che fornisce materiali riciclati e quello che li utilizza), allo scopo di rispecchiare le realtà del mercato.*
- *Un fattore A pari a 1 rispecchia un approccio 100:0 (vale a dire, i crediti sono dati al contenuto riciclato), un fattore A pari a 0 rispecchia un approccio 0:100 (ossia i crediti sono dati ai materiali riciclabili alla fine del ciclo di vita).*
- *Negli studi PEF i valori del fattore A devono essere compresi nell'intervallo 0,2≤A≤0,8, in modo che emergano sempre entrambi gli aspetti del riciclo (contenuto riciclato e riciclabilità a fine vita).*
- *La scelta del fattore A scaturisce dall'analisi della situazione del mercato. Ciò implica che:*
- *A = 0,2. Offerta di materiali riciclabili bassa, domanda elevata: la formula è incentrata sulla riciclabilità a fine vita.*
- *A = 0,8. Offerta di materiali riciclabili elevata, domanda bassa: la formula è incentrata sul contenuto riciclato.*
- *A = 0,5. Domanda e offerta sono in equilibrio: la formula è incentrata sia sulla riciclabilità a fine vita che sul contenuto riciclato.*
- *I valori A predefiniti specifici dell'applicazione e del materiale sono indicati nell'allegato C. Per scegliere il valore A da utilizzare in uno studio PEF, si deve procedere nel modo seguente (ordine d'importanza decrescente):*
- *verificare nell'allegato C l'esistenza di un valore A specifico dell'applicazione adatto allo studio;*
- *se non figura un valore A specifico dell'applicazione, usare il valore specifico del materiale;*
- *se non figura un valore A specifico del materiale, fissare il valore A a 0,5.*
- *Fattore B*
- *Il fattore B è utilizzato come fattore di allocazione dei processi di recupero di energia. Si applica*
- *sia agli impatti che ai crediti. I crediti corrispondono alla quantità di calore e di energia elettrica*
- <span id="page-75-0"></span>*venduta e tengono conto delle variazioni rilevanti nell'arco di 12 mesi, ad esempio per il calore.*

<sup>34</sup> L'elenco dei valori indicati nell'allegato C è riesaminato e aggiornato periodicamente dalla Commissione europea; è opportuno che gli utilizzatori del PEF method controllino e si servano della versione più aggiornata dei valori forniti nell'allegato.

*Negli studi PEF il valore B deve essere sistematicamente pari a 0.* 

 *Per evitare un doppio conteggio tra il sistema corrente e quello successivo in caso di recupero di energia, nel sistema successivo si deve modellizzare il consumo di energia come energia primaria.* 

*Punto di sostituzione*

 *È necessario determinare il punto di sostituzione per applicare la parte "materiale" della formula. Il punto di sostituzione corrisponde al punto della catena del valore in cui i materiali secondari sostituiscono i materiali primari.*

 *Il punto di sostituzione deve essere individuato in corrispondenza del processo in cui i flussi in ingresso provengono da fonti al 100 % primarie e da fonti al 100 % secondarie (livello 1 nella figura seguente). In alcuni casi il punto di sostituzione può essere individuato dopo una certa confluenza dei flussi di materiali primari e secondari (livello 2 nella figura seguente).* 

- *Punto di sostituzione al livello 1: questo punto di sostituzione corrisponde, ad esempio, all'ingresso di rottami metallici, scarti di vetro o pasta di cellulosa nel processo.*
- *Punto di sostituzione al livello 2: questo punto di sostituzione corrisponde, ad esempio, a lingotti metallici, al vetro e alla carta.*

 *Il punto di sostituzione a questo livello può essere considerato solo se le serie di dati utilizzate per modellizzare, ad esempio Erec ed Ev, tengono conto dei flussi reali (medi) di materiale primario e secondario. Ad esempio, se Erec corrisponde alla "produzione di 1 tonnellata di materiale secondario" e presenta un apporto medio del 10% di materie prime primarie, la quantità di materiali primari, e i relativi impatti ambientali, devono essere inclusi nella serie di dati Erec.*

*Figura VII.2 - Punto di sostituzione al livello 1 e al livello 2*

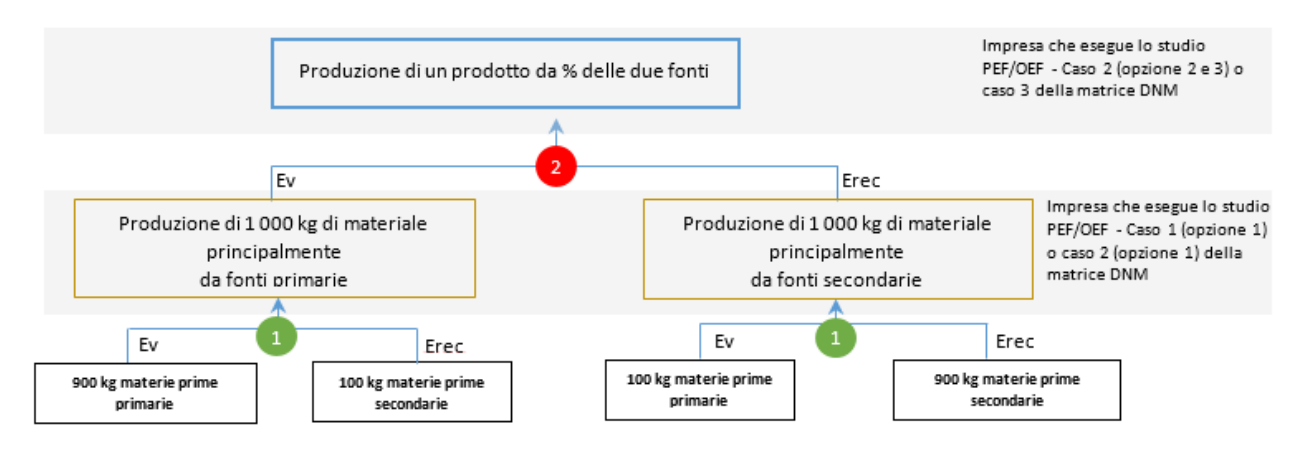

- *La Figura VII.1 è una rappresentazione schematica di una situazione generica (i flussi sono al 100% primari e al 100% secondari). In pratica, in alcune situazioni, possono essere identificati*
- *più punti di sostituzione in fasi diverse della catena del valore, come nel caso rappresentato nella [Figura V](#page-77-0)II.2, dove i rottami di due diverse qualità sono lavorati in fasi diverse.*

<span id="page-77-0"></span>*Figura VII.2 - Esempio di punti di sostituzione in differenti fasi nella catena del valore.*

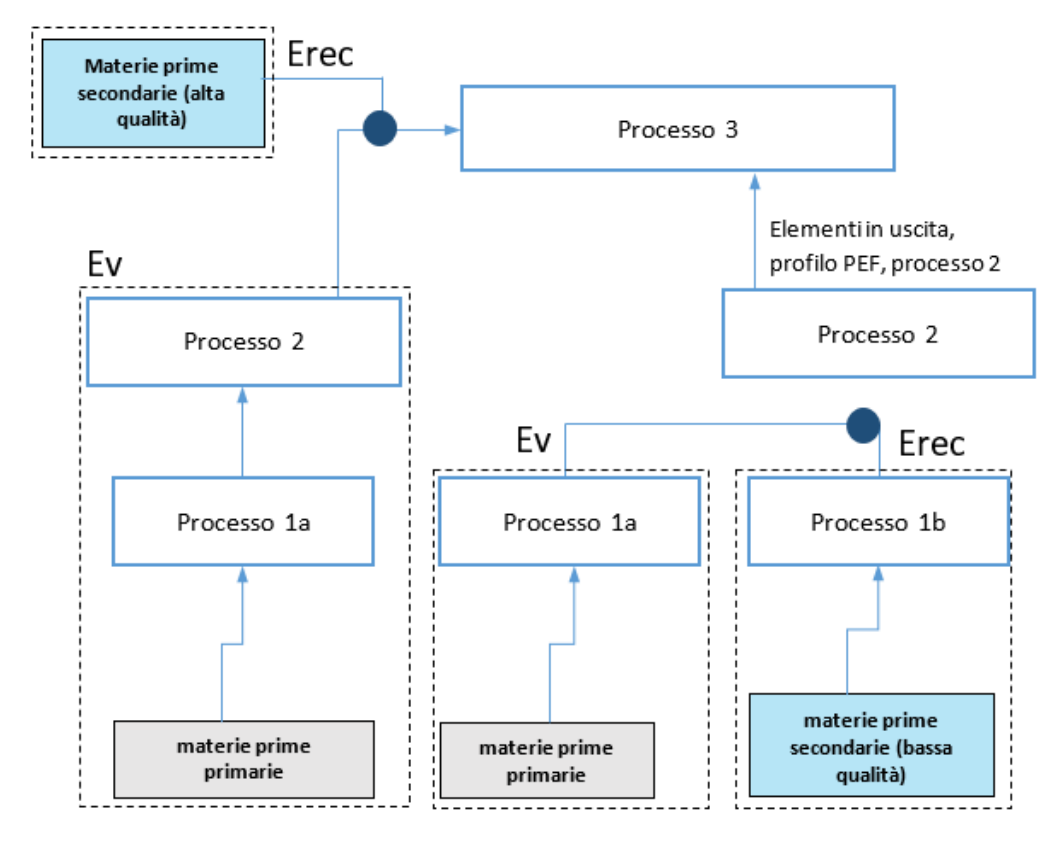

## *Indici di qualità: Qsin/Qp e Qsout/Qp*

- *Nella formula CFF si utilizzano due indici di qualità, per tener conto della qualità del materiale riciclato sia in entrata che in uscita.*
- *Si distinguono due altri casi:*
- *(2) se Ev=E\*v sono necessari i due indici di qualità: Qsin/Qp associato al contenuto riciclato, e Qsout/Qp associato alla riciclabilità a fine vita. I fattori di qualità servono a rendere conto del downcycling di un materiale rispetto a quello primario originale e, in alcuni casi, possono far emergere l'effetto di circuiti multipli di riciclo;*
- *(3) se Ev≠E\*v, è necessario solo un indice di qualità: Qsin/Qp associato al contenuto riciclato. In tal caso E\*v si riferisce all'unità funzionale del materiale sostituito in una specifica applicazione. Ad esempio, nel caso della plastica riciclata per produrre una panchina modellizzata tramite la sostituzione del cemento, si deve anche tener conto di "quanto", "per quanto tempo" e "quale livello di qualità". Il parametro E\*v pertanto integra indirettamente il parametro Qsout/Qp, e quindi i parametri Qsout e Qp non fanno parte della formula CFF.*
- *Gli indici di qualità devono essere determinati al punto di sostituzione e per applicazione o materiale.*
- *La quantificazione degli indici di qualità si basa su:*
- *gli aspetti economici, ossia il rapporto tra il prezzo dei materiali secondari e quello dei materiali primari al punto di sostituzione. Se il prezzo dei materiali secondari è maggiore di quello dei materiali primari, gli indici di qualità devono essere fissati a 1.*
- *Quando gli aspetti economici sono meno rilevanti degli aspetti fisici, si possono utilizzare questi ultimi.*
- *I materiali da imballaggio utilizzati dall'industria sono spesso gli stessi all'interno dei diversi settori e gruppi di prodotti: l'allegato C fornisce un foglio di lavoro con i valori di Qsin/Qp e Qsout/Qp*

 *applicabili ai materiali da imballaggio. L'impresa che effettua uno studio sulla PEF può utilizzare valori diversi indicandoli con chiarezza e dandone giustificazione nel report dello studio.*

# *Contenuto riciclato (R1)*

 *I valori R1 applicati devono essere specifici della catena di approvvigionamento o dell'applicazione, a seconda delle informazioni a cui ha accesso l'impresa che effettua lo studio. I valori predefiniti R1 specifici dell'applicazione figurano nell'allegato C. Per scegliere il valore R1 da utilizzare nello studio, si deve procedere nel modo seguente (ordine d'importanza decrescente):*

- *usare i valori specifici della catena di approvvigionamento quando il processo è condotto dall'impresa che effettua lo studio oppure quando il processo non è condotto dall'impresa che effettua lo studio, ma questa ha accesso alle informazioni specifiche (dell'impresa che lo conduce); (caso 1 e caso 2 della matrice DNM);*
- *in tutti gli altri casi usare i valori R1 predefiniti secondari dell'allegato C (specifici dell'applicazione). Se non è disponibile alcun valore specifico dell'applicazione, fissare R1 a 0%;*
- *i valori specifici del materiale basati sulle statistiche del mercato dell'offerta non sono ammessi come valori vicarianti e quindi non possono essere utilizzati.*
- *I valori R1 utilizzati devono essere verificati nell'ambito dello studio.*

 *Quando si utilizzano valori R1 specifici della catena di approvvigionamento diversi da 0, la tracciabilità lungo tutta la catena di approvvigionamento è obbligatoria. Si devono seguire gli orientamenti generali seguenti:*

- *le informazioni sul fornitore (tratte, per esempio, dalla dichiarazione di conformità o dalla bolla di consegna) devono essere conservate durante tutte le fasi di produzione e di consegna all'impresa di trasformazione;*
- *quando il materiale è consegnato all'impresa di trasformazione per la produzione di prodotti finali, le informazioni devono essere gestite secondo le procedure amministrative abituali;*
- *l'impresa di trasformazione che dichiara la presenza di contenuto riciclato nei suoi prodotti finali deve dimostrare, attraverso il proprio sistema di gestione, la quantità [%] di materiale riciclato in ingresso per ciascuno di essi;*
- *questa dimostrazione deve essere comunicata su richiesta all'utilizzatore del prodotto finale. Qualora sia calcolato e comunicato un profilo PEF, tale informazione deve essere indicata come informazione tecnica aggiuntiva del profilo;*
- *è possibile avvalersi dei sistemi di tracciabilità appartenenti al settore o all'impresa, a condizione che contemplino gli orientamenti summenzionati. Se così non fosse devono essere integrati con gli orientamenti.*
- *Per il settore degli imballaggi, si raccomanda di attenersi ai seguenti orientamenti specifici:*
- *Per l'industria del vetro cavo (FEVE — The European Container Glass Federation): regolamento n.1179/2012 della Commissione Europea. Questo regolamento impone al produttore di rottami di vetro di rilasciare una dichiarazione di conformità;*
- *per l'industria cartaria: European Recovered Paper Identification System (CEPI — Confederation of European Paper Industries, 2008). Questo documento stabilisce le regole e gli orientamenti relativi alle fasi e alle informazioni necessarie, e include una bolla di consegna che deve essere presentata agli addetti all'accettazione presso la cartiera;*
- *nei cartoni per bevande finora non è stato utilizzato contenuto riciclato e pertanto per il momento non servono regole specifiche per questo settore. Se è però necessario ricorrere a orientamenti, quelli relativi alla carta sono i più adatti (i cartoni per bevande rientrano in una categoria della classe "carta da riciclare" di cui alla norma EN 643);*
- *per l'industria della plastica: norma EN 15343:2007, che contiene regole e orientamenti sulla tracciabilità. Il fornitore dei materiali riciclati deve fornire informazioni specifiche.*

*Nel trattamento dei rottami preconsumo due opzioni sono possibili.*

 *Opzione 1: gli effetti della produzione del materiale in ingresso che porta ai rottami preconsumo in questione devono essere allocati al sistema di prodotto che li ha generati. I rottami sono dichiarati contenuto riciclato preconsumo. I confini del processo e i requisiti di modellizzazione con l'applicazione della formula CFF sono illustrati nella [Figura V](#page-79-0)II.3.*

<span id="page-79-0"></span> *Figura VII.3 - Opzione di modellizzazione quando i rottami preconsumo sono dichiarati contenuto riciclato preconsumo*

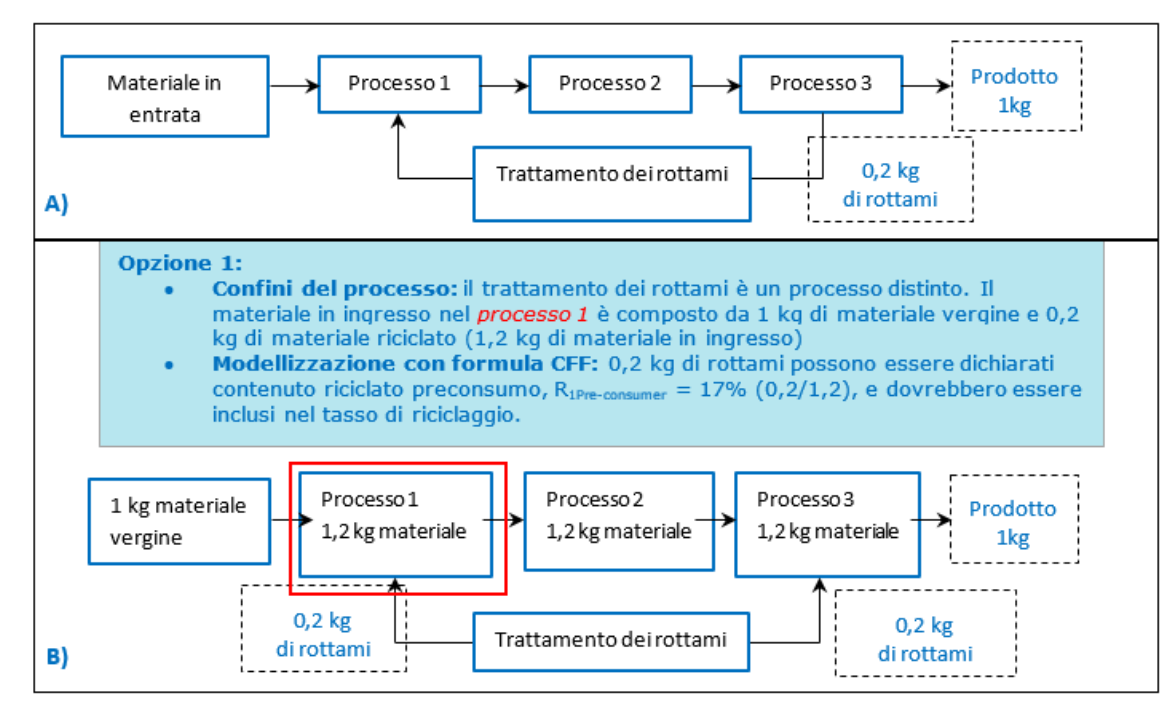

 *Opzione 2: Qualsiasi materiale che circola all'interno di una catena o di un insieme di catene di trasformazione non può essere definito contenuto riciclato e non è incluso in R1. I rottami non sono dichiarati contenuto preconsumo riciclato. I confini del processo e i requisiti di modellizzazione con l'applicazione della formula CFF sono illustrati nella [Figura V](#page-79-1)II.4.*

<span id="page-79-1"></span> *Figura VII.4 - Opzione di modellizzazione quando i rottami preconsumo non sono dichiarati come contenuto riciclato preconsumo*

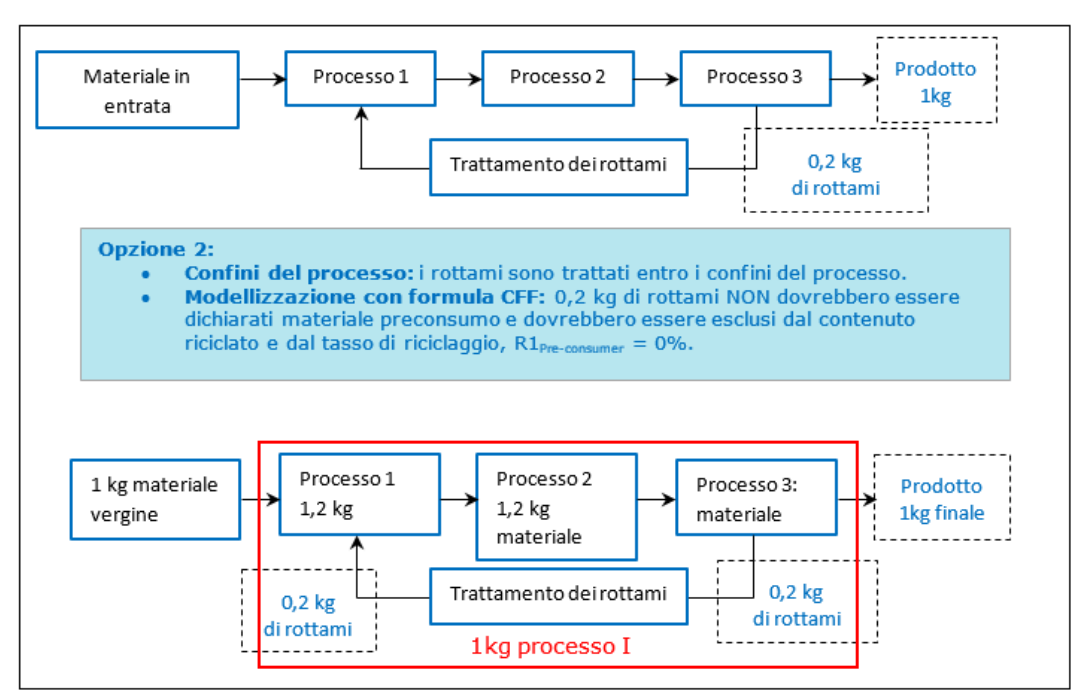

# *Tasso di riciclaggio (R2)*

 *Il parametro R2 si riferisce al "tasso di riciclaggio": nella [Figura VII.1](#page-80-0) è fornita una rappresentazione visiva. Spesso sono disponibili valori per il punto 8[35](#page-80-1) della [Figura](#page-80-0) VII.1, perciò tali valori devono essere corretti in funzione del tasso effettivo di riciclaggio (punto 10), tenendo conto delle possibili perdite durante il processo. Nella [Figura VII.1](#page-80-0) il tasso di riciclaggio (R2) è in corrispondenza del punto 10.*

<span id="page-80-0"></span>*Figura VII.1 - Schema semplificato della raccolta e del riciclaggio di un materiale*

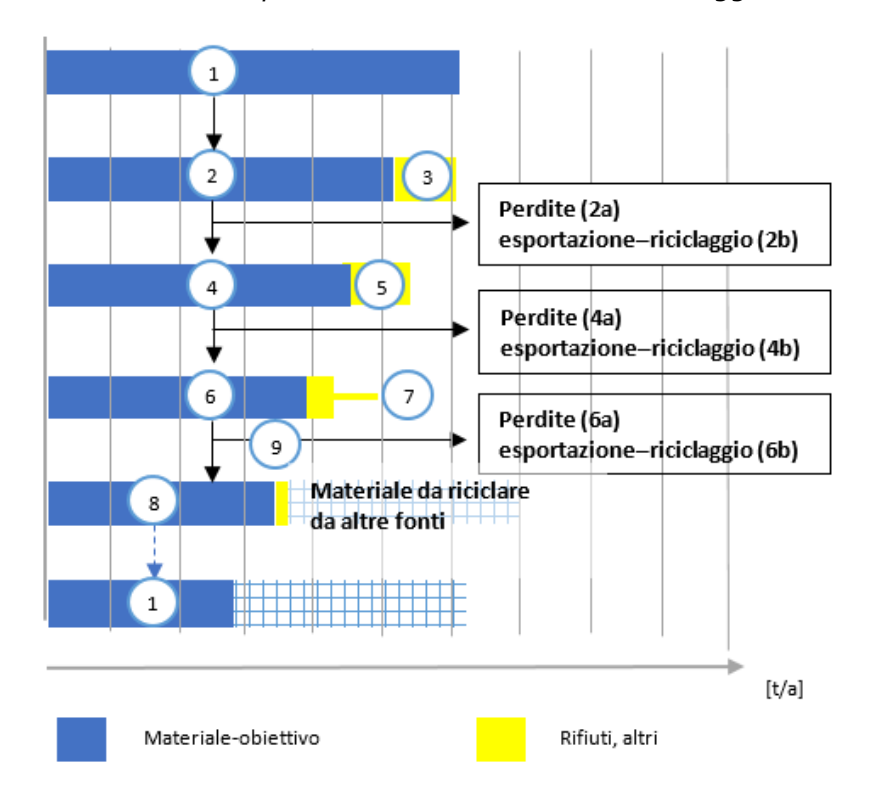

- 
- *La progettazione e la composizione determineranno se il materiale presente nel prodotto sia effettivamente idoneo al riciclaggio. Prima di scegliere il valore R2 adeguato, si deve effettuare*
- *una valutazione della riciclabilità del materiale e lo studio deve includere una dichiarazione di*
- *riciclabilità dei materiali/prodotti.*
- *La dichiarazione di riciclabilità deve essere fornita unitamente a una valutazione della riciclabilità che comprovi il rispetto dei tre criteri seguenti (descritti nella norma ISO 14021:2016, punto 7.7.4 "Metodologia di valutazione"):*
- *(1) i sistemi di raccolta, cernita e conferimento dei materiali dalla fonte all'impianto di riciclaggio sono agevolmente raggiungibili da una percentuale ragionevole di, acquirenti, potenziali acquirenti e utilizzatori del prodotto;*
- *(2) gli impianti di riciclaggio sono disponibili per ospitare i materiali raccolti;*
- *(3) è dimostrato che il prodotto per il quale è dichiarata la riciclabilità è raccolto e riciclato. Per le bottiglie in PET, si dovrebbero seguire gli orientamenti dell'EPBP (hiips://www.epbp.org/design -guidelines), mentre per le plastiche generiche si dovrebbe fare riferimento alla pubblicazione Recyclability by design reperibile all'indirizzo www recoup.org.*
- *Se uno dei criteri non è rispettato o se gli orientamenti settoriali indicano una riciclabilità limitata,*
- *il valore R2 deve essere fissato a 0 %. I punti 1 e 3 possono essere comprovati dalle statistiche*
- <span id="page-80-1"></span>*sul riciclaggio (specifiche per paese) comunicate da associazioni di categoria o da organismi*

<sup>&</sup>lt;sup>35</sup> I dati statistici raccolti in corrispondenza del punto 8 della figura 8 possono servire per calcolare il tasso di riciclaggio. Il punto 8 corrisponde agli obiettivi di riciclaggio calcolati in base alla norma generale di cui alla direttiva (UE) 2018/851. In alcuni casi, a condizioni molto precise e in deroga alla regola generale, per calcolare il tasso di riciclaggio ci si può avvalere dei dati eventualmente disponibili al punto 6 della figura 5.

 *nazionali. Per dimostrare il punto 3 è possibile ricavare dati approssimativi applicando, per esempio, la valutazione della riciclabilità in base alla progettazione descritta nella norma EN 13430 "Riciclo di materiali" (appendici A e B) o altri orientamenti settoriali sul riciclaggio, se disponibili.*

- *Nell'allegato C figurano i valori R2 predefiniti, specifici dell'applicazione. Per scegliere il valore R2 da utilizzare nello studio, procedere nel modo seguente:*
- *utilizzare i valori specifici dell'impresa se sono disponibili e dopo la valutazione della riciclabilità;*
- *se non sono disponibili valori specifici dell'impresa e i criteri di valutazione della riciclabilità (cfr. sopra) sono rispettati, utilizzare i valori R2 appropriati specifici dell'applicazione di cui all'allegato C:*
- o *se non è disponibile alcun valore R2 per un determinato paese, utilizzare la media*  europea;
- o *se non è disponibile alcun valore R2 per una determinata applicazione, utilizzare il valore R2 del materiale (ad es. media dei materiali);*
- o *se non è disponibile alcun valore R2, assegnare a R2 il valore 0 oppure generare nuove statistiche per assegnare un valore R2 nella situazione considerata.*

 *I valori R2 applicati devono essere verificati nell'ambito dello studio. Le informazioni contestuali per il calcolo dei valori R2 per i materiali da imballaggio sono disponibili nell'allegato C.*

- *Erecycled (Erec) e ErecyclingEoL (ErecEoL)*
- *Nei confini del sistema per Erec e ErecEoL devono rientrare tutte le emissioni e tutte le risorse consumate a partire dalla raccolta fino al punto di sostituzione definito.*
- *Se il punto di sostituzione è individuato al "livello 2" Erec and ErecEoL devono essere modellizzati utilizzando i flussi in ingresso reali. Quindi, se una parte dei flussi in ingresso proviene da materie prime primarie, essa deve essere inclusa nelle serie di dati utilizzate per modellizzare Erec ed ErecEoL.*
- *Talvolta Erec può coincidere con ErecEoL, ad esempio nei casi in cui vi sia un circuito chiuso.*
- *E\*v*

29 Quando il valore predefinito  $E^*$ , è uguale a  $E_v$ , l'utilizzatore deve presumere che un materiale *riciclabile a fine vita sostituisca lo stesso materiale vergine che era stato usato quale elemento in ingresso per produrre il materiale riciclabile.*

 *Talvolta E\*v sarà diverso da Ev, nel qual caso l'utilizzatore dovrà dimostrare che un materiale riciclabile sostituisce un materiale vergine diverso da quello che ha prodotto il materiale riciclabile.*

 *Se E\*v ≠ Ev, E\*v rappresenta la quantità reale di materiale vergine sostituito dal materiale riciclabile. In questi casi E\*v non è moltiplicato per Qsout/Qp, perché questo parametro è indirettamente preso in considerazione nel calcolo della "quantità reale" di materiale vergine sostituito: tale quantità deve essere calcolata tenendo conto del fatto che il materiale vergine sostituito e il materiale riciclabile adempiono la stessa funzione in termini di durata e qualità. Il valore E\*v deve essere determinato sulla base di elementi comprovanti l'effettiva sostituzione del materiale vergine scelto.*

## **Come trattare aspetti specifici**

- *Recupero delle ceneri pesanti o delle scorie derivanti dall'incenerimento*
- *Il recupero di ceneri pesanti/scorie deve essere incluso nel valore R2 (tasso di riciclaggio) del prodotto/materiale originale. Il loro trattamento rientra nel parametro ErecEoL.*
- *Discarica e incenerimento con recupero di energia*
- *Un processo, quale il collocamento in discarica o l'incenerimento dei rifiuti solidi urbani con recupero di energia, che si conclude con un recupero di energia deve essere modellizzato*

 *nell'ambito della parte "energia" dell'equazione 1 (CFF). Il credito è calcolato in base alla quantità di energia in uscita utilizzata al di fuori del processo.*

# *Rifiuti solidi urbani*

 *L'allegato C del PEF method contiene i valori predefiniti per paese per quantificare la quota destinata al collocamento in discarica e la quota destinata all'incenerimento da utilizzare se non sono disponibili valori specifici della catena di approvvigionamento.*

## *Compostaggio e degradazione anaerobica/trattamento delle acque reflue*

 *Il compost, compreso il digestato proveniente dalla degradazione anaerobica, deve essere trattato nella parte "materiale" (equazione 1) come riciclaggio con A = 0,5. La parte di energia della degradazione anaerobica deve essere trattata come normale processo di recupero di energia nella parte "energia" dell'Equazione VII.1 (CFF).*

## *Materiali di rifiuto utilizzati come combustibile*

 *Il materiale di rifiuto utilizzato come combustibile (ad esempio, rifiuti di plastica usati come combustibile nei forni da cemento) deve essere trattato come processo di recupero di energia nella parte "energia" dell'Equazione VII.1 (CFF).*

## *Modellizzazione di prodotti complessi*

 *Per quanto riguarda i prodotti complessi (ad esempio i circuiti stampati) con una gestione di fine vita complessa, la serie di dati predefinita per i trattamenti di fine vita può già aver implementato la formula CFF. I valori predefiniti dei parametri devono fare riferimento a quelli dell'allegato C ed essere disponibili come informazioni relative ai metadati nella serie di dati. Se non fossero disponibili dati predefiniti si dovrebbe fare riferimento, come punto di partenza per i calcoli, alla distinta dei materiali.*

# *Riutilizzo e ricondizionamento*

- *Il riutilizzo/ricondizionamento di un prodotto in esito al quale si ottiene un prodotto con specifiche*
- *diverse (e che fornisce un'altra funzione) deve essere considerato parte della formula CFF, come*
- *forma di riciclaggio. Le parti vecchie che sono state modificate durante il ricondizionamento*
- *devono essere modellizzate con la formula CFF.*
- 28 *In questo caso le attività di riutilizzo/ricondizionamento rientrano nel parametro E<sub>recEoL</sub>, mentre la funzione alternativa (o la produzione evitata di parti o componenti) rientra nel parametro E\*v.*

#### ALLEGATO X **Procedura di campionamento delle stalle**

Nel caso in cui l'azienda che conduce lo studio abbia un controllo diretto sulla fase di produzione del latte crudo vaccino, chi conduce lo studio può:

- a) raccogliere i dati in tutte le stalle conferenti latte crudo vaccino al caseificio per la produzione del Asiago DOP;
- b) procedere al campionamento di tali stalle, per raccogliere un campione rappresentativo di dati primari relativo alla fase di produzione del latte crudo.

In entrambi i casi, la scelta effettuata deve essere esplicitata chiaramente nello studio.

In conformità con quanto previsto dal PEF method, il campione rappresentativo di stalle deve essere ottenuto mediante una suddivisione della popolazione di stalle in una serie di sottopopolazioni. Questo metodo garantisce che le sottopopolazioni siano tutte adeguatamente rappresentate nello studio MGI.

L'uso di un campione suddiviso in sottopopolazioni consente di ottenere una maggiore precisione rispetto ad un campione casuale semplice, a condizione che le stalle appartenenti alla stessa sottopopolazione abbiano il più possibile caratteristiche simili. Un campione suddiviso in sottopopolazioni inoltre garantisce una migliore copertura della popolazione.

- Per definire il campione rappresentativo è necessario applicare la seguente procedura:
	- 1. definire la popolazione di stalle relativa al sistema studiato;
	- 2. definire le sottopopolazioni di stalle;
	- 3. definire i sottocampioni di stalle all'interno delle sottopopolazioni;
	- 4. definire il campione rappresentativo di stalle come somma dei sottocampioni.

Le sottopopolazioni devono essere mutuamente esclusive: ogni stalla della popolazione deve essere assegnata ad una sola sottopopolazione.

Dai risultati dello studio effettuato sul prodotto rappresentativo è emerso che il principale parametro da considerare per individuare le sottopopolazioni di stalle è la posizione geografica dell'allevamento (pianura o montagna). Nel caso in cui la gestione della mandria preveda un periodo di permanenza in malga durante i mesi estivi, il parametro da considerare rimane la posizione geografica dell'azienda.

*In relazione alle caratteristiche specifiche del sistema analizzato, è preferibile aggiungere altri parametri, come tecnologie/pratiche agricole adottate e/o capacità produttiva media annua dell'allevamento in termini di resa della produzione di latte crudo.*

*Il numero di sottopopolazioni è calcolato come segue:*

 $N_{SP} = g$  *[Equazione VIII.1]* 

*dove:*

*: numero di sottopopolazioni* g: numero di posizioni geografiche degli allevamenti

*Se si tiene conto di altri aspetti, il numero di sottopopolazioni è calcolato utilizzando la formula di cui sopra e moltiplicando il risultato per il numero di classi individuate per ogni aspetto aggiuntivo (come nell'esempio seguente).*

Una volta individuate le sottopopolazioni di stalle (ciascuna che include un numero  $n_{SP}$  di stalle), per ognuna si deve calcolare il numero di sottocampioni  $(n_{ss})$ . Sono possibili due approcci per calcolare il numero di sottocampioni  $(n_{ss})$ :

*1. in base alla produzione totale della sottopopolazione:* l'applicante della RCP deve stabilire la percentuale di produzione di ciascuna stalla rispetto alla quantità di latte crudo vaccino per Asiago DOP prodotta dalla sottopopolazione a cui appartiene. Ricavata questa percentuale, le  $n_{SP}$  stalle devono essere ordinate in ordine decrescente per ogni sottopopolazione e devono essere prese in considerazione le prime stalle che, cumulate, contribuiscono almeno al 50% della produzione della sottopopolazione. Tali stalle determinano il numero di sottocampioni  $(n_{ss});$ 

*2. in base al numero di aziende agricole comprese nella sottopopolazione:* il numero di sottocampioni  $(n_{\rm cs})$  deve essere calcolato applicando la radice quadrata al numero di stalle appartenenti ad una sottopopolazione  $(n_{SP})$ .

 $n_{SS} = \sqrt{n_{SP}}$  *[Equazione VIII.2]* 

 *: numero di sottocampioni : numerosità della sottopopolazione*

Per ogni sottopopolazione quindi si devono estrarre in modo randomizzato (casuale) un numero pari a  $n_{ss}$  stalle.

Per entrambi i metodi, la somma del numero di sottocampioni  $(n_{ss})$  di ogni sottopopolazione fornisce il campione rappresentativo (ossia il numero di stalle in cui effettuare la raccolta di dati primari).

*L'approccio scelto deve essere specificato nello studio e lo stesso approccio deve essere utilizzato per tutte le sottopopolazioni selezionate.*

*Qualora sia necessario arrotondare le cifre, si applica la regola matematica generale:*

- se il numero da arrotondare è seguito da 5, 6, 7, 8 o 9, si arrotonda alla cifra superiore;
- se il numero da arrotondare è seguito da 0, 1, 2, 3 o 4, si arrotonda alla cifra inferiore.

Si riporta un esempio di applicazione della procedura di campionamento delle stalle, con utilizzo di tre parametri per l'individuazione delle sottopopolazioni.

Esempio:

Individuare quali e in quante stalle deve essere condotta la raccolta dei dati primari, per la popolazione di stalle relativa ad un caseificio che abbia un controllo diretto sulla fase di produzione del latte crudo vaccino per Asiago DOP e decida di procedere con il campionamento. La popolazione di stalle conferenti al caseificio è pari a 100 e le aziende agricole sono ubicate: 80 in pianura e 20 in montagna.

Le stalle sono caratterizzate da due pratiche agricole: "con insilati" e "senza insilati". 55 stalle in pianura e 7 stalle in montagna applicano la pratica agricola "con insilati"; 25 stalle in pianura e 13 stalle in montagna applicano la pratica agricola "senza insilati".

La produzione annua è diversificata nelle seguenti tre classi produttive: 50 stalle in pianura a bassa produzione (≤20  $\frac{kg\; lattice}{g\;iono*vacca}$ ), 21 stalle in pianura a media produzione (compresa fra 20 e

30  $\frac{kg \text{ lattice}}{g \text{ ion} \text{ volume}}$ , 9 stalle in pianura ad alta produzione (≥30  $\frac{kg \text{ lattice}}{g \text{ ion} \text{ volume}}$ ). 0 stalle in montagna a bassa produzione, 8 stalle in montagna a media produzione, 12 stalle in montagna ad alta produzione.

In questo caso:

g= 2, le aziende agricole si trovano sia in pianura, sia in montagna;

t= 2, le aziende agricole utilizzano due pratiche agricole: "con insilati" e "senza insilati";

c= 3, la capacità produttiva delle aziende agricole è diversificata in tre classi produttive: bassa, media e alta.

$$
N_{SP} = g * t * c = 2 * 2 * 3 = 12
$$

Applicando l'Equazione VIII.1, è possibile definire 12 sottopopolazioni e suddividere la popolazione totale assegnando ogni stalla alla sottopopolazione di appartenenza, come nella tabella VIII.1 seguente.

| Sottopopolazione | <b>Posizione</b><br>geografica | Pratica agricola      | Capacità<br>produttiva | Numero di<br>stalle $[n_{SP}]$ |
|------------------|--------------------------------|-----------------------|------------------------|--------------------------------|
|                  | Pianura                        | Con insilati          | Bassa                  | 31                             |
| 2                | Pianura                        | Con insilati          | Media                  | 15                             |
| 3                | Pianura                        | Con insilati          | Alta                   | 9                              |
| 4                | Pianura                        | Senza insilati        | Bassa                  | 19                             |
| 5                | Pianura                        | Senza insilati        | Media                  | 6                              |
| 6                | Pianura                        | Senza insilati        | Alta                   | 0                              |
| 7                | Montagna                       | Con insilati          | Bassa                  | 0                              |
| 8                | Montagna                       | Con insilati<br>Media |                        | 3                              |
| 9                | Montagna                       | Con insilati          | Alta                   | 4                              |
| 10               | Montagna                       | Senza insilati        | Bassa                  | 0                              |
| 11               | Montagna                       | Senza insilati        | Media                  | 5                              |
| 12               | Montagna                       | Senza insilati        | Alta                   | 8                              |
| <b>TOTALE</b>    |                                |                       |                        | 100                            |

Tabella VIII.1 – Suddivisione della popolazione di stalle in sottopopolazioni.

Il calcolo del numero di sottocampioni  $(n_{ss})$  di ciascuna sottopopolazione è eseguito nelle tabelle VIII.3 e VIII.4, per entrambi i metodi possibili. Il campione rappresentativo è ricavato come somma del numero di sottocampioni individuati.

## *1. in base alla produzione totale della sottopopolazione.*

Si riporta per il caso studio di questo esempio, l'analisi di produttività delle 6 stalle della sola sottopopolazione 5, ubicate in pianura, che non utilizzano insilati e a media produttività. Le stalle sono disposte in tabella VIII.2 in ordine decrescente di latte conferito al caseificio; dalla tabella VIII.2 è possibile ricavare quali e quante stalle, cumulate, conferiscono almeno il 50% del latte totale della sottopopolazione 5.

Tabella VIII.2 – Calcolo della percentuale cumulata di latte conferito dalle 6 stalle della sottopopolazione 5.

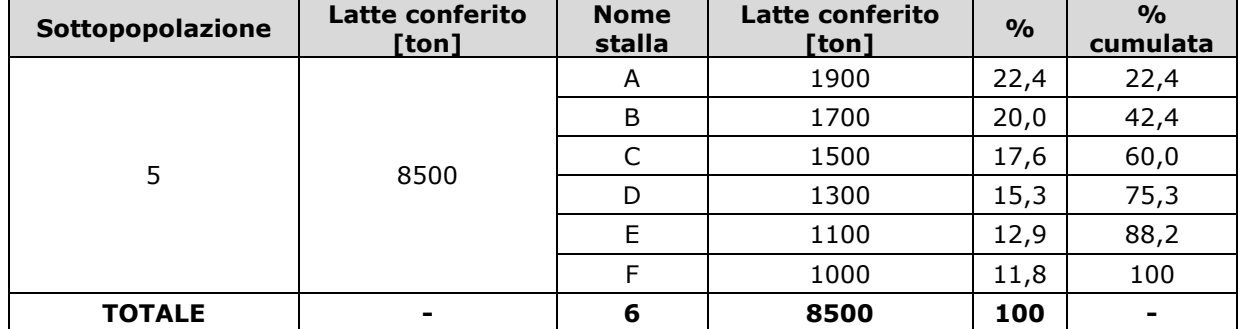

Come si osserva dalla tabella VIII.2, 3 è il numero dei sottocampioni  $(n_{ss})$  della sottopopolazione 5, in quanto le 3 stalle A, B e C cumulate conferiscono il 60,0% (che è maggiore del 50%) del latte della sottopopolazione 5. Ciò significa che, per la sottopopolazione 5, le stalle in cui raccogliere i dati primari saranno 3 e saranno in particolare le stalle A, B e C.

Ripetendo l'analisi per ciascuna sottopopolazione, si può ricavare il numero di sottocampioni, come in Tabella VIII.3.

| outropopoidzionu.<br>Sottopopolazione | <b>Posizione</b><br>geografica | <b>Pratica</b><br>agricola | Capacità<br>produttiva | <b>Numero</b><br>di stalle<br>$[n_{SP}]$ | Numero di<br>sottocampioni<br>$[n_{SS}]$ |
|---------------------------------------|--------------------------------|----------------------------|------------------------|------------------------------------------|------------------------------------------|
|                                       | Pianura                        | Con insilati               | Bassa                  | 31                                       | 8                                        |
| 2                                     | Pianura                        | Con insilati               | Media                  | 15                                       | 5                                        |
| 3                                     | Pianura                        | Con insilati               | Alta                   | 9                                        | 3                                        |
| 4                                     | Pianura                        | Senza insilati             | Bassa                  | 19                                       | 6                                        |
| 5                                     | Pianura                        | Senza insilati             | Media                  | 6                                        | 3(A, B, C)                               |
| 6                                     | Pianura                        | Senza insilati             | Alta                   | 0                                        | 0                                        |
| 7                                     | Montagna                       | Con insilati               | Bassa                  | 0                                        | 0                                        |
| 8                                     | Montagna                       | Con insilati               | Media                  | 3                                        |                                          |
| 9                                     | Montagna                       | Con insilati               | Alta                   | 4                                        | $\overline{2}$                           |
| 10                                    | Montagna                       | Senza insilati             | Bassa                  | 0                                        | 0                                        |
| 11                                    | Montagna                       | Senza insilati             | Media                  | 5                                        | $\overline{2}$                           |
| 12                                    | Montagna                       | Senza insilati             | Alta                   | 8                                        | $\overline{3}$                           |
| <b>TOTALE</b>                         |                                |                            |                        |                                          | 33                                       |

Tabella VIII.3 - Calcolo del numero di sottocampioni in base alla produzione totale della sottopopolazione.

Si è ricavato dunque in quante stalle è necessario raccogliere i dati affinché si ottenga un campione rappresentativo: 33.

*2. in base al numero di aziende agricole comprese nella sottopopolazione.*

Si applica l'Equazione VIII.2 al numero di stalle di ogni sottopopolazione  $(n_{SP})$ , approssimando all'intero più vicino, ricavando il numero  $n_{ss}$  di sottocampioni (cioè il numero di stalle per ogni sottopopolazione da considerare nella raccolta dati primari), come in Tabella VIII.4.

Tabella VIII.4 - Calcolo del numero di sottocampioni in base al numero di aziende agricole comprese nella sottopopolazione.

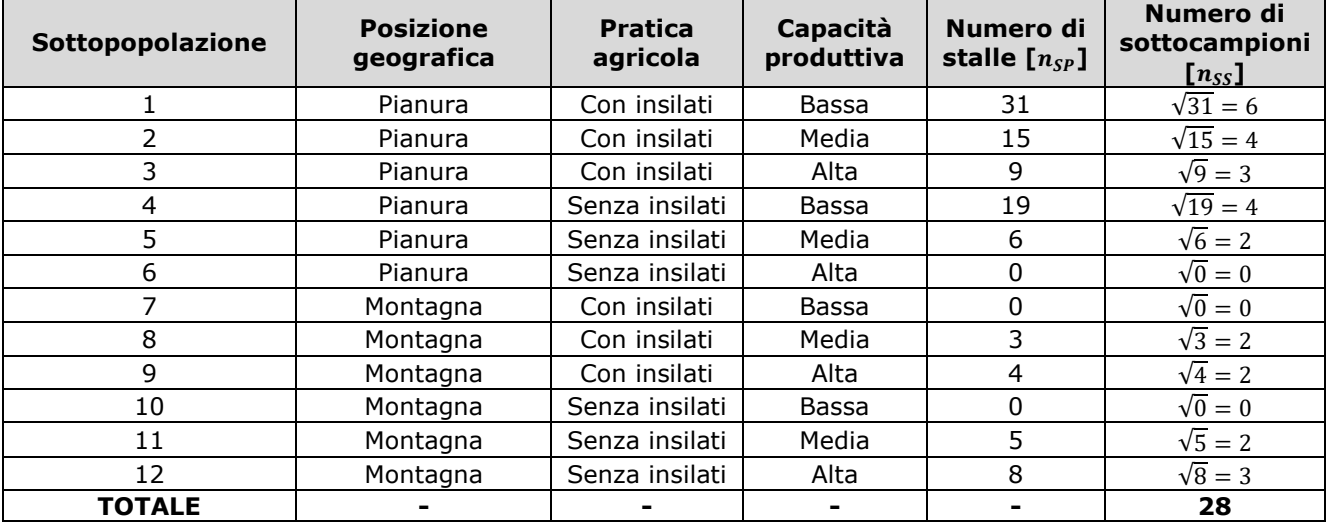

Si è ricavato dunque in quante stalle è necessario raccogliere i dati, affinché si ottenga un campione rappresentativo: 28. Per selezionare in quali stalle è necessario eseguire la raccolta dati, si devono estrarre in modo randomizzato  $n_s$  stalle in ciascuna sottopopolazione (esempio: estrazione casuale di 6 stalle, fra le 31 aziende agricole, per la sottopopolazione 1).